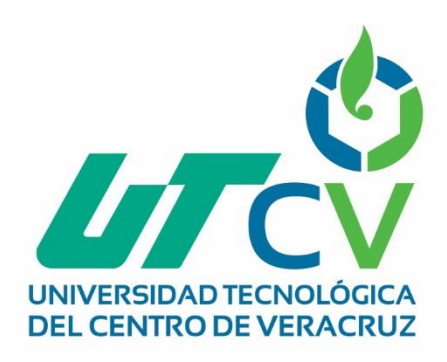

# **Reporte Final de Estadía**

**Fredy Arturo Reyes Rojas**

**"Cambio de plataforma de sucursales a web"**

Av. Universidad No. 350, Carretera Federal Cuitláhuac - La Tinaja<br>Congregación Dos Caminos, C.P. 94910. Cuitláhuac, Veracruz<br>Tel. 01 (278) 73 2 20 50 www.utcv.edu.mx

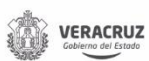

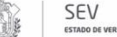

**VER** Educación

SEP

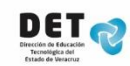

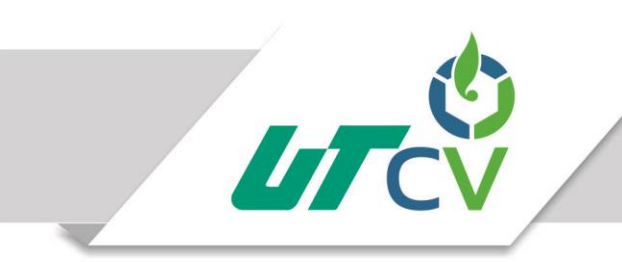

## Universidad Tecnológica del Centro de Veracruz

## Programa educativo

## Tecnologías de la Información

## Reporte para obtener título de Ingeniero en Tecnologías de la Información

Proyecto de estadía realizado en la empresa Solser Sistem S.A. de C.V.

Nombre del proyecto

"Cambio de plataforma de sucursales a web"

Presenta

Fredy Arturo Reyes Rojas

Cuitláhuac, Ver., a 5 de Abril de 2018.

Av. Universidad No. 350, Carretera Federal Cuitláhuac - La Tinaja Congregación Dos Caminos, C.P. 94910. Cuitláhuac, Veracruz<br>Tel. 01 (278) 73 2 20 50 www.utcv.edu.mx

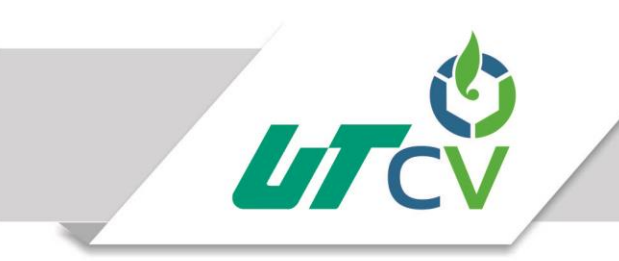

## Universidad Tecnológica del Centro de Veracruz

## Programa Educativo Tecnologías de la Información

Nombre del Asesor Industrial Ing. María Isabel Pozas Naranjo

Nombre del Asesor Académico

Lic. Sergio Velázquez Bonilla

Jefe de Carrera Lic. César Aldaraca Juárez

Nombre del Alumno Fredy Arturo Reyes Rojas

> Av. Universidad No. 350, Carretera Federal Cuitláhuac - La Tinaja Congregación Dos Caminos, C.P. 94910. Cuitláhuac, Veracruz<br>Tel. 01 (278) 73 2 20 50 www.utcv.edu.mx

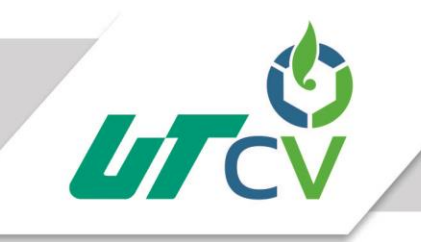

## Contenido

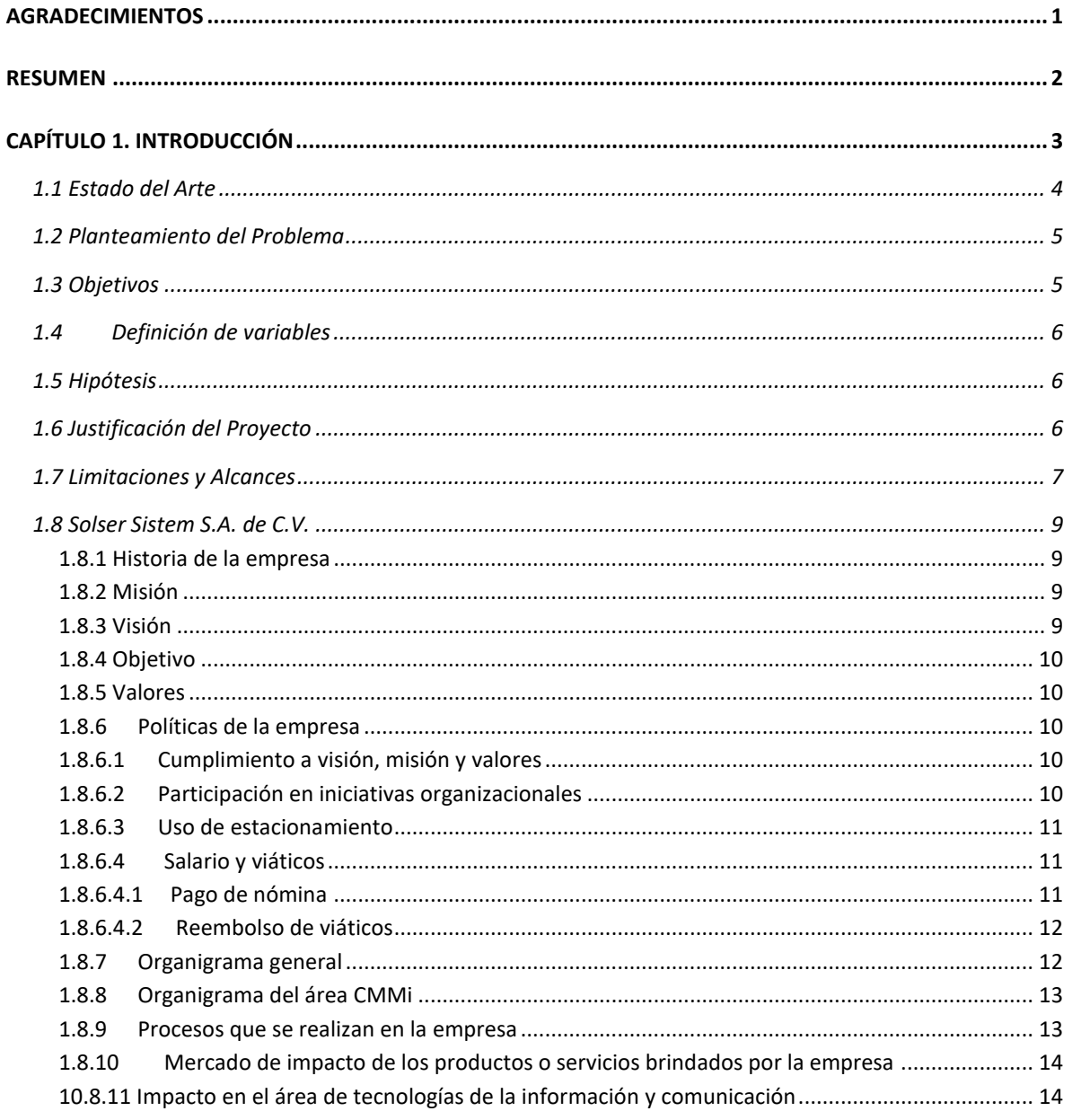

Av. Universidad No. 350, Carretera Federal Cuitláhuac - La Tinaja

Only ersided No. 330, Carrietera Federal Congregación Dos Caminos, C.P. 94910. Cuitláhuac, Veracruz<br>Tel. 01 (278) 73 2 20 50<br>WWW.utcv.edu.mx

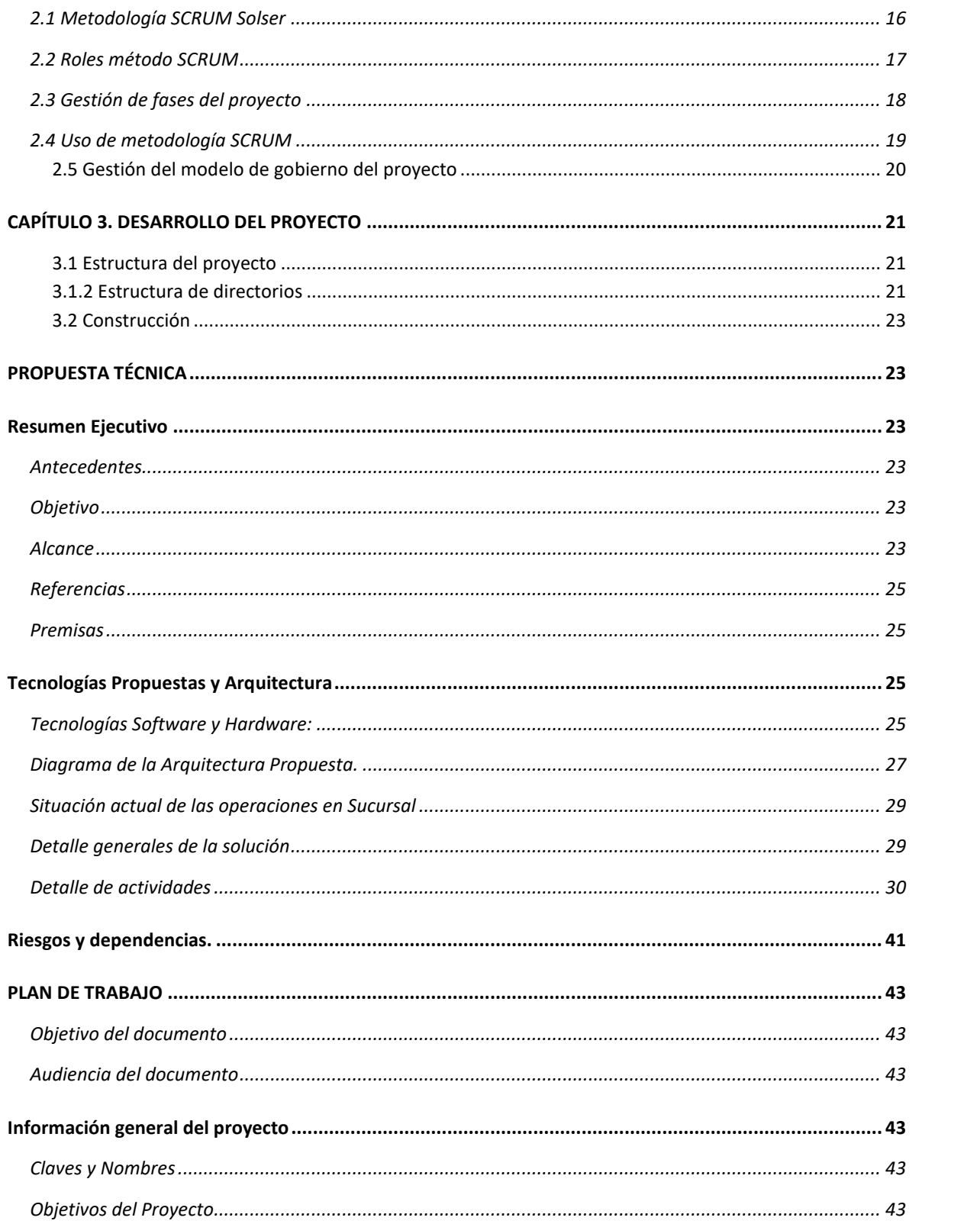

Av. Universidad No. 350, Carretera Federal Cuitláhuac - La Tinaja<br>Congregación Dos Caminos, C.P. 94910. Cuitláhuac, Veracruz<br>Tel. 01 (278) 73 2 20 50<br>www.utcv.edu.mx

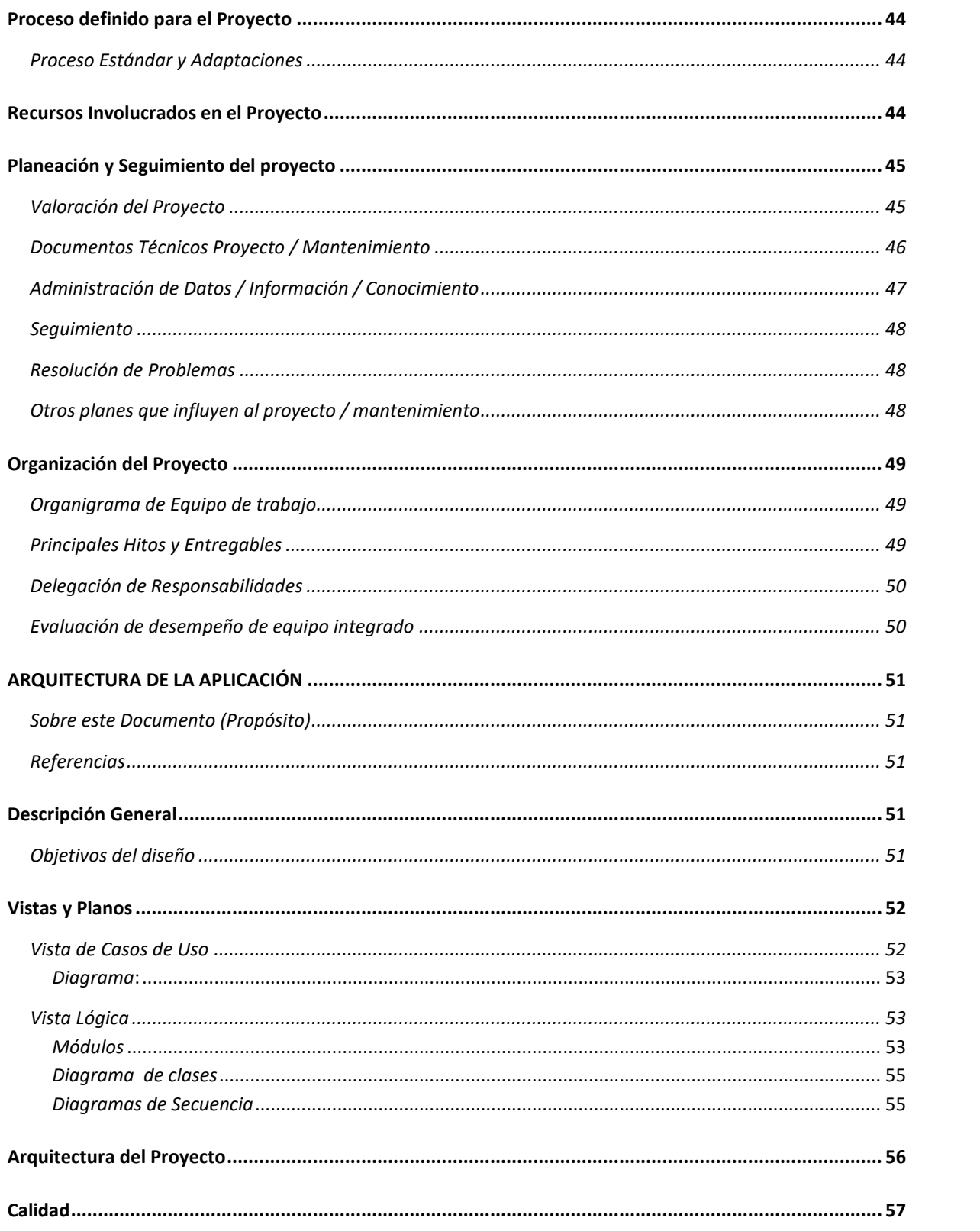

Av. Universidad No. 350, Carretera Federal Cuitláhuac - La Tinaja<br>Congregación Dos Caminos, C.P. 94910. Cuitláhuac, Veracruz<br>Tel. 01 (278) 73 2 20 50<br>www.utcv.edu.mx

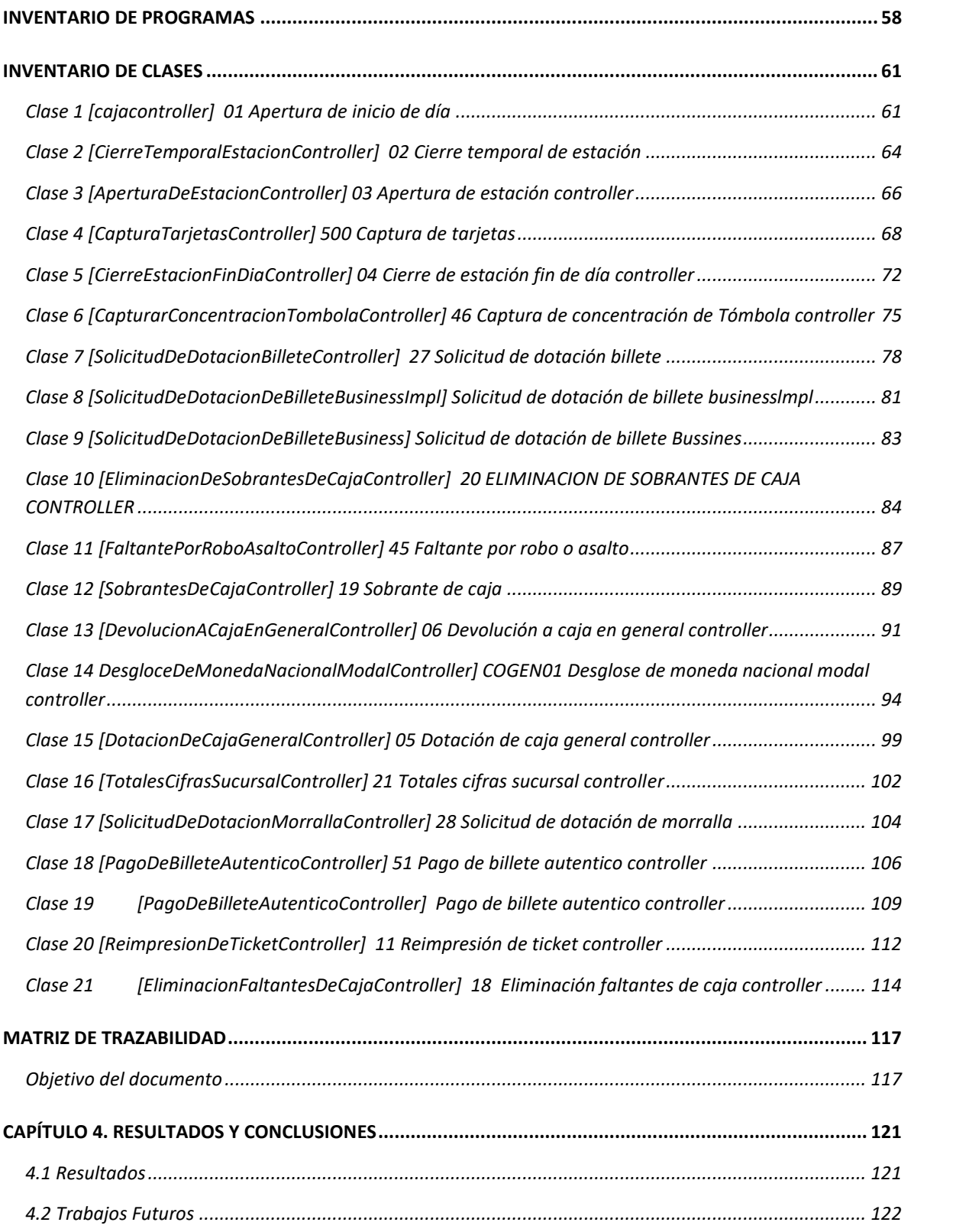

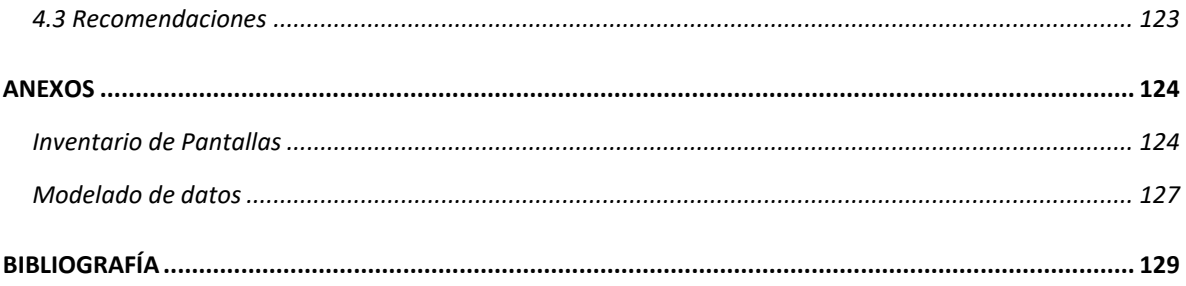

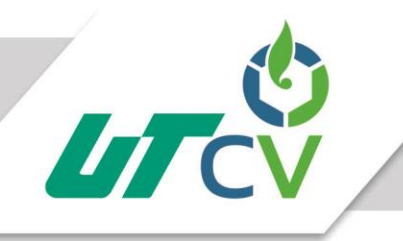

### Tabla de ilustraciones

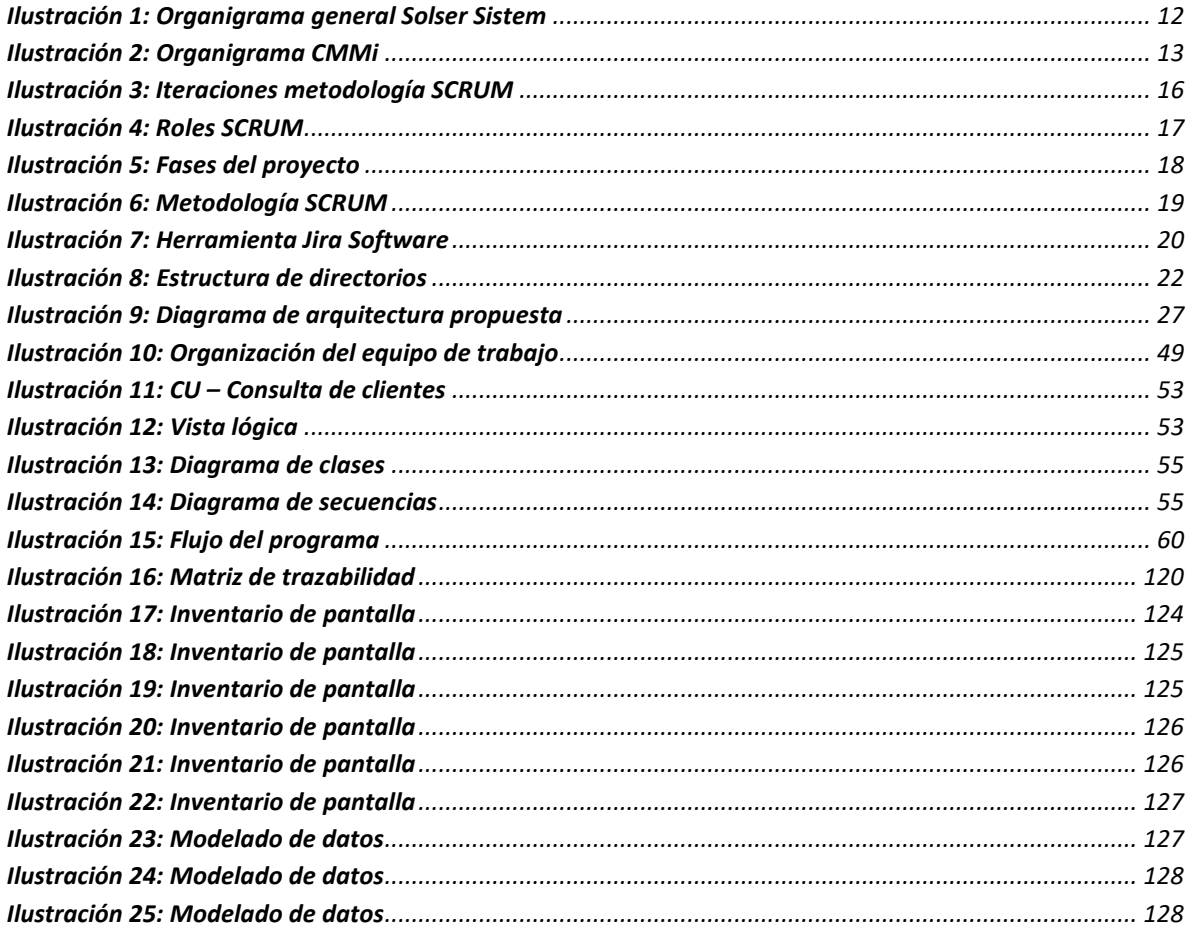

Av. Universidad No. 350, Carretera Federal Cuitláhuac - La Tinaja Congregación Dos Caminos, C.P. 94910. Cuitiánuac, Veracruz<br>Congregación Dos Caminos, C.P. 94910. Cuitiánuac, Veracruz www.utcv.edu.mx

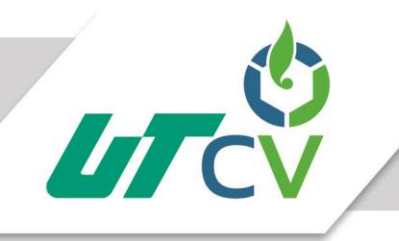

## **Índice de tablas**

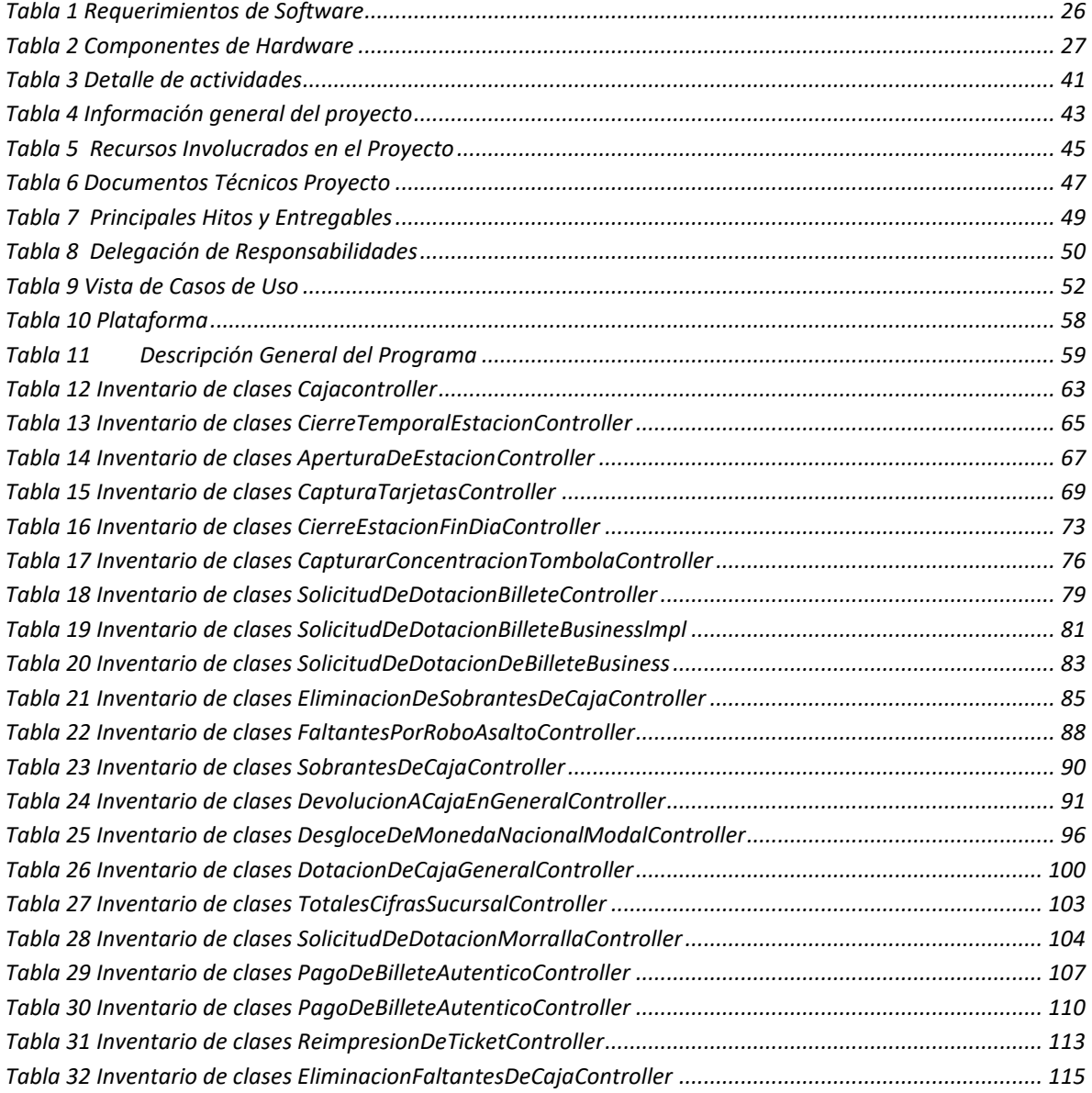

#### <span id="page-10-0"></span>**AGRADECIMIENTOS**

A:

Dios, por darme la oportunidad de vivir y por estar conmigo en cada paso que doy, por fortalecer mi corazón e iluminar mi mente y por haber puesto en mi camino a aquellas personas que han sido mi soporte y compañía durante todo el periodo de estudio.

Mi madre Marta Rojas, por haberme dado la vida, por su amor incondicional, por siempre creer en mí y por ser el pilar más importante en mi vida. Mamá gracias por darme una carrera para mi futuro, todo esto te lo debo a ti.

Mi padre Arturo Reyes, por los ejemplos de perseverancia y constancia que lo caracterizan, sé que este momento es tan especial para ti como lo es para mí.

Mi hermana Brenda Reyes, porque tu afecto y cariño son los detonantes de mi felicidad, de mi esfuerzo, de mis ganas de buscar lo mejor para ti, por ser mi compañía y mi apoyo.

Mis primos y amigos, Miguel, Enrique, Abel, Beatriz, Fabiola, Daniel, Sra. Luz, Eliana, Gilberto, Mar, Juan P. y todas aquellas personas con las que compartí buenos y malos momentos, por brindarme su amistad, su apoyo y trasmitirme sus buenos deseos.

Finalmente, a mis maestros, quienes se tomaron el arduo trabajo de trasmitirme sus diversos conocimientos, agradezco el tiempo dedicado para aclarar cualquier tipo de duda que surgiera y por la caridad y exactitud que con la que impartieron cada clase.

#### **Fredy Arturo Reyes Rojas**

#### <span id="page-11-0"></span>**RESUMEN**

La presente tesis tiene como objetivo gestionar el proyecto "Cambio de plataforma de sucursales a web" para las sucursales de un cliente de la empresa Solser Sistem en la ciudad de Querétaro. Dicho proyecto se desarrolla de acuerdo a OLAS que son los niveles y etapas de madures del proyecto.

La metodología que se utilizó para obtener los resultados deseados, consiste en una metodología Ágil la cual se crea con el objetivo de satisfacer las necesidades de nuestros clientes y se utiliza para minimizar los riesgos durante la realización de un proyecto. Esta metodología Ágil de Solser también interviene en las necesidades de nuestros clientes en cuanto a la modernización y reingeniería de plataformas tecnológicas en software, y por consiguiente en temas de hardware en que están operando las empresas.

En el primer capítulo se describe el entorno y requerimientos del proyecto. Se plantea el estado del arte, el planteamiento del problema, los objetivos generales como específicos, la hipótesis, justificación del proyecto, limitaciones y alcances, así como datos relevantes de la empresa. El segundo capítulo refiere a la metodología que se utilizó para cumplir con los objetivos del proyecto. El tercer capítulo expone el desarrollo del proyecto en el cual se redacta el diseño, la elaboración y la integración de todos los elementos, es aquí donde se dan a conocer los distintos tipos de pruebas y técnicas de análisis necesarias para determinar una posible evaluación al final del proyecto. En el cuarto y último capítulo presentan los resultados y conclusiones que se llegó con este estudio, se responde el objetivo general y se redactan las recomendaciones futuras para la mejora del proyecto.

## **CAPÍTULO 1. INTRODUCCIÓN**

<span id="page-12-0"></span>El presente documento contiene la gestión del proyecto CPlaSu Cambio de Plataforma de Sucursales, el cual es un producto de un análisis minucioso de los requisitos del sistema, según estos pueden ser satisfechos con las tecnologías y características discutidas con los clientes y usuarios.

El objetivo del documento es realizar la gestión del proyecto CPlaSu, que consiste en realizar la migración de las 350 funcionalidades que actualmente existen en las sucursales del cliente a un ambiente web que permita una optimización de las funcionalidades y mantener un ambiente preparado para la integración de nuevos módulos. Permitiendo que la aplicación proporcione de manera íntegra la comunicación con los diferentes dispositivos (Periféricos) que se utilizan actualmente en las 910 sucursales para las operaciones diarias como digitalización de documentos y/o cheques, lectoras de tarjetas de crédito o débito mismo que debe interactuar con la aplicación

#### <span id="page-13-0"></span>**1.1 Estado del Arte**

María Elena Ciolli (Diciembre de 2007) señala que;

La aplicación de la tecnología computacional a lo largo de ya varias décadas ha conducido a sistemas de información grandes y complejos, muchos de los cuales parecen haber alcanzado un punto límite en sus posibilidades de adecuación y evolución. Si bien este problema viene siendo advertido desde hace mucho tiempo, el crecimiento exponencial de la Web y la necesidad de mantener competitividad en un mundo dinámico y cambiante le dieron al problema una trascendencia adicional. En efecto, las organizaciones deben hacer un efectivo aprovechamiento del potencial que ofrece la Web en plazos perentorios, pero al mismo tiempo, gran parte de su conocimiento, experiencia y reglas del negocio están concentrados en estos sistemas de información que parecen inmunes a su adaptación.

Por esta razón, durante los últimos años se comprueba un creciente número de experiencias de migraciones a la Web de aplicaciones distribuidas no basadas en la Web, convirtiéndose este tema en un importante campo de investigación y práctica profesional de la Ingeniería de Sistemas.

Es así que se vienen presentando y ensayando diferentes propuestas, se desarrollaron productos y se dispone de amplia bibliografía para la migración de sistemas apoyados en plataformas mainframes tradicionales a entornos abiertos. Sin embargo, no hay tanta información referida a la realización de las pruebas de migración y mucho menos sobre las características de las validaciones de las aplicaciones en entornos distribuidos sobre la Web.

Esta comprobación sirvió de estímulo para el trabajo que se presenta, en el que se aborda el problema de migración de sistemas a la Web desde el enfoque de testing, estudiando en especial las especificaciones de requerimientos de interfaces con el usuario y funcionales.

El trabajo realizado se apoya en el conocimiento previo sobre testing de regresión, testing de caja negra y testing de interfaces gráficas con el usuario. Asimismo, dado que el ciclo de vida del testing está embebido dentro del ciclo de vida del software, el enfoque propuesto promueve la reutilización de casos de pruebas existentes, resultantes de la trazabilidad con los casos de uso planteados para el sistema distribuido, y la automatización de las pruebas unitarias, de integración y de regresión. (Pág. 3)

#### <span id="page-14-0"></span>**1.2 Planteamiento del Problema**

La gestión del proyecto acarrea una serie de riesgos que se generan en la creación y ciclo de vida del mismo. El proyecto CPlaSu no tiene una visión del estado real del proyecto y por ende de su evolución.

El desarrollo de la fase OLA 4 (Ventanilla/Sucursales) no cuenta con normas de gestión de proyectos, esto genera retraso en la entrega de avances al cliente.

Actualmente las funcionalidades de Sucursales y plataforma del sistema están desarrolladas bajo ambiente Stand-alone y con tecnologías obsoletas de Visual Basic, lo que implica un mayor esfuerzo al momento de implementar una actualización de las funcionalidades o la integración de nuevos módulos para las sucursales.

### <span id="page-14-1"></span>**1.3 Objetivos**

Gestionar el proyecto CPlaSu que consta de la migración de las 350 funcionalidades que actualmente existen en las sucursales a un ambiente Web que permita una optimización de las funcionalidades y mantener un ambiente preparado para la integración de nuevos módulos.

#### **Objetivos específicos**

- Generar una propuesta técnica y dar a conocer al cliente
- Elaborar plan de trabajo
- Realizar arquitectura de la aplicación
- Realizar inventario de clases
- Realizar la restructuración de las pantallas
- Realizar las comparaciones necesarias para la ejecución de las labores del proyecto (Matriz de Trazabilidad).

#### <span id="page-15-0"></span>**1.4Definición de variables**

Problema: El Sistema actual esta desarrolladas bajo ambiente Stand-alone y con tecnologías obsoletas de Visual Basic, lo que implica un mayor esfuerzo al momento de implementar una actualización de las funcionalidades o la integración de nuevos módulos para las sucursales.

Variable independiente: (Causa) Sistema obsoleto.

Variable dependiente: (Efecto) Un mayor esfuerzo al momento de implementar nuevos módulos.

Variable interviniente: Sistema desarrollado bajo un ambiente Stand-alone y con tecnologías obsoletas de Visual Basic.

#### <span id="page-15-1"></span>**1.5 Hipótesis**

La elaboración de este Software CPlaSu (Cambio de plataforma de sucursales) se basó en la siguiente hipótesis:

Es posible gestionar un proyecto de software donde, su contenido, su interfaz y sus funciones se modernicen, haciendo un cambio a la ingeniería tecnológica actual del software y por consecuencia el hardware.

Gestionando la etapa 4 dicha OLA se encuentra en el grupo de elaboración durante el ciclo de vida del proyecto.

#### <span id="page-15-2"></span>**1.6 Justificación del Proyecto**

Con la finalidad de alcanzar el objetivo de esta tesis, por medio del modelo de gobierno se gestiona el proyecto CPlaSu, este mismo consta de la Planificación de los procesos que comienza con una misión, metas y objetivos que deben lograrse. Así mismo se Desarrollan planes, procedimientos, se establece una organización y asigna recursos y responsabilidades con el propósito de alcanzar los objetivos propuestos.

Por medio de la arquitectura y las tecnologías propuestas que se integran en la implementación de la solución, se brinda la facultad para hacer uso de todos los requerimientos del cliente. Permitiendo de esta manera la integración funcional dentro de la misma gestión para las operaciones que requieran la utilización de algunos componentes para poder concluirla.

#### <span id="page-16-0"></span>**1.7 Limitaciones y Alcances**

El planteamiento general de esta propuesta está fundamentado en el requerimiento de realizar una gestión de la modernización y reingeniería de la plataforma tecnológica actual de Software y por consecuencia del hardware en que están operando las sucursales y unidades de negocio del cliente, la propuesta implica la implementación de componentes de software operando en una plataforma 100% WEB centralizada. En forma enunciativa, esta propuesta en su parte fundamental propone el siguiente alcance:

- Plantea la construcción y diseño de una aplicación WEB, componentes de software y middleware fundamentada en una arquitectura y un modelo de 3 capas lógicas, como las buenas prácticas generales lo marcan.
- Plantea mantener las interfaces de comunicación e intercambio de datos y transacciones actuales con organismos o instituciones externas mediante la utilización de componentes de software que las integren, administren y provean elementos de seguridad y rastreabilidad (log's), de las operaciones que pasan por estas interfaces.
- Plantea mantener y fortalecer los canales seguros de comunicación hacia la base de datos central, manteniendo el uso del InterAct (middleware actual), en todos sus ámbitos e integrarlos en una plataforma única.
- Plantea dentro de la estrategia de modernización, la migración de las reglas de negocio que se encuentran actualmente dentro del sistema Cliente hacia el motor de Base de Datos (en lenguaje de SP´s), donde residen actualmente la mayoría de éstas, y así separar completamente la capa de negocio de la de presentación.
- El diseño e implementación de una nueva Plataforma WEB Centralizada, encaminada a la modernización de las funcionalidades actuales, mejora ergonómica y funcional.
- En lo que a herramientas de desarrollo de software respecta, esta propuesta está basada en el uso de Java, ya que es uno de los lenguajes con mayor compatibilidad y portabilidad. Al desarrollar la solución para el banco en una versión específica de Java, se garantizará que ésta funcione en las versiones posteriores del lenguaje sin problemas. En otras palabras,

Java es una multiplataforma y no introduce cambios rupturistas y drásticos en las nuevas versiones.

Se consideran 5 grandes módulos que contienen 350 funcionalidades, los cuales son los siguientes:

- 1. Plataforma
- 2. Ventanilla
- 3. Gestión de Sucursal
- 4. Seguridad
- 5. Catálogos

Nuestra propuesta cumple con los puntos del alcance mencionado anteriormente, así mismo contempla la migración de 350 funcionalidades (que se describen en el apartado 3.4 Funcionalidad incluida) que están desarrolladas actualmente con tecnología de Visual Basic, a una plataforma web, desarrollada bajo la tecnología de Java 1.8, con un modelo de arquitectura en 3 capas que soporte la instalación y utilización de periféricos, así mismo que sea compatible con una arquitectura de hardware para altos volúmenes de transacciones.

Nuestra solución también incluye la estrategia de liberación, soporte y puesta a punto en producción.

El proyecto se desarrollará en base a la metodología ágil SCRUM como lo propone el cliente y además, complementar la documentación del proyecto con algunos artefactos de la metodología SOLSER basada en CMMI nivel 3 para desarrollo (versión 1.3).

El proyecto se desarrollará utilizando los estándares de desarrollo de SOLSER verificados por el cliente.

#### <span id="page-18-0"></span>**1.8 Solser Sistem S.A. de C.V.**

#### <span id="page-18-1"></span>**1.8.1 Historia de la empresa**

Solser Information Technology es una compañía certificada en CMMi NIVEL 3 y experiencia en Metodología SCRUM. Contamos con más de 14 años de experiencia generando soluciones con tecnologías innovadoras en desarrollo de software en México y Sudamérica.

Brindamos consultoría en el área de Tecnologías de la Información (TI), desarrollando e integrando software para negocios, dando mantenimiento a aplicaciones tecnológicas y proporcionando outsourcing especializado bajo los mejores estándares de calidad que existen en el mercado, ofrecemos soluciones para Entidades Financieras, Empresas Privadas, Aseguradoras, Industrias y Gobierno.

Solser Information Technology nace en el año 2002, con la visión de convertirnos en una empresa exportadora de soluciones en Tecnología de Información hecha en México hacia el mundo. Nuestro Centro de Soluciones actualmente se ubica en la ciudad de Querétaro con una producción al año de más de 100,000 hrs y con capacidad para 180,000 y contamos con oficinas comerciales en la Ciudad de México y Cancún Quintana Roo.

#### <span id="page-18-2"></span>**1.8.2 Misión**

Ser de las primeras empresas en brindar soluciones que ayuden a desarrollar e incrementar los negocios de nuestros clientes, a través del potencial de nuestros profesionales, la calidad y la innovación tecnológica, desde México para el Mundo.

#### <span id="page-18-3"></span>**1.8.3 Visión**

En SOLSER buscamos consolidarnos como líderes en el mercado de Soluciones Tecnológicas en México y otros países, reconocidos por nuestra experiencia y compromiso en brindar soluciones tecnológicas de alto valor para hacer crecer los negocios de nuestros clientes, basados en las mejores prácticas de calidad.

#### <span id="page-19-0"></span>**1.8.4 Objetivo**

Brindar consultoría en el área de tecnologías de la información, desarrollando e integrando software para negocios, dando mantenimiento a aplicaciones tecnológicas y proporcionar outsourcing bajo los mejores estándares de calidad existentes en el mercado.

#### <span id="page-19-1"></span>**1.8.5 Valores**

Los valores corporativos hacen referencia a las virtudes mínimas que deberá poseer todo aquel que permanezca a la organización, de igual forma la empresa en sí, desde todos los niveles debe velar por el cumplimiento de los mismos, en todas y cada una de las actividades diarias, dichos valores son:

- Responsabilidad y Compromiso: Cumplir con los objetivos de nuestros clientes es nuestra meta para alcanzar el éxito.
- Dinamismo e integridad: Creemos en la capacidad de lograr los más grandes retos, basados en el esfuerzo, la disciplina y la honestidad.
- Rectitud: Nos comprometemos a hacer siempre lo mejor que podemos basados en el principio de que cumplir con el clientes es lo más importante.
- Respeto: Tratamos con respeto a las personas dentro y fuera de la empresa, porque sabemos que es la base de la confianza en todo lo que hacemos.
- Actitud positiva y trabajo en equipo: En SOLSER creemos que tenemos la capacidad de pensar, hacer y lograr que todo sea posible a través del trabajo en equipo.

#### <span id="page-19-2"></span>**1.8.6 Políticas de la empresa**

#### <span id="page-19-3"></span>**1.8.6.1 Cumplimiento a visión, misión y valores**

Todos los recursos de Solser Sistem, tienen que participar en el cumplimiento de la Misión, la Visión y los Valores de la empresa. Cualquiera desviación al respeto se debe reportar a Jefe Inmediato, Recursos Humanos.

#### <span id="page-19-4"></span>**1.8.6.2 Participación en iniciativas organizacionales**

Es obligatorio para los recursos que participen en cualquiera iniciativa organizacional

- En el caso de que algún colaborar no pueda o no le sea posible participar en la o las iniciativas organizacionales deberá contar con Bobo del Coordinador de área, Líder de Línea o Jefe inmediato.
- Solser Sistem promoverá la capacitación y el entrenamiento de sus recursos desarrollando acciones y programas con ese fin de acuerdo a las necesidades identificadas por los Líderes de Proyecto, Líderes de Línea o Coordinadores de Área.
- El personal de Solser Sistem debe participar en los programas de capacitación o entrenamiento para los que sean seleccionados.
- El recurso, con autorización de su jefe inmediato y sujetándose a las disposiciones y limitaciones que rijan en Sol Ser Sistem puede asistir dentro del horario de trabajo, a eventos y clases de capacitación, siempre que tenga que ver sobre temas que sean de interés institucional. En caso de que sean de otro carácter deberá contar con autorización de jefe inmediato.
- Todos los recursos deben seguir la Metodología definida por Solser Sistem (QMS) al pie de la letra para llevar a cabo las actividades de sus proyectos o áreas correspondientes.

#### <span id="page-20-0"></span>**1.8.6.3 Uso de estacionamiento**

- El personal de seguridad tiene prohibido el movimiento de automóviles.
- El estacionamiento es para uso exclusivo de los recursos y usuarios externos.
- Los lugares de estacionamiento son autorizados y asignados únicamente por Recursos Humanos y Capacitación
- Todo el personal de Solser Sistem así como proveedores y visitantes deberán respetar los cajones de estacionamiento, ocupando un solo cajón para su vehículo.
- Solser Sistem no asume responsabilidad alguna por daños, deterioros, accidentes o robos que puedan ocurrir a los vehículos estacionados en sus instalaciones.

Para faltas recurrentes Recursos Humanos y capacitación resolverá y determinará la sanción la cual puede llegar a derivarse en la rescisión del contrato de trabajo.

#### <span id="page-20-1"></span>**1.8.6.4 Salario y viáticos**

#### <span id="page-20-2"></span>**1.8.6.4.1 Pago de nómina**

 El pago de nómina se llevará cabo cada fin mes este puede ser un deposito o bien un cheque a nombre del recurso.

 Si el recurso expide factura a Solser Sistem este deberá entregar la misma al Responsable de Contabilidad y Finanzas 5 días antes finalizar el mes de lo contrario el pago no será efectuado hasta el siguiente mes.

#### <span id="page-21-0"></span>**1.8.6.4.2 Reembolso de viáticos**

El recurso deberá elaborar el FCF-001 Formato Gastos le cual deberá imprimir y firmar y enviarlo a Responsable de Contabilidad y Finanzas. El reembolso se reflejará en el siguiente pago de su salario mensual, este puede ser en depósito o bien en efectivo.

#### <span id="page-21-1"></span>**1.8.7 Organigrama general**

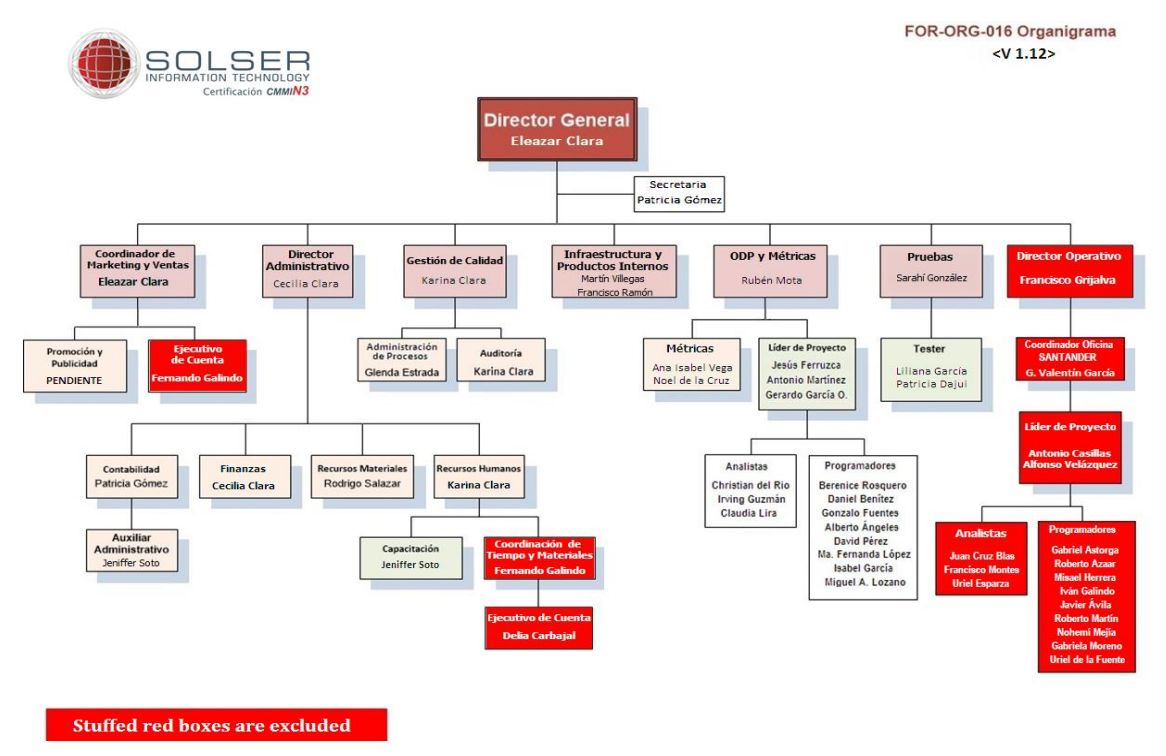

<span id="page-21-2"></span>*Ilustración 1: Organigrama general Solser Sistem*

#### <span id="page-22-0"></span>**1.8.8 Organigrama del área CMMi**

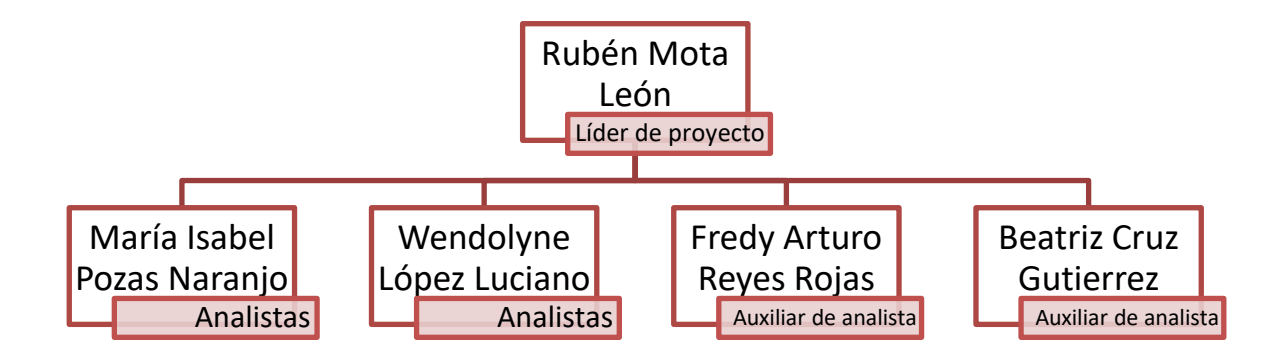

#### *Ilustración 2: Organigrama CMMi*

#### <span id="page-22-2"></span><span id="page-22-1"></span>**1.8.9 Procesos que se realizan en la empresa**

#### **Outsourcing**

De personas especializadas en IT y SAP

#### **Productos**

- Administración de contratos
- Facturas electrónicas
- Punto de venta

#### Consultoría

- Procesos bancarios
- Procesos de aseguradoras
- Procesos de financieros
- Procesos de ventas
- Ingeniería de Requerimientos (PMI)
- Arquitectura de aplicaciones

#### Infraestructura

- Soporte preventivo y correctivo
- Hosting integral de aplicaciones
- Call Center
- Help Desk

#### <span id="page-23-0"></span>**1.8.10 Mercado de impacto de los productos o servicios brindados por la empresa**

Solser Sistem es una fábrica de desarrollo de software nivel internacional que utiliza los más altos estándares de calidad con lo cual se garantiza que los productos son de nivel internacional a costo nacional.

El principal Core Bussines está enfocado en el Sector Financiero, pero de manera paralela actualmente Solser Sistem ha crecido en otros sectores como el Automotriz, petrolero, Metalúrgico, sector Retail, Recursos Humanos y manufactura.

#### <span id="page-23-1"></span>**10.8.11 Impacto en el área de tecnologías de la información y comunicación**

Solser Sistem siendo una empresa dedicada a la consultoría en el área de Tecnologías de la Información (TI), desarrollando e integrando software para negocios tiene un gran impacto en las TI ya que entre sus principales productos y servicios se encuentran:

#### Facturación electrónica

Solución completa de facturación electrónica WEB, diseñada para el procesamiento de volúmenes grandes de facturas, lo que garantiza el rápido y fácil procesamiento para cualquier tamaño de empresa.

#### Administración de contratos

Sistema de gestión de contratos integral, perfecto para cualquier empresa que busque una mejor organización y gestión en el proceso de formalización de un contrato. Sus características de gran alcance, flexible, intuitivo y fácil de usar hacen de la gestión de contratos de una empresa sea una tarea sencilla.

#### Punto de venta

Punto de venta dinámico integrado con herramientas que permiten incrementar las ventas. Gestión de personal y centros de distribución con configuraciones independientes.

Control de inventarios centrales y de las tiendas que le permitirá conocer de forma oportuna y detallada su Stock.

## **CAPÍTULO 2. METODOLOGÍA**

### <span id="page-25-1"></span><span id="page-25-0"></span>**2.1 Metodología SCRUM Solser**

En SOLSER la Metodología Ágil se crea con el objetivo de satisfacer las necesidades de nuestros clientes y se utiliza para minimizar los riesgos durante la realización de un proyecto, pero de manera colaborativa a través de una respuesta ágil y rápida pero sin perder de vista la importancia y calidad del producto.

La metodología Ágil de SOLSER también interviene en las necesidades de nuestros clientes en cuanto a la modernización y reingeniería de plataformas tecnológicas en software, y por consiguiente en temas de hardware en que están operando las empresas.

Nuestro método tiene la capacidad de implementar componentes de software que puedan operar en una plataforma 100% WEB centralizada que pueda modernizar las funciones actuales, eficiencia ergonómica y funcionalidad.

Nuestra Metodología está basada en el Método SCRUM de gestión por iteraciones y está fundamentada en 4 puntos importantes:

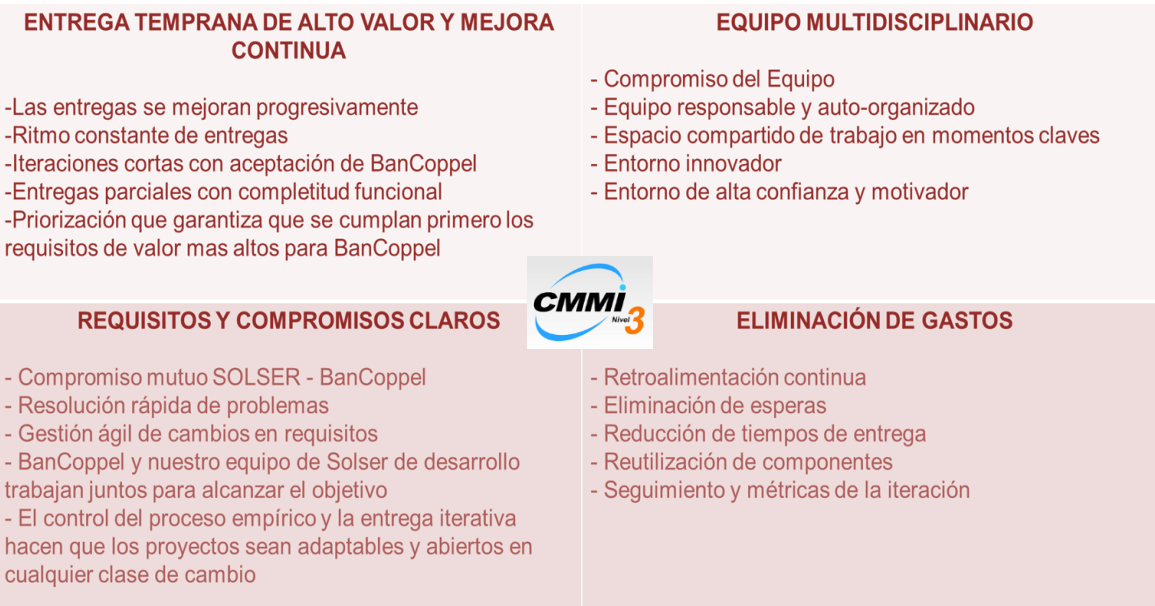

<span id="page-25-2"></span>*Ilustración 3: Iteraciones metodología SCRUM*

<span id="page-26-0"></span>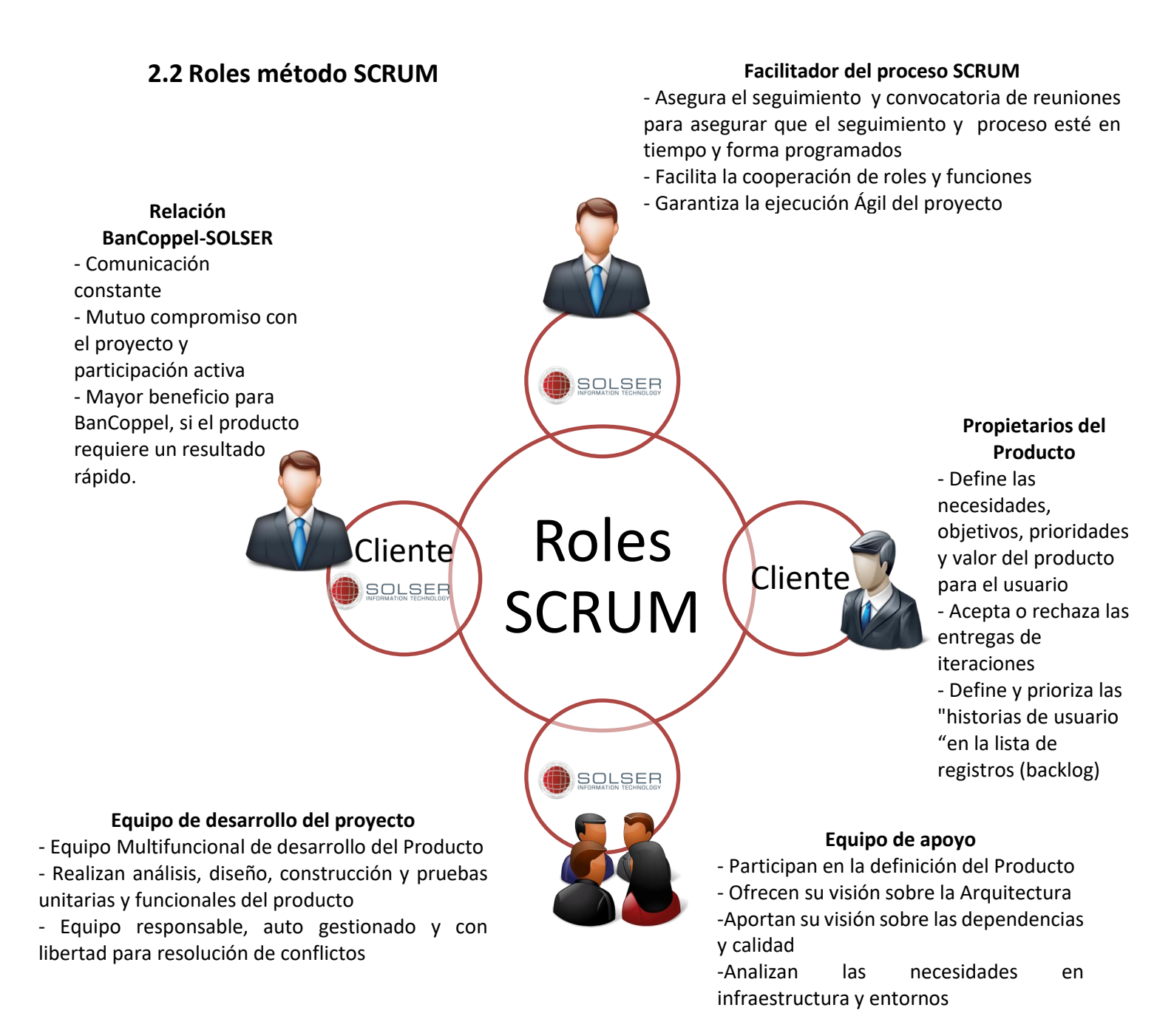

<span id="page-26-1"></span>*Ilustración 4: Roles SCRUM*

### <span id="page-27-0"></span>**2.3 Gestión de fases del proyecto**

Nuestra Metodología está basada en el Método SCRUM de gestión por iteraciones el cual lleva un proceso finamente estructurado, contemplando el ciclo de vida del proyecto de manera segura, ágil y eficaz, favoreciendo así el incremento considerable en la productividad y calidad de los servicios que el cliente ofrece.

La metodología SOLSER está alineada perfectamente a los requerimientos de gestión del proyecto de acuerdo a nuestra certificación CMMI Nivel 3 para desarrollo, por lo tanto cubre perfectamente con las siguientes fases

- **INICIO :** Conformación del equipo de trabajo, lista de pendientes, planificación del lanzamiento
- **PLANEACIÓN Y ESTIMACIÓN:** definición de actividades, estimación de trabajo, creación de historias de usuario.
- **IMPLEMENTACIÓN :** Reunión diaria de 15 min, creación de entregables, actualización de lista de pendientes
- **REVISIÓN Y RETROSPECTIVA:** validación de sprint y retrospectiva
- **LANZAMIENTO:** Envío de entregables y retrospectiva del proyecto

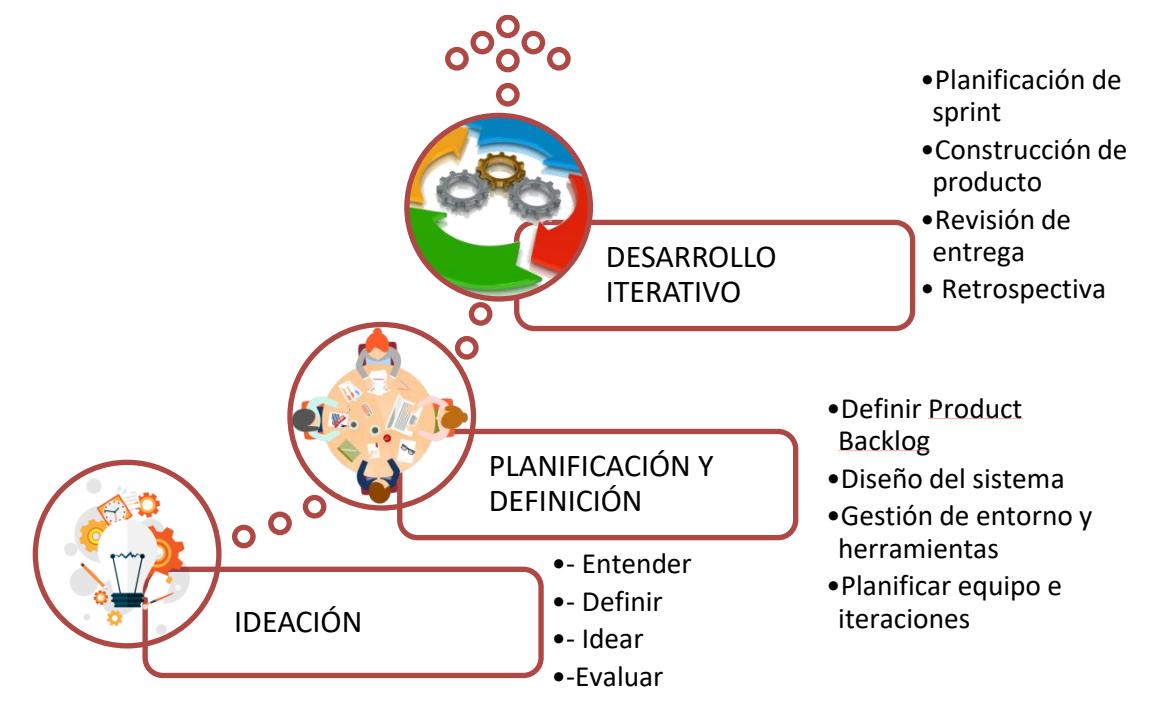

<span id="page-27-1"></span>*Ilustración 5: Fases del proyecto*

### <span id="page-28-0"></span>**2.4 Uso de metodología SCRUM**

El alcance de la propuesta abarca el ciclo de vida ágil de un proyecto.

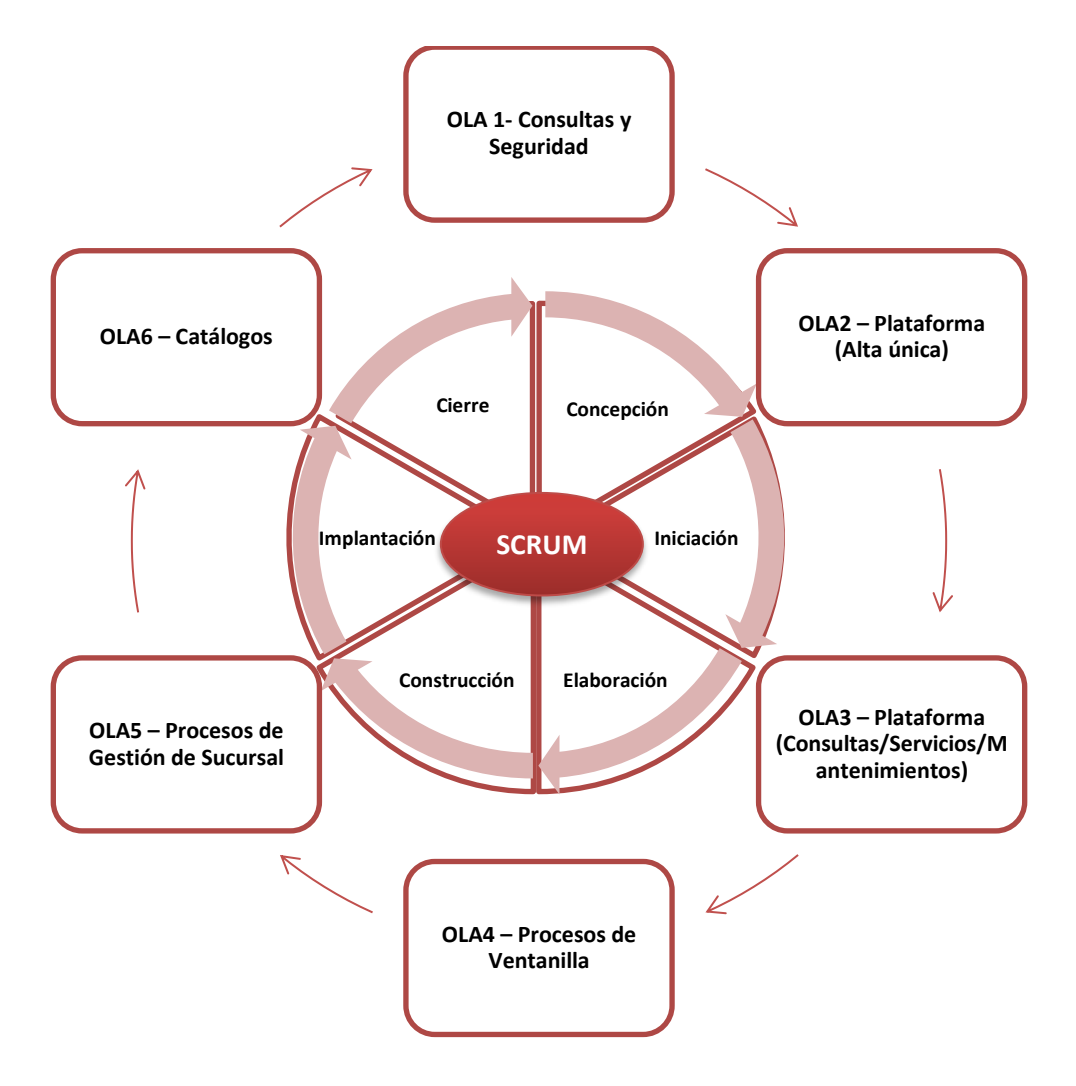

*Ilustración 6: Metodología SCRUM*

<span id="page-28-1"></span>El contenido de este capítulo se centra en todos los pasos a seguir para el desarrollo del proyecto, llevándolo de la mano con sus alcances y objetivos. Es posible utilizar imágenes para apoyar la descripción de su metodología.

Además, describe las técnicas (cualitativas y/o cuantitativas) y metodologías empleadas para la elaboración de la tesina. Debe informar el lugar, tiempo en el que será realizado el estudio y los elementos de estudio (sujetos y/u objetos de estudio), así como la cantidad de elementos de estudio (tamaño de la muestra).

### <span id="page-29-0"></span>**2.5 Gestión del modelo de gobierno del proyecto**

Para la gestión de gobierno, la metodología ágil de SOLSER propone hacer uso de la herramienta JIRA la cual permite llevar el control de las actividades de todo el desarrollo de manera controlada y con el uso de Sprints.

El software de JIRA está diseñado para que todos los miembros de tu equipo de software puedan planificar, realizar seguimientos y publicar un magnífico software.

#### PROCESO:

Planificación: Crea historias de usuario e incidencias, planifica sprints y distribuye tareas entre tu equipo de software.

Realiza un seguimiento: Prioriza y analiza el trabajo de tu equipo en su contexto y con una completa visibilidad.

Lanzamiento: Entrega con confianza y seguridad, sabiendo que la información que tienes es siempre la más actualizada.

Crea informes: Mejora el rendimiento del equipo con datos visuales en tiempo real de gran utilidad.

| <b>X JIRA Software</b>                                                                                                    |                                                                                    |                          |         |                                                    |            |                       |             |          |                           |
|----------------------------------------------------------------------------------------------------|------------------------------------------------------------------------------------|--------------------------|---------|----------------------------------------------------|------------|-----------------------|-------------|----------|---------------------------|
| <b>Teams in Space</b><br>Scrum: Teams in Space +                                                                                                    | Version 6.3.3 UNRELEASED<br>Start: 10 Aug 2015 - Release: 9 Oct 2015 Release notes |                          |         |                                                    |            |                       |             |          | $\mathbf{v}^n$<br>Release |
| <b>EP</b> Backlog<br>Agile board<br><b><i>Pa Releases</i></b><br>In Reports                                                                                                    |                                                                                    | $12$ warnings            |         | $106$ ssues in                                     | $73$ ssues | Issues<br>in progress | $29$ lssues |          | 28 days remaining         |
| Cil All issues                                                                                                    | > Space travel partners                                                            |                          |         |                                                    |            |                       |             |          |                           |
| Components<br><b>C</b> Add-ons                                                                                                    | v Afterburner plus                                                                 |                          |         |                                                    |            |                       |             |          |                           |
| <b>PROJECT SHORTCUTS</b><br>Mars Team HipChat Room<br>Space Station Dev Roadmap<br>Teams in Space Org Chart<br>Orbital Spotify Playfat<br><b>Hyperspeed Bitbucket Repo</b><br>+ Add shortcut | P                                                                                  | т                        | Key     | Summary                                            |            | Warning               |             | Assignee | <b>Status</b>             |
|                                                                                                    | ٠                                                                                  | $\overline{\phantom{a}}$ | TIS-111 | The revolutionary Afterburner reporting capability |            |                       |             | -3       | <b>DONE</b>               |
|                                                                                                    | ٠                                                                                  | о                        | TIS-110 | Afterburner revision VI automation                 |            | Open pull request     |             | ai       | <b>DONE</b>               |
|                                                                                                    | ٠                                                                                  | m                        | TIS-109 | Afterburner revision VI script                     |            | No review             |             | 19       | <b>DONE</b>               |
|                                                                                                    | ٠                                                                                  | J.                       | TIS-108 | Afterburner revision VI demo                       |            |                       |             | 凧        | <b>DONE</b>               |
|                                                                                                    | ٠                                                                                  | Ø                        | TIS-107 | Afterburner revision VI prototype                  |            | <b>Failing build</b>  |             | o,       | <b>DONE</b>               |
|                                                                                                    | > Open Mars office                                                                 |                          |         |                                                    |            |                       |             |          |                           |
|                                                                                                    |                                                                                    | > See SpaceEZ plus       |         |                                                    | $-$        |                       |             |          |                           |
|                                                                                                    | > Antigravity scrum<br>. .                                                         |                          |         |                                                    |            |                       |             |          |                           |
|                                                                                                    |                                                                                    |                          |         |                                                    |            |                       |             |          |                           |

<span id="page-29-1"></span>*Ilustración 7: Herramienta Jira Software*

## **CAPÍTULO 3. DESARROLLO DEL PROYECTO**

<span id="page-30-0"></span>En este capítulo se exponen los entregables de la gestión del proyecto. Las actividades y decisiones importantes tomadas en cuanto a cuestiones de implementación mostrando la estructura del proyecto de acuerdo a sus etapas. También se hace referencia a los problemas surgidos y cuáles han sido las soluciones.

#### <span id="page-30-1"></span>**3.1 Estructura del proyecto**

En este apartado se explica cómo se ha implementado la estructura del proyecto, en la cual se gestiona el contenido del sistema (CPlaSu). Se muestra cómo se organiza la gestión de los datos de acuerdo a las etapas de la metodología.

#### <span id="page-30-2"></span>**3.1.2 Estructura de directorios**

Al inicio del proyecto se pensó en SVN como el entorno de la gestión del proyecto ya que este trasmite menos información a través de la red y hace que el funcionamiento sea más rápido. Pero este a su vez traía distintas complicaciones para esta gestión, entre estas el cambio de nombre de archivos o directorios, borrado de archivos, almacenamientos de copias locales y pequeños problemas de codificación de acentos.

Más adelante se consideró la posibilidad de utilizar SmartCVS y se decidió cambiar a este entorno para implementar toda la gestión del proyecto. SmartCVS brinda una visión general óptima del proyecto, ya que se puede visualizar los archivos que se han modificado y de que archivos existen nuevas versiones en el repositorio. Esto ayuda a detectar posibles conflictos antes de que ocurran.

La estructura del directorio queda de la siguiente manera:

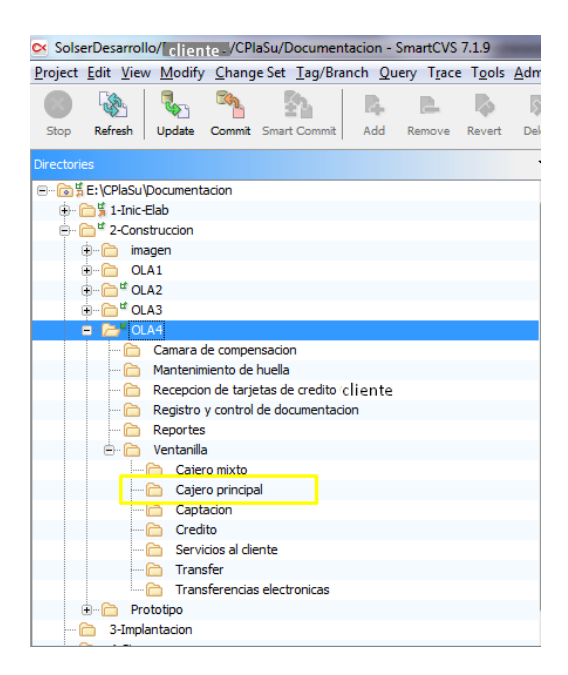

*Ilustración 8: Estructura de directorios* 

<span id="page-31-0"></span>Toda la estructura cuelga de la carpeta con el nombre del proyecto (CPlaSu). Dentro de esta carpeta se encuentra otra carpeta llamada "Documentación" la cual contiene las fases del proyecto, así como de sus Sprints y entregables de cada etapa.

#### <span id="page-32-1"></span><span id="page-32-0"></span>**3.2 Construcción**

#### **PROPUESTA TÉCNICA**

#### <span id="page-32-2"></span>**Resumen Ejecutivo**

A continuación, se presenta la propuesta técnica para la solución del requerimiento solicitado, el cual consiste en realizar el **Cambio de Plataforma Sucursales Web**.

#### <span id="page-32-3"></span>**Antecedentes**

Actualmente las funcionalidades de Sucursales y plataforma BanCliente están desarrolladas bajo ambiente Stand-alone y con tecnologías obsoletas de Visual Basic, lo que implica un mayor esfuerzo al momento de implementar una actualización de las funcionalidades o la integración de nuevos módulos para las sucursales.

#### <span id="page-32-4"></span>**Objetivo**

Realizar la migración de las 350 funcionalidades que actualmente existen en las sucursales de BanCoppel a un ambiente Web que permita una optimización de las funcionalidades y mantener un ambiente preparado para la integración de nuevos módulos. Permitiendo que la aplicación proporcione de manera íntegra la comunicación con los diferentes dispositivos (periféricos) que se utilizan actualmente en las 910 Sucursales para las operaciones diarias como digitalización de documentos y/o cheques, lectoras de tarjetas de crédito o débito mismos que deben interactuar con la aplicación.

#### <span id="page-32-5"></span>**Alcance**

El planteamiento general de esta propuesta está fundamentado en el requerimiento de realizar una modernización y reingeniería de la plataforma tecnológica actual de Software y por consecuencia del hardware en que están operando las sucursales y unidades de negocio de BanCliente, la propuesta implica la implementación de componentes de software operando en una plataforma 100% WEB centralizada. En forma enunciativa, esta propuesta en su parte fundamental propone el siguiente alcance:

• Plantea la construcción y diseño de una aplicación WEB, componentes de software y middleware fundamentada en una arquitectura y un modelo de 3 capas lógicas, como las buenas prácticas generales lo marcan.

• Plantea mantener las interfaces de comunicación e intercambio de datos y transacciones actuales con organismos o instituciones externas mediante la utilización de componentes de software que las integren, administren y provean elementos de seguridad y rastreabilidad (log's), de las operaciones que pasan por estas interfaces.

• Plantea mantener y fortalecer los canales seguros de comunicación hacia la base de datos central, manteniendo el uso del InterAct (middleware actual), en todos sus ámbitos e integrarlos en una plataforma única.

• Plantea dentro de la estrategia de modernización, la migración de las reglas de negocio que se encuentran actualmente dentro del sistema Cliente hacia el motor de Base de Datos (en lenguaje de SP´s), donde residen actualmente la mayoría de éstas, y así separar completamente la capa de negocio de la de presentación.

• El diseño e implementación de una nueva Plataforma WEB Centralizada, encaminada a la modernización de las funcionalidades actuales, mejora ergonómica y funcional.

• En lo que a herramientas de desarrollo de software respecta, esta propuesta está basada en el uso de Java, ya que es uno de los lenguajes con mayor compatibilidad y portabilidad. Al desarrollar la solución para el banco en una versión específica de Java, se garantizará que ésta funcione en las versiones posteriores del lenguaje sin problemas. En otras palabras, Java es una multiplataforma y no introduce cambios rupturistas y drásticos en las nuevas versiones.

Se consideran 5 grandes módulos que contienen 350 funcionalidades, los cuales son los siguientes:

- 1. Plataforma
- 2. Ventanilla
- 3. Gestión de Sucursal
- 4. Seguridad
- 5. Catálogos

Nuestra propuesta cumple con los puntos del alcance mencionado anteriormente, así mismo contempla la migración de 350 funcionalidades (que se describen en el apartado 3.4 Funcionalidad incluida) que están desarrolladas actualmente con tecnología de Visual Basic, a una plataforma web, desarrollada bajo la tecnología de Java 1.8, con un modelo de arquitectura en 3 capas que soporte la instalación y utilización de periféricos, así mismo que sea compatible con una arquitectura de hardware para altos volúmenes de transacciones.

El proyecto se desarrollará en base a la metodología ágil SCRUM como lo propone BanCliente y además, complementar la documentación del proyecto con algunos artefactos de la metodología SOLSER basada en CMMI nivel 3 para desarrollo (versión 1.3).

#### <span id="page-34-0"></span>**Referencias**

Para llevar a cabo un desarrollo ágil de las necesidades planteadas se hará uso de la metodología de SCRUM y complementada con la metodología SOLSER CCMI nivel 3.

- Metodología SCRUM (Anexo 1 metodología ágil SOLSER)
- Metodología SOLSER CMMI nivel 3 versión 1.3

#### <span id="page-34-1"></span>**Premisas**

- Que el BUS funcione adecuadamente durante la etapa de implementación a pruebas.
- Migración de 350 funcionalidades desarrolladas en Visual Basic a un ambiente web desarrollado bajo la tecnología de Java.
- Las funcionalidades tendrán mejor desempeño al estar implementadas bajo la tecnología Java

#### <span id="page-34-3"></span><span id="page-34-2"></span>**Tecnologías Propuestas y Arquitectura Tecnologías Software y Hardware:**

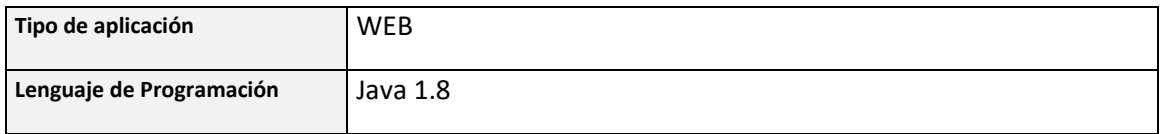

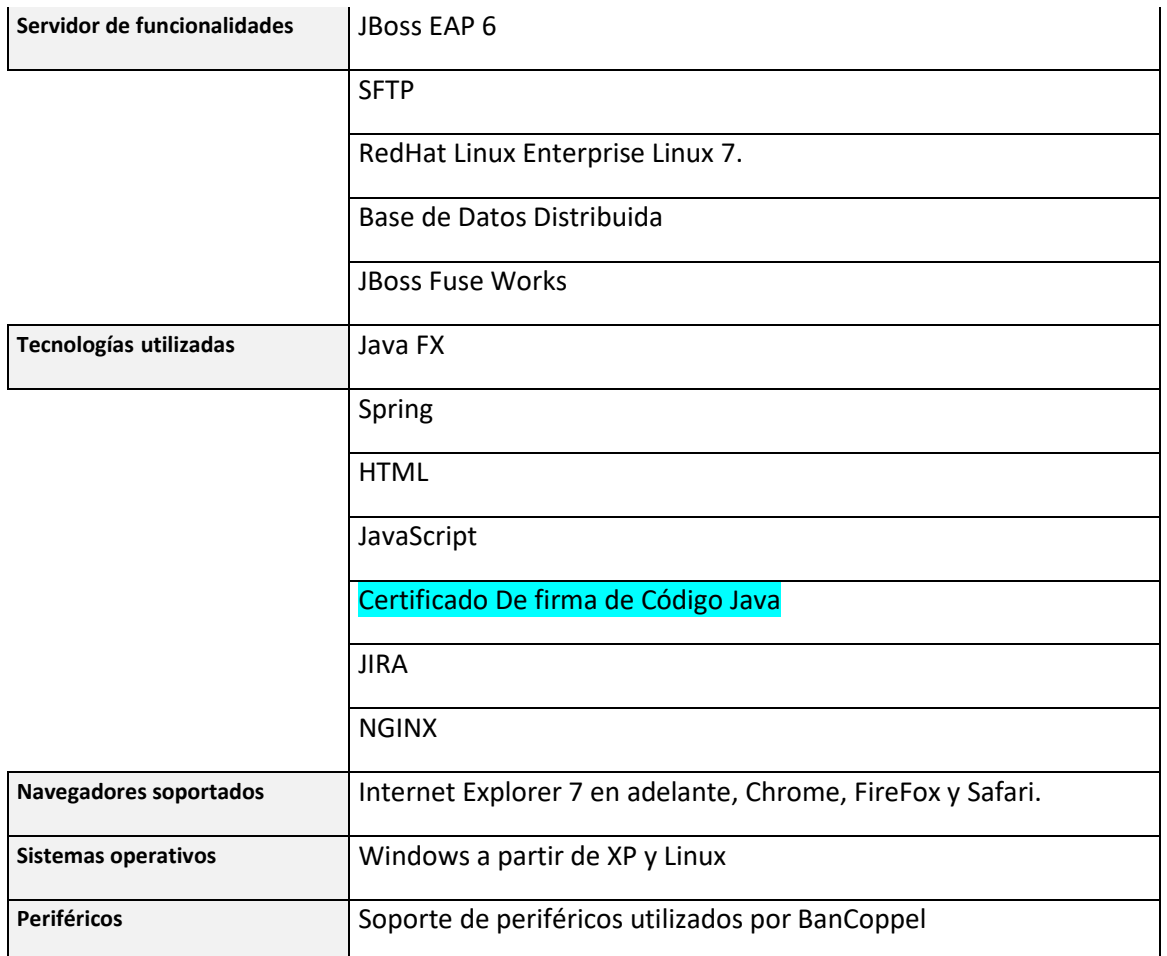

#### **Tabla 1 Requerimientos de Software**

<span id="page-35-0"></span>*OBSERVACIÓN:* Para la siguiente tecnología, es necesario adquirir una licencia que tiene un costo no incluido en esta propuesta. Esta tecnología permitirá que las aplicaciones Java que se ejecuten desde un navegador, tengan permiso de hacer uso de los periféricos:

Certificado de Firma de Código Java

#### **Componentes de Hardware**

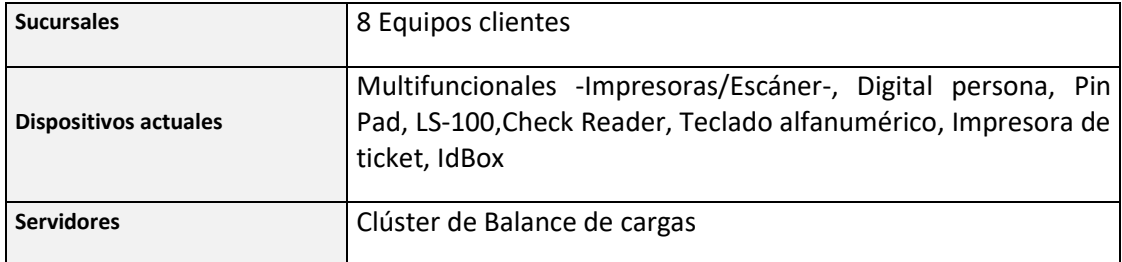
Dos Clústers con ESB y servidores de aplicaciones

Servidor SFTP

Cluster de Base de Datos

**Tabla 2 Componentes de Hardware**

**Diagrama de la Arquitectura Propuesta.** 

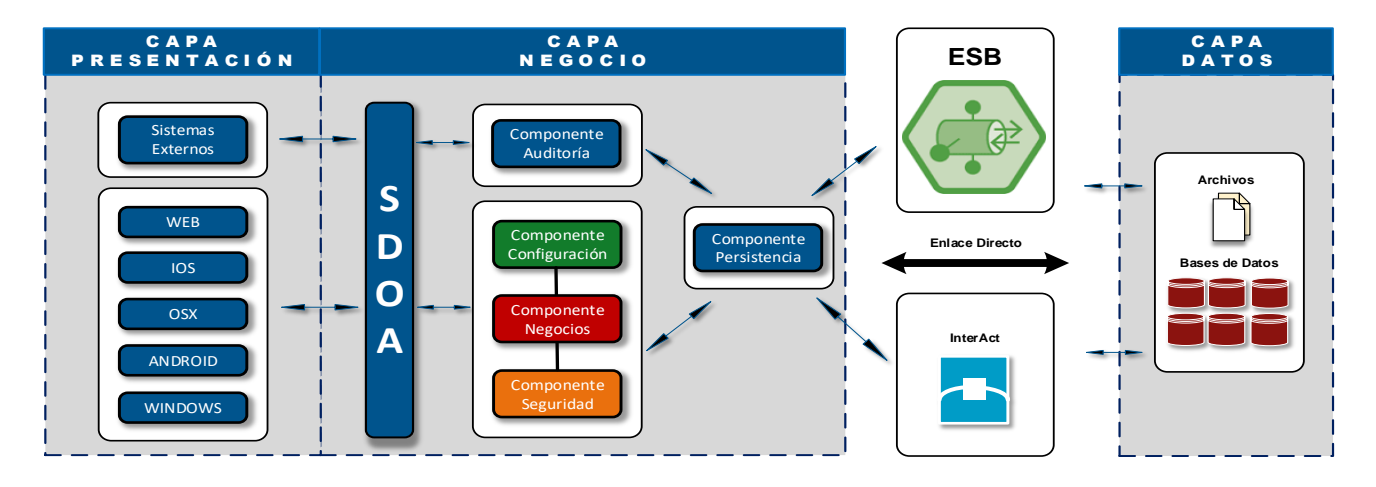

*Ilustración 9: Diagrama de arquitectura propuesta* 

Dentro de los componentes integrados de la arquitectura se encuentran:

- **Componente de Presentación**: Es el conjunto de interfaces visuales que conforman la aplicación.
- **Componente de Negocio**: Servicios que incorporan validaciones y reglas del negocio, para éste último, sólo si la Institución lo requiere.
- **Componente Persistencia**: Componente de comunicaciones hacia el repositorio de datos (Middleware Bancliente), se encarga de la transformación de las tramas a Objetos

(Beans).

- **Componente de Configuración**: Se encarga de mantener y distribuir los parámetros de configuración entre las diferentes capas y componentes del sistema.
- **Componente de Seguridad**: Es un conjunto de herramientas para la autenticación de los usuarios dentro del sistema, validación de sesiones y cifrado de información sensible.
- **Componente de Auditoria**: Registra los eventos del sistema (operaciones financieras), se considera como una pieza independiente con la finalidad de optimizar el rendimiento del aplicativo mediante la recepción de mensajes y almacenamiento de la información de forma asíncrona.
- **Interfaces para exportar servicios**: La arquitectura del sistema permitirá incorporar interoperabilidad con sistemas de terceros, sin impactar los componentes de negocio a través de Web Services. El desarrollo de estos servicios de comunicación no se contempla dentro del alcance de esta propuesta.

El objetivo primordial de una arquitectura distribuida es mantener un alto desempeño y disponibilidad del sistema, así como agilizar el desarrollo y mantenimiento del mismo, gracias a que el código se divide en capas y módulos que atienden tareas específicas.

Una característica fundamental de la arquitectura distribuida es que permite desplegar los módulos de un sistema en múltiples servidores, lo que se traduce en un notable aumento en el rendimiento y estabilidad del sistema, así como un mayor aprovechamiento de la infraestructura disponible.

La Arquitectura de SOLSER es distribuida en multicapas y en la separación modular de componentes de desarrollo y de negocio bien identificadas y agrupados.

En la propuesta de solución presentada se garantiza el uso de la aplicación web para todos los navegadores de manera indistinta como son Chrome, Firefox, Internet Explorer 7 en adelante, manteniendo la calidad visual y funcional de la aplicación web. De la misma manera es indistinto el uso de la aplicación web en los Sistemas Operativos Windows XP y Windows 7 por lo que no se ve limitada para su uso en diferentes versiones del sistema operativo.

#### **Situación actual de las operaciones en Sucursal**

Los servidores locales de las sucursales reciben en promedio 1,254 transacciones diarias, esto implica que se ejecutan 157 transacciones por equipo aproximadamente (en una sucursal con 8 equipos), lo que resulta en 1.2 millones de transacciones aproximadamente hacia los servidores (al multiplicar por las 910 sucursales).

El mayor volumen diario de transacciones se da entre las 11:00 y las 19:00, cada transacción puede estar compuesta de una o de múltiples tramas (cada trama es de 10 Kb).

Por medio de la solución que presentamos se garantiza que la aplicación web se puede distribuir en diferentes servidores, permitiendo así un soporte de transacciones superior a las 500 operaciones por segundo.

#### **Detalles generales de la solución**

Por medio de la arquitectura y las tecnologías que se integran en la implementación de la solución, se brinda la facultad para hacer uso de todos los dispositivos periféricos en la aplicación web. Permitiendo de esta manera la integración funcional dentro de la misma aplicación para las operaciones que requieran la utilización de algún dispositivo periférico para poder concluirla.

Se contempla la creación de una misma aplicación web que contenga las funcionalidades de las Sucursales y la utilización de los dispositivos periféricos sin necesidad de mantener por separado estas dos acciones del sistema. Brindando la ventaja de mantener centralizado el sistema para mantenimientos y actualizaciones de ambas acciones.

# **Detalle de actividades**

Nombre de tarea

# **MIGRACIÓN DE FUNCIONALIDADES DE SUCURSALES A WEB**

#### **CONCEPCION**

Reunión con cliente para levantamiento de requerimientos

Reunión en instalaciones de BanCliente para solución de dudas

 Lectura y entendimiento de la documentación proporcionada por el cliente.

Reunión instalaciones del cliente para resolver dudas del requerimiento

Reunión instalaciones del cliente para resolver dudas del requerimiento

Diseñar propuesta del Diagrama de la solución

Crear cronograma de actividades

# **Elaborar Estimación**

Primer análisis de la estimación

Convocar a reunión para revisión de estimación

Llevar acabo reunión y elaborar minuta

 **Obtener VoBo de la estimación**

#### **Elaborar Propuestas**

Elaborar Propuesta Técnica

Reunión para revisión de avances en la creación de las propuestas.

Crear minuta de reunión.

Ajustes al diagrama de Arquitectura

Ajustes a Propuesta Técnica

Elaborar Propuesta Económica

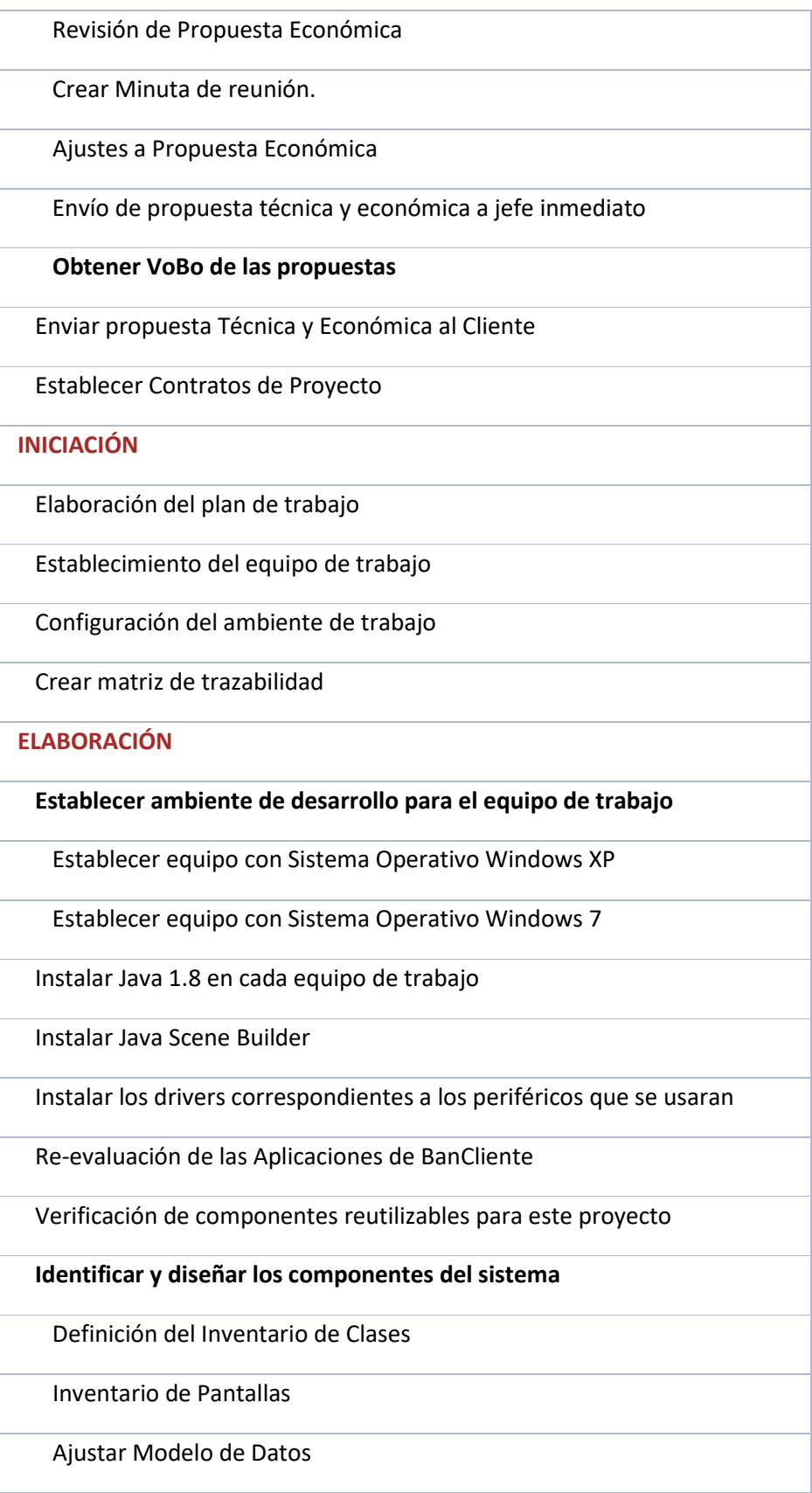

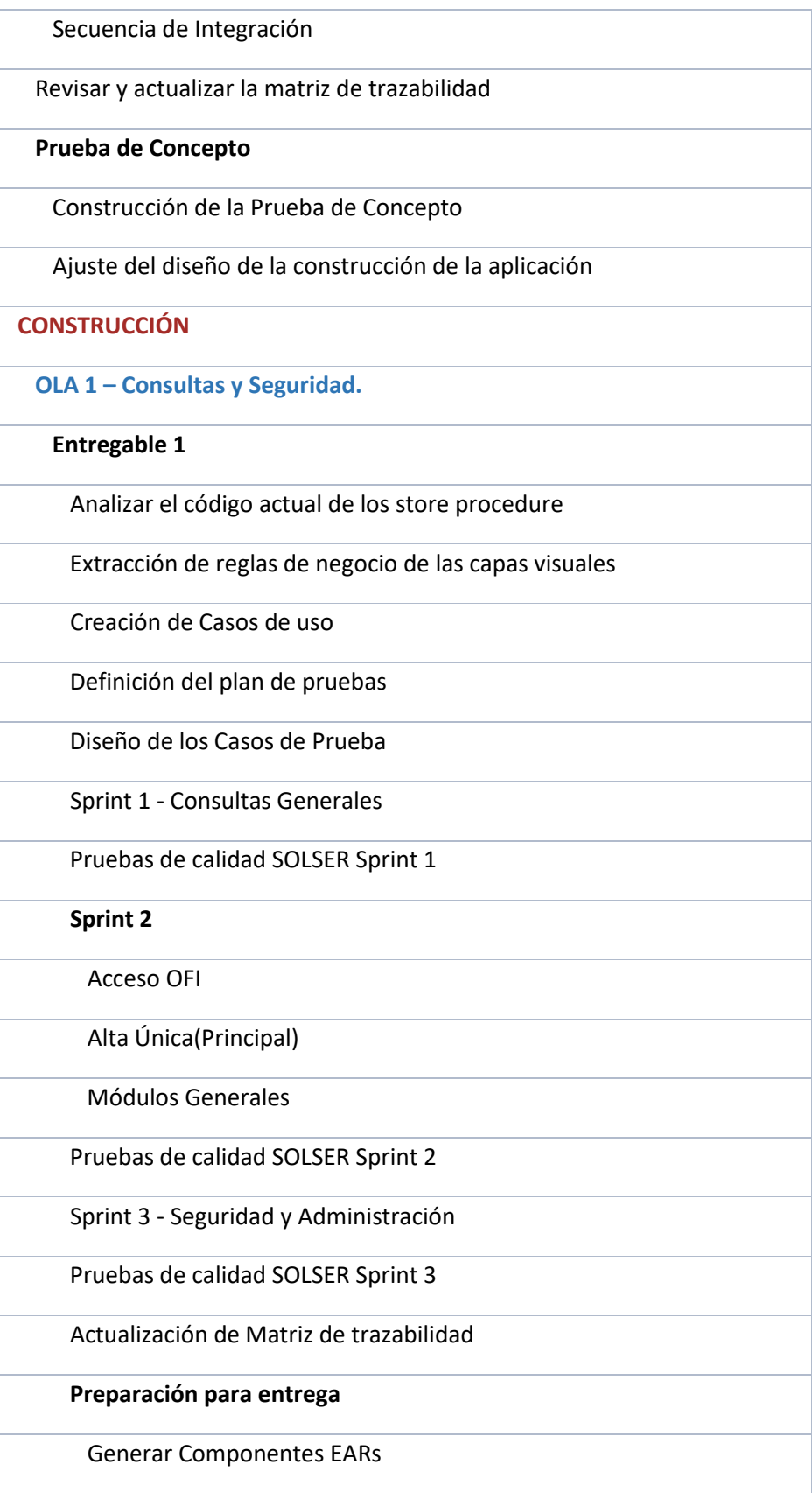

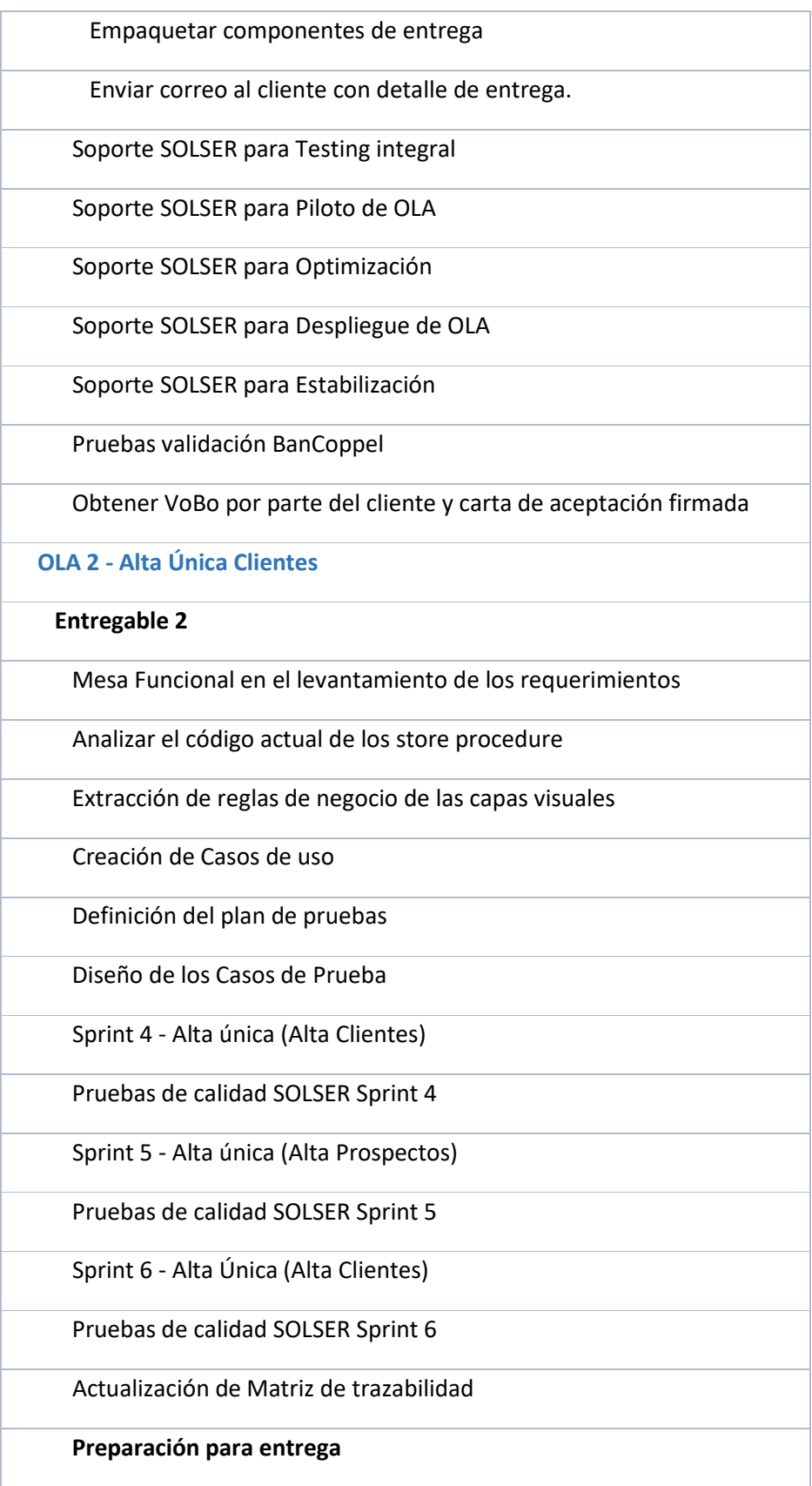

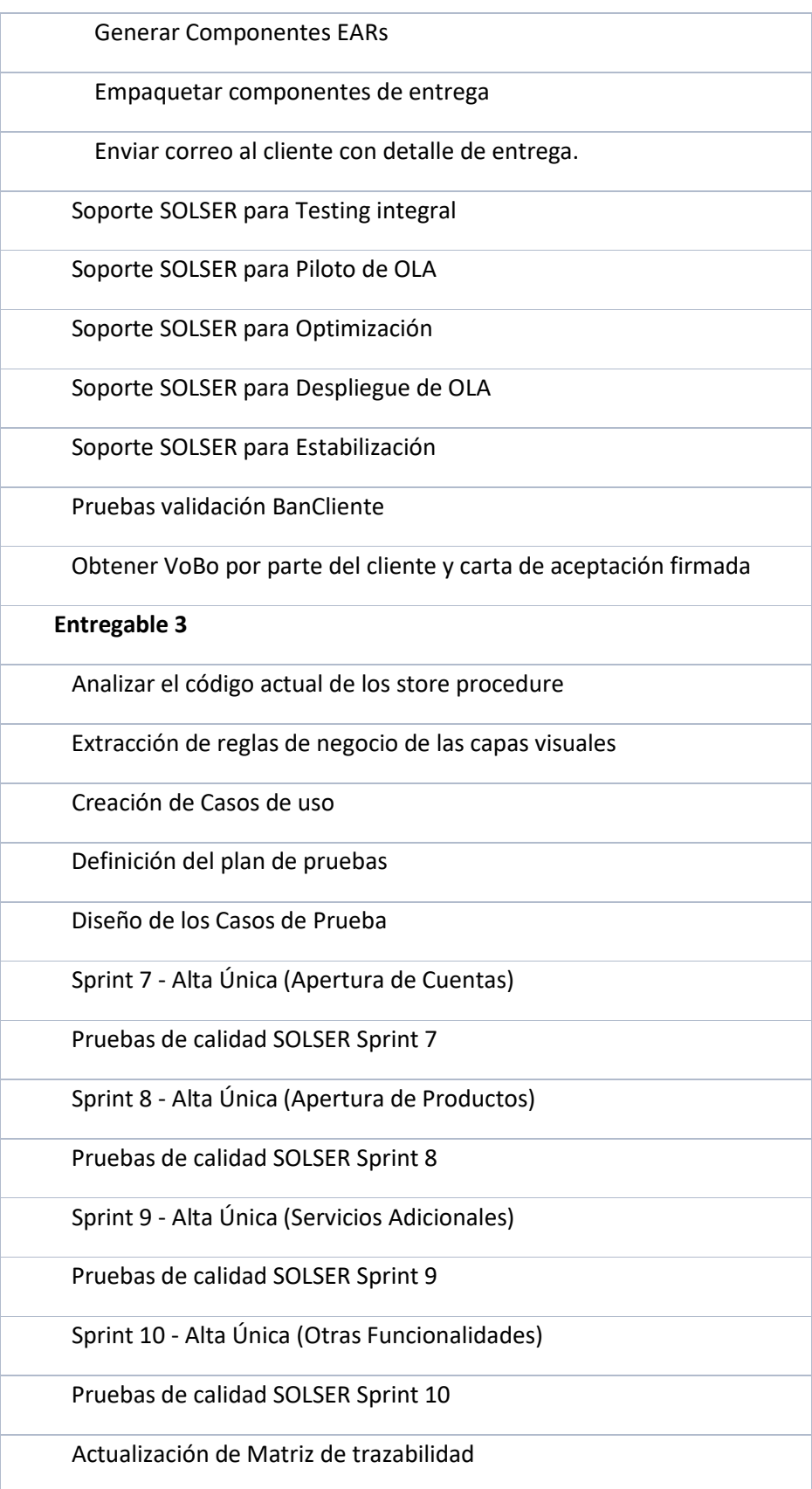

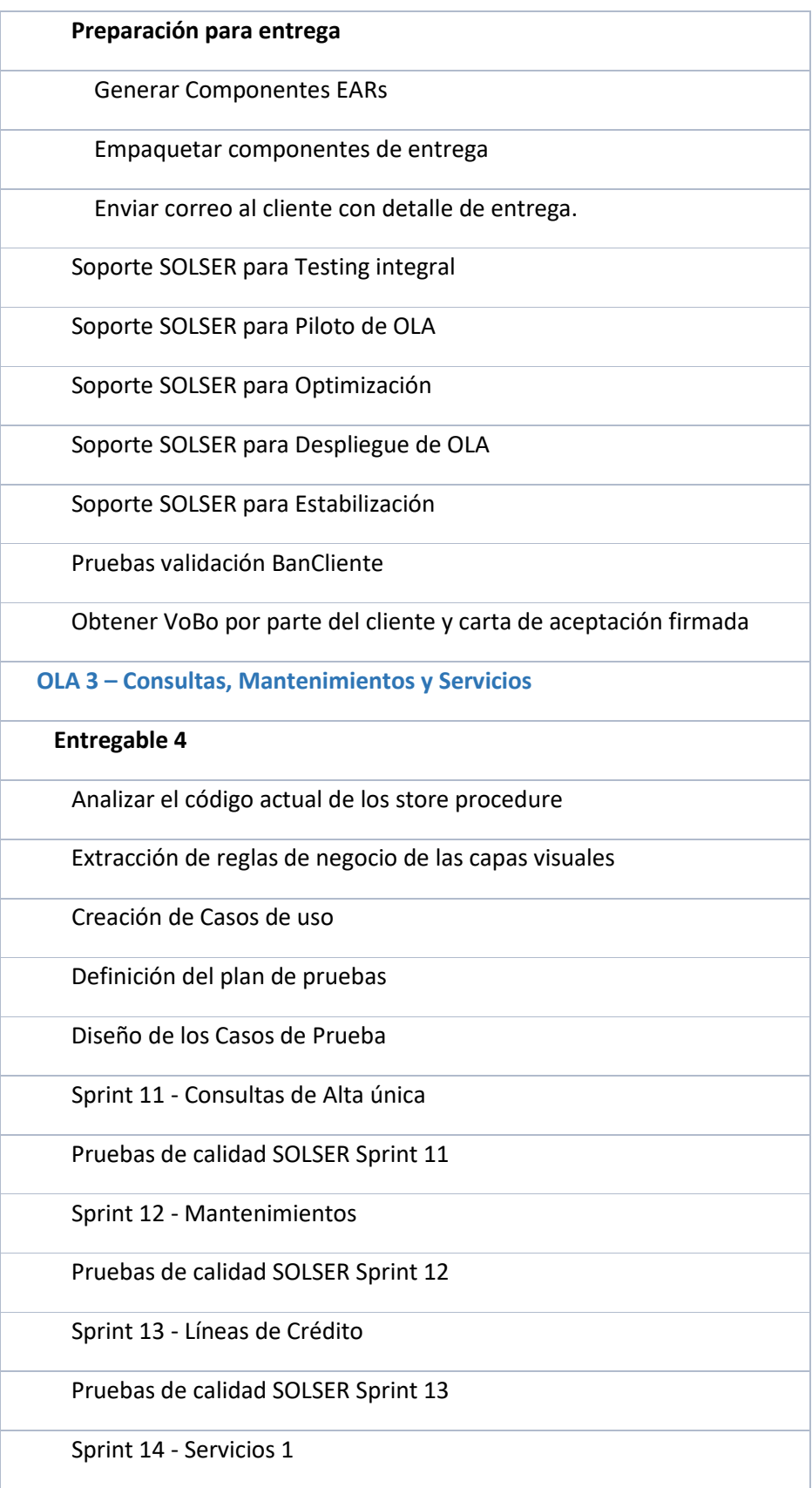

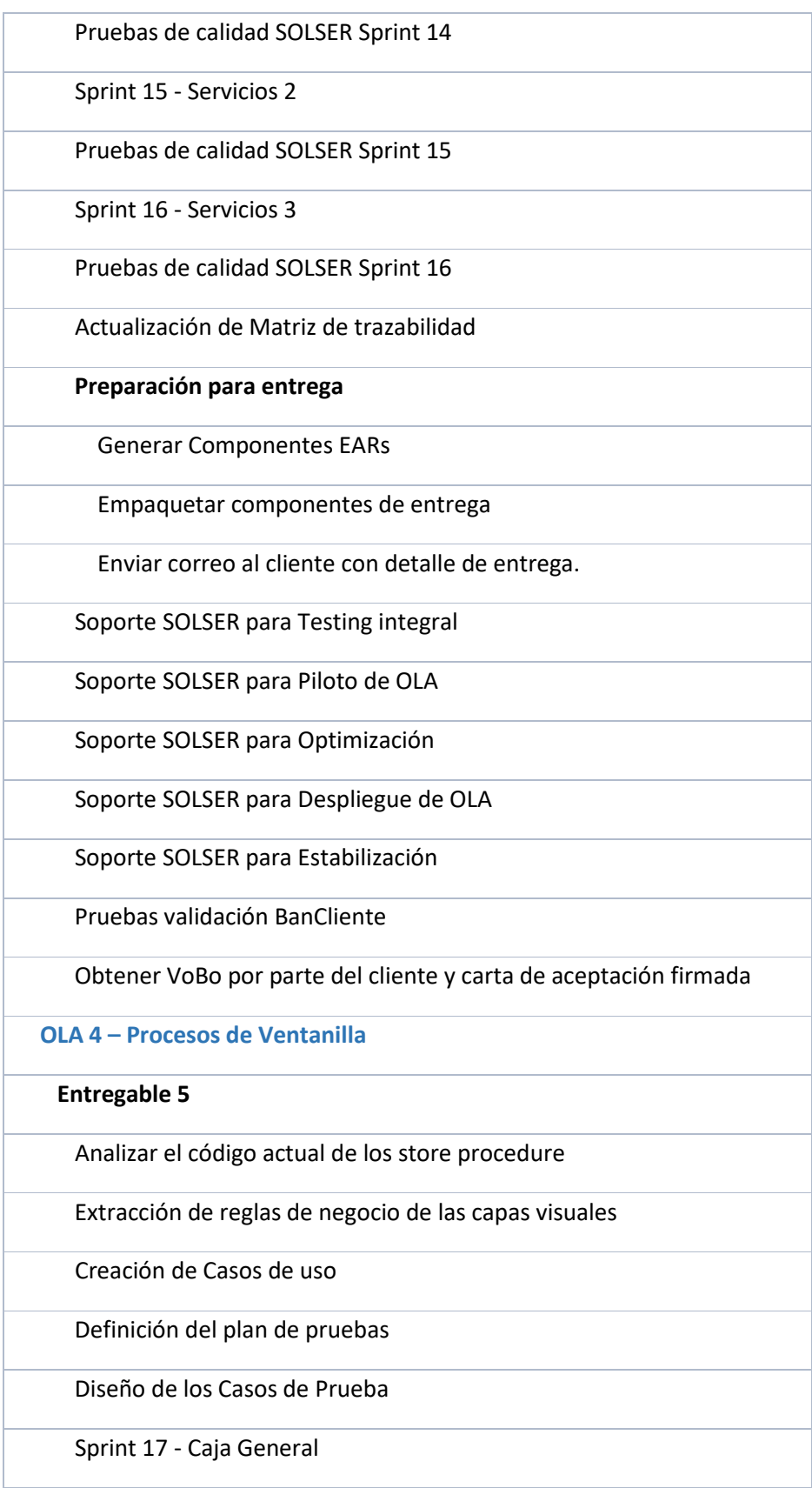

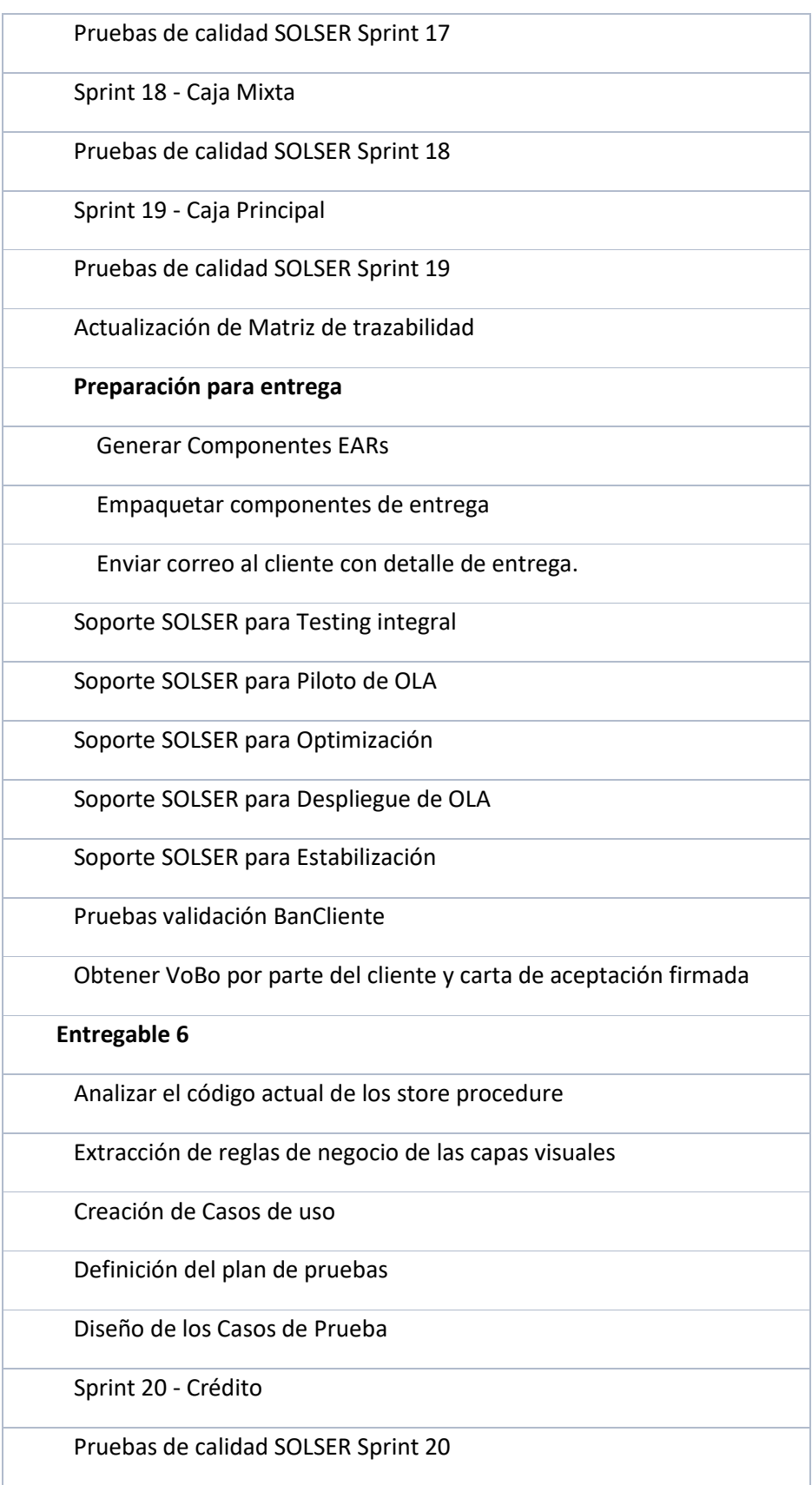

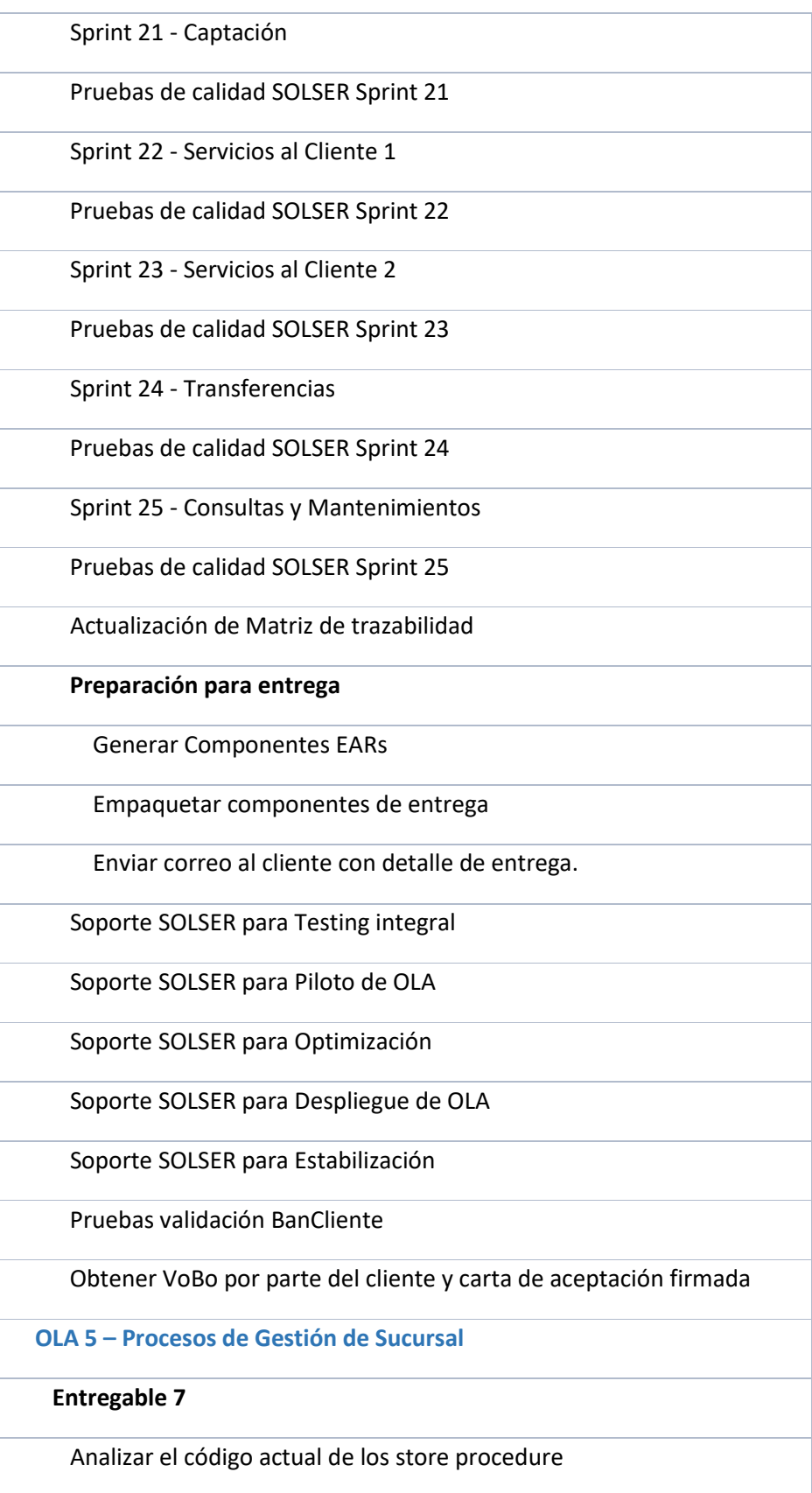

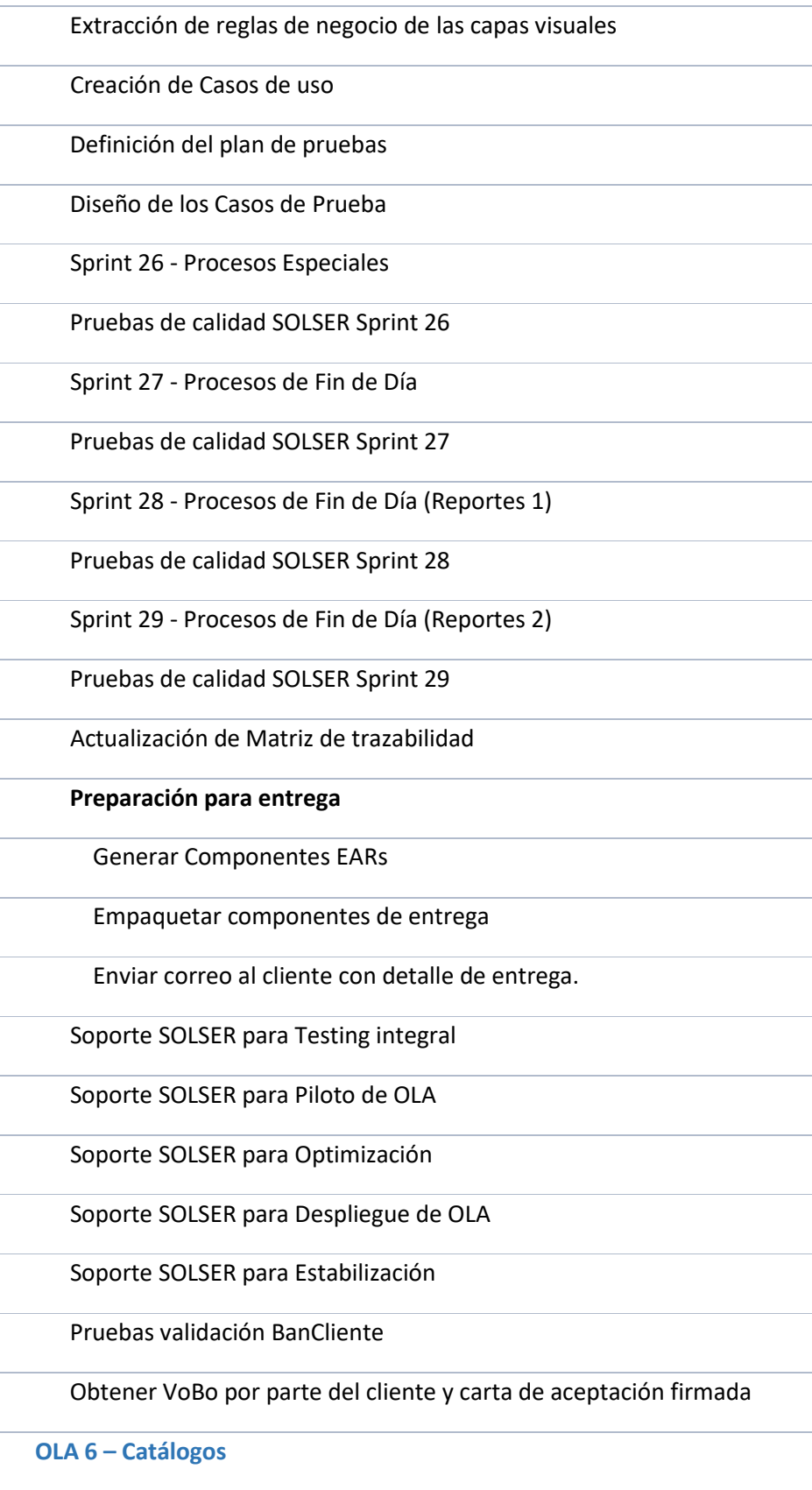

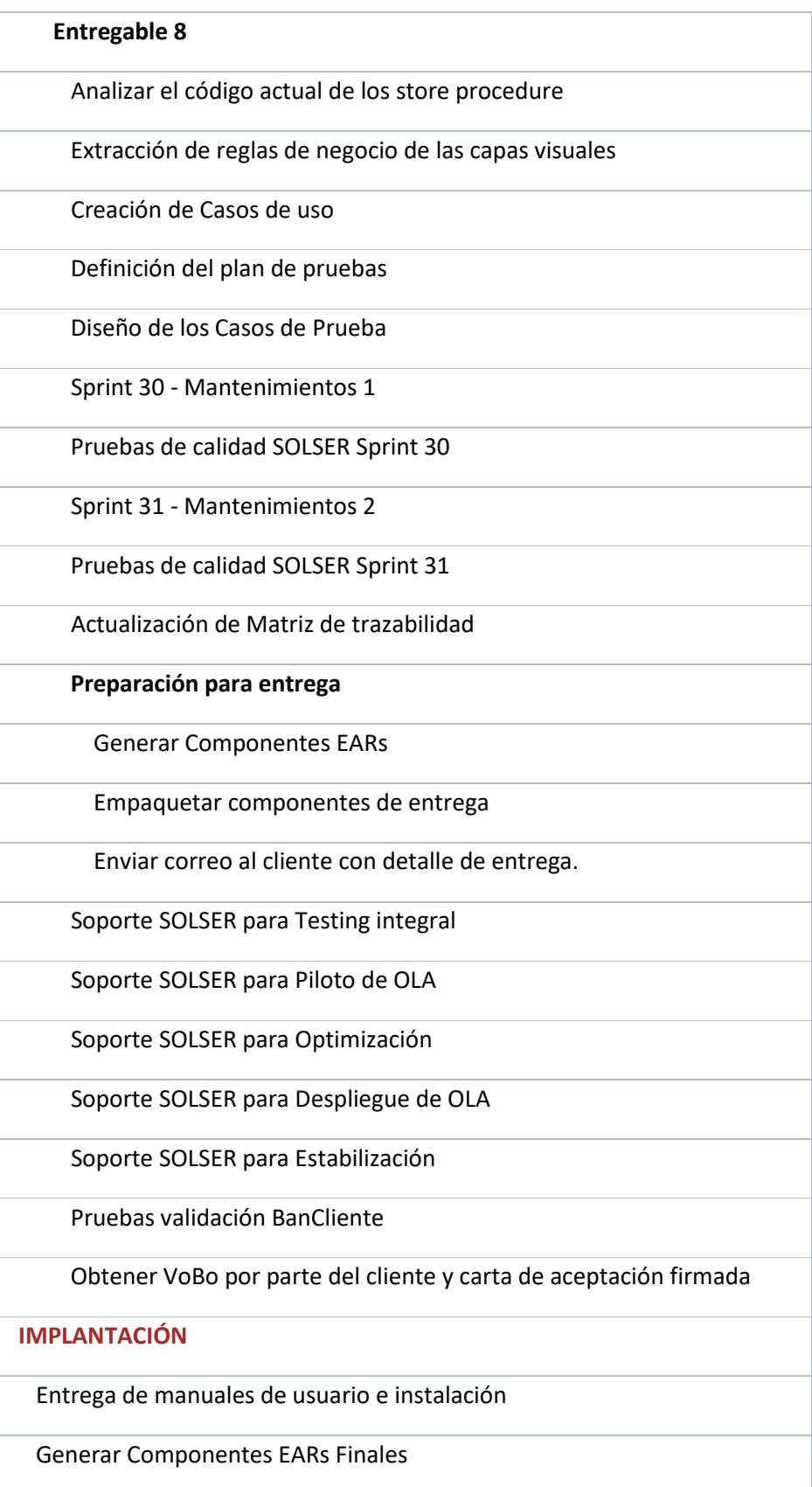

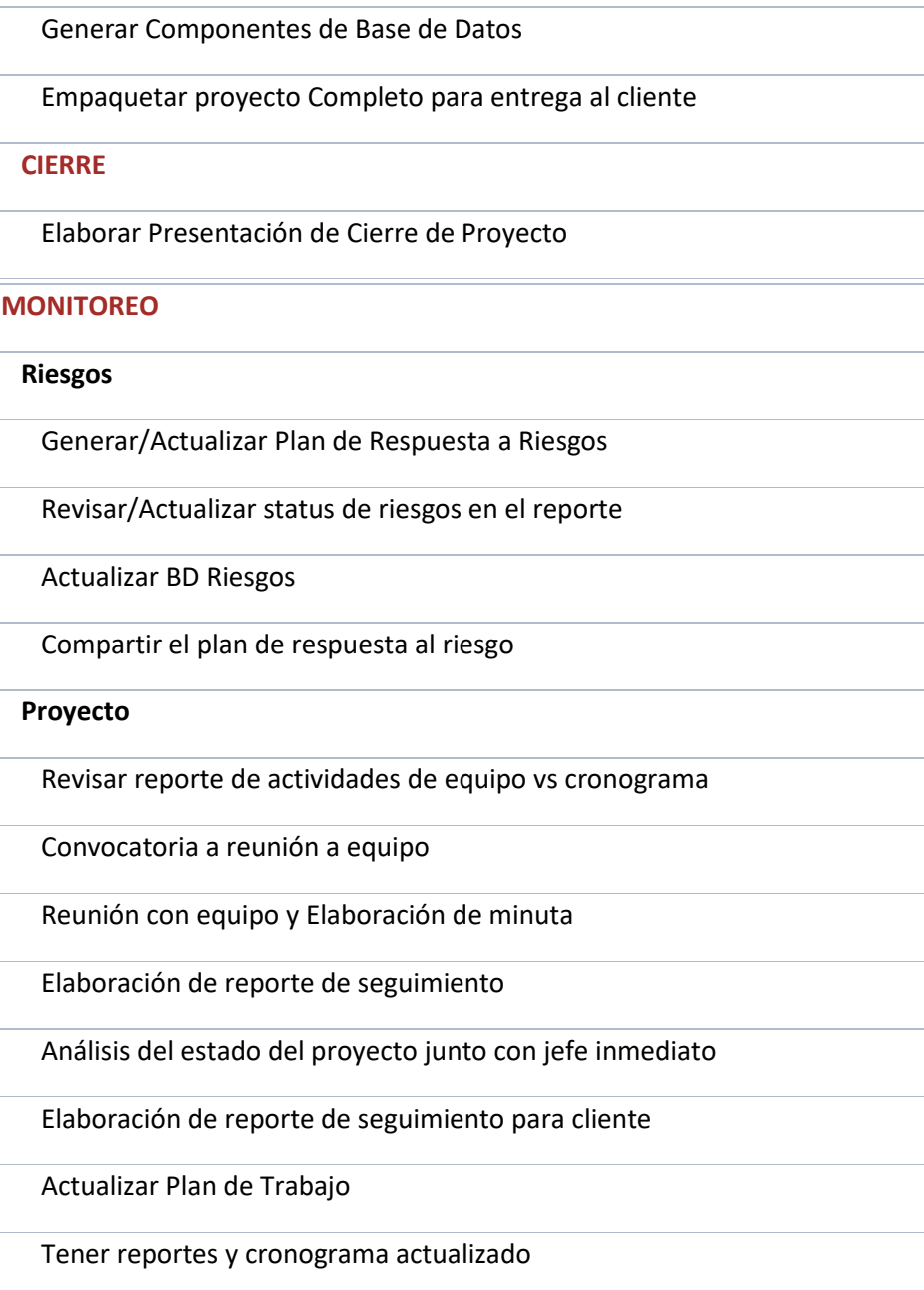

**Tabla 3 Detalle de actividades**

# **Riesgos y dependencias.**

# **Riesgos Solser**

- Que no se cuente con el ambiente requerido en Solser
- Que la Infraestructura no esté lista.

## **Mitigación de estos riesgos**

• En Solser ya se tiene una estrategia de mitigación de estos riesgos.

## **Riesgos BanCliente**

- Que no se tenga listo el ESB cuando se requiera.
- Que no se cuente con los dispositivos periféricos a tiempo.
- Que no se provean los insumos, cuando se requieran.
- Que no funcione el Interact o tenga interrupciones.
- No contar con los SP's
- Si existen cambios en los SP's, que no se reflejen en el tiempo requerido.
- Falta de información en el Gap Análisis (no contar con los programas fuentes o que estén incompletos)
- Que el personal clave de BanCliente, no esté disponible durante la vida del proyecto.
- Que no se cumplan los tiempos programados para la realización de las pruebas en cada etapa, por el personal de BanCliente.

### **PLAN DE TRABAJO**

# **Objetivo del documento**

El propósito de este documento es presentar a los involucrados un plan de trabajo con las tareas asignadas, para llevar a cabo el cumplimiento del requerimiento de Cambio de Plataforma de Sucursales a Web (CPlaSu), así como las políticas que se deben seguir.

# **Audiencia del documento**

Gerentes, líderes de proyecto y equipo de trabajo.

# **Información general del proyecto**

#### **Claves y Nombres**

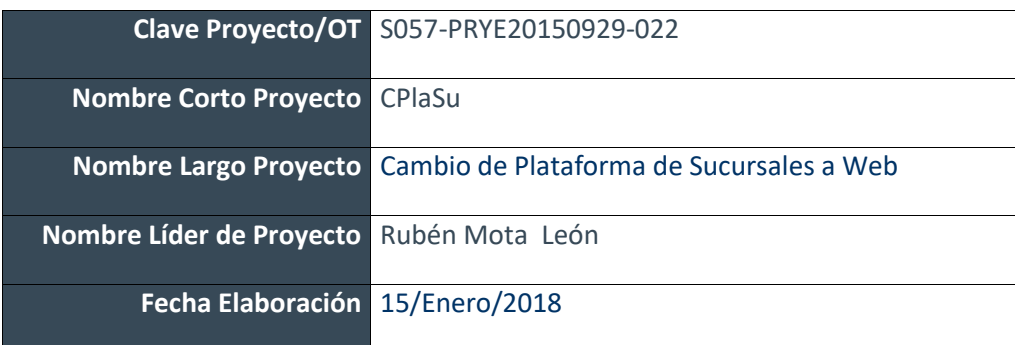

#### **Tabla 4 Información general del proyecto**

#### **Objetivos del Proyecto**

Realizar la migración de las 350 funcionalidades que actualmente existen en las sucursales del cliente a un ambiente Web que permita una optimización de las funcionalidades y mantener un ambiente preparado para la integración de nuevos módulos. Permitiendo que la aplicación proporcione de manera íntegra la comunicación con los diferentes dispositivos

(periféricos) que se utilizan actualmente en las 910 Sucursales para las operaciones diarias como digitalización de documentos y/o cheques, lectoras de tarjetas de crédito o débito mismos que deben interactuar con la aplicación.

## **Proceso definido para el Proyecto**

## **Proceso Estándar y Adaptaciones**

La metodología que se va utilizar es la de SCRUM, implementando documentos que se generen con el formato que solicite el cliente.

## **Recursos Involucrados en el Proyecto**

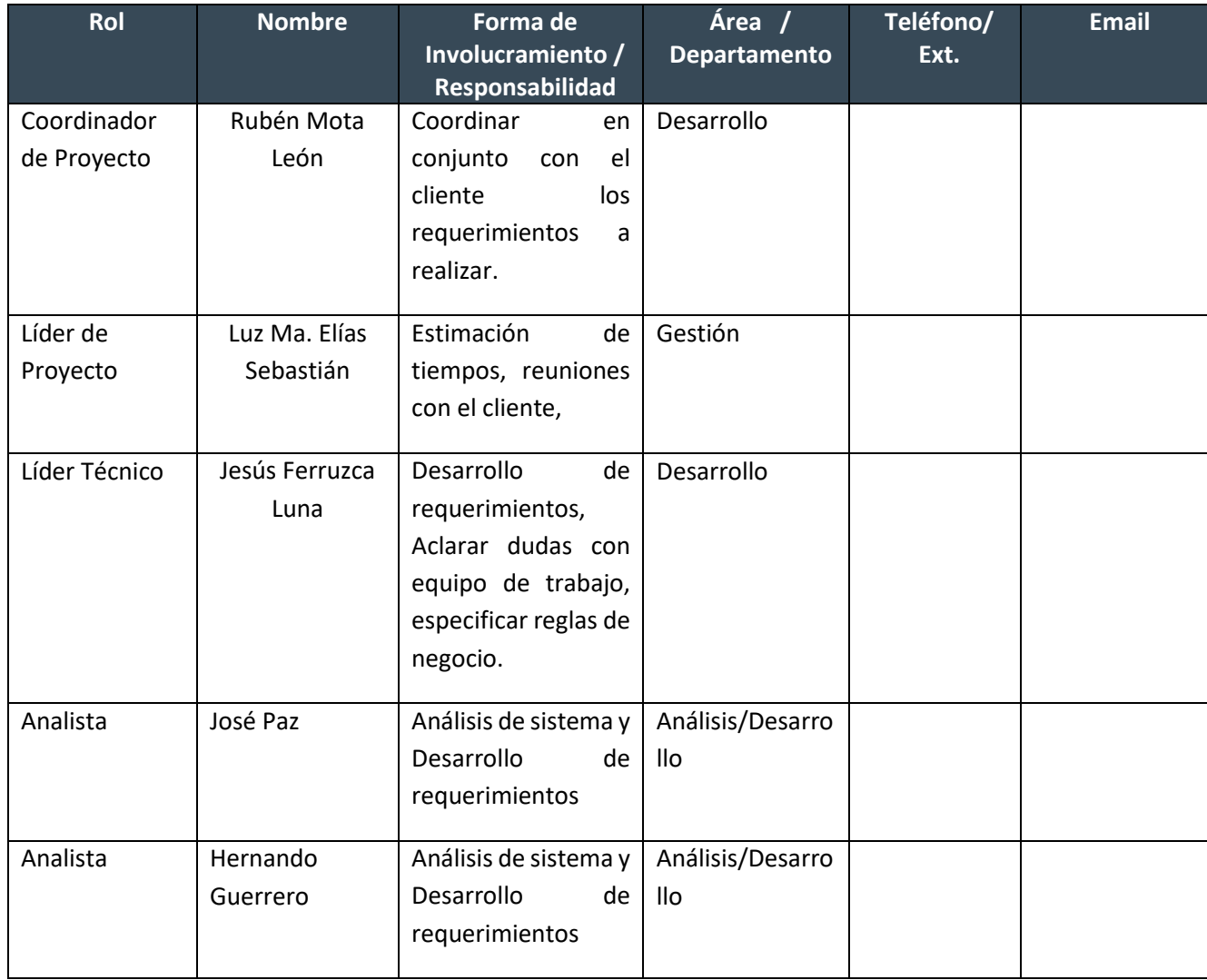

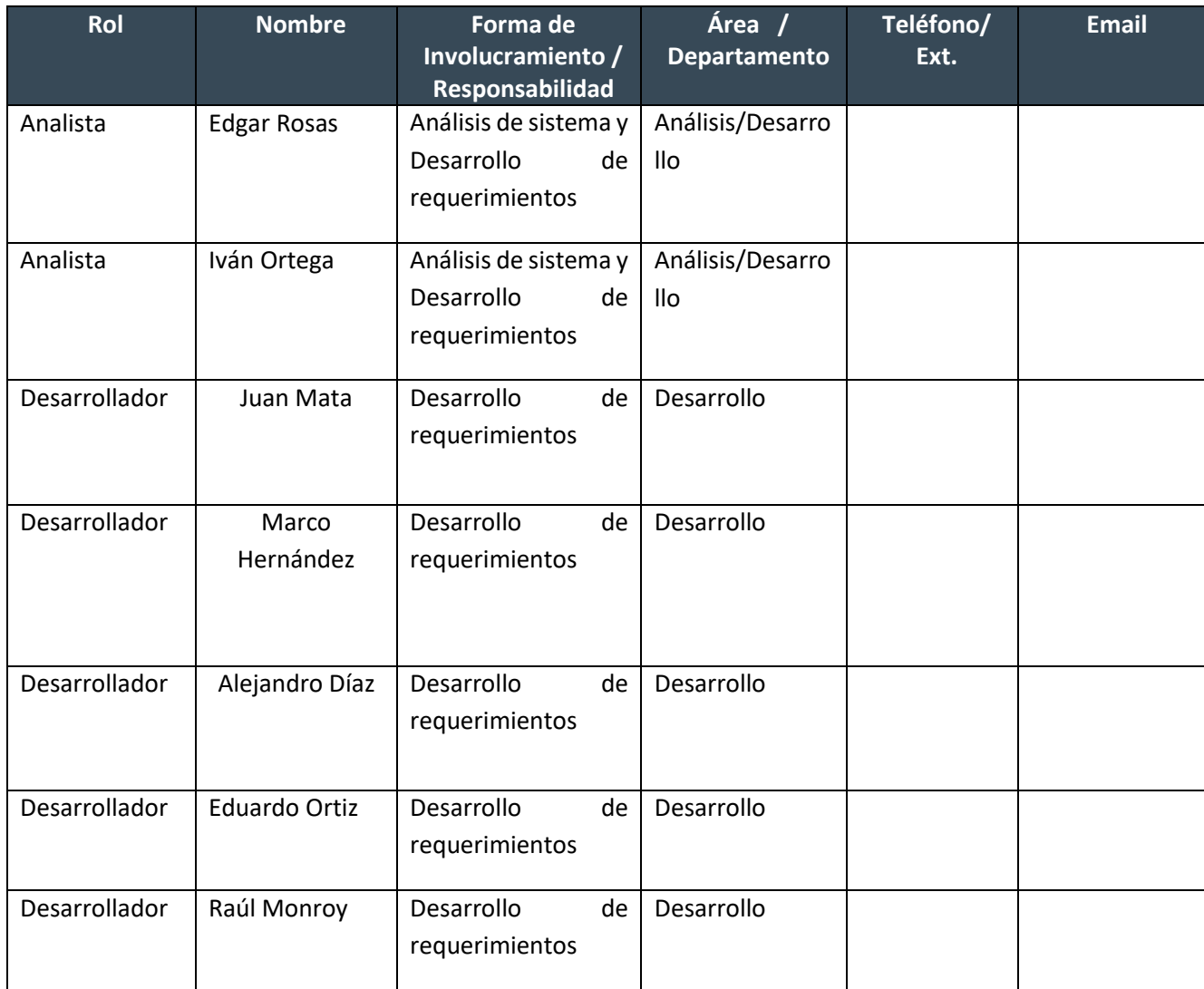

**Tabla 5 Recursos Involucrados en el Proyecto**

# **Planeación y Seguimiento del proyecto**

# **Valoración del Proyecto**

Especificación Requerimientos (FDS-003Especificacion\_Req.doc)

FMD-002Propuesta\_Tecnica\_Aplicaciones\_20151029

/home/cvs/SolserDesarrollo/BanCliente/CPlaSu/Documentacion/1- Inic-Elab/

# **Documentos Técnicos Proyecto / Mantenimiento**

Los documentos técnicos a generar durante el desarrollo del proyecto y la ruta donde se podrá localizar cada uno de ellos, se describe a continuación.

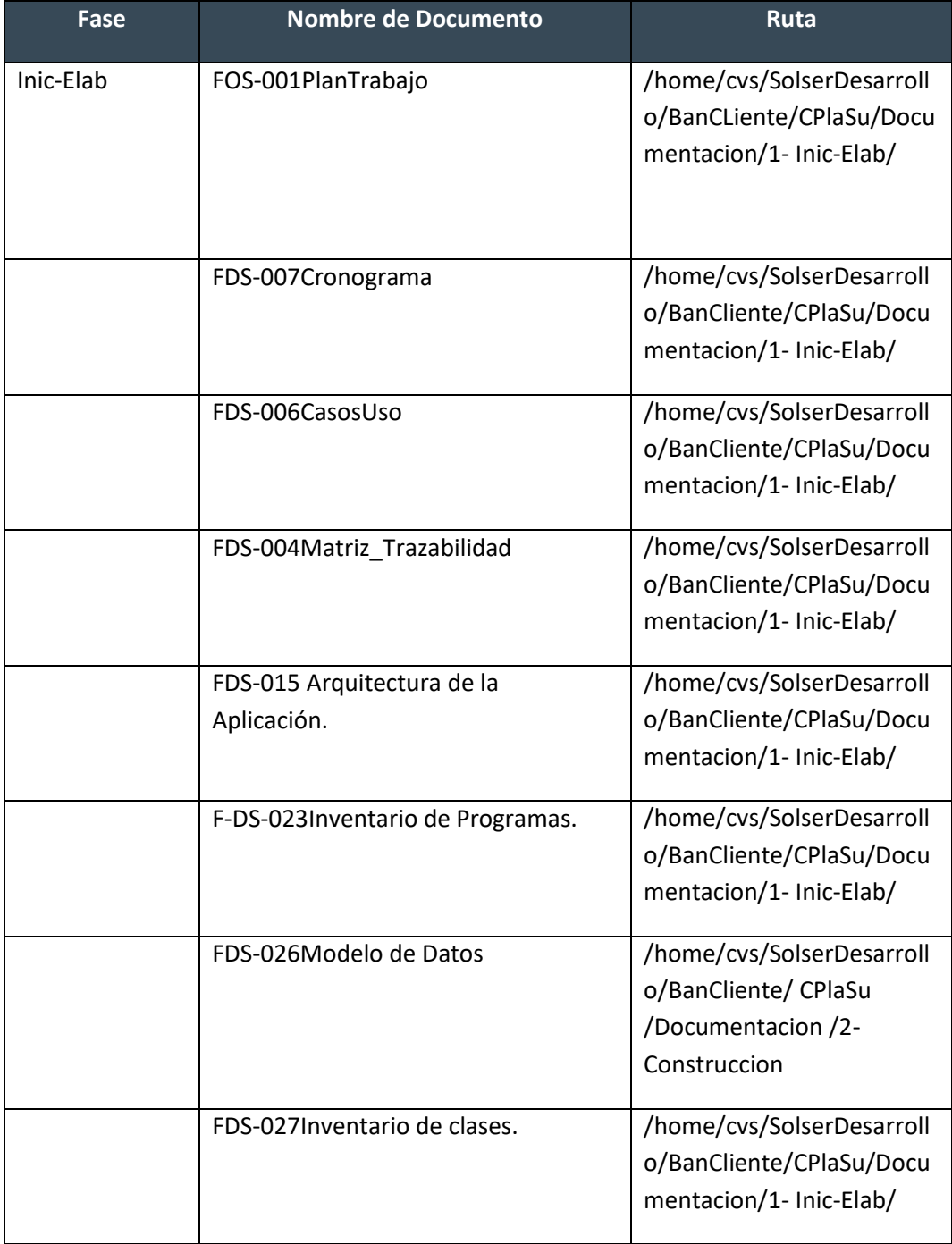

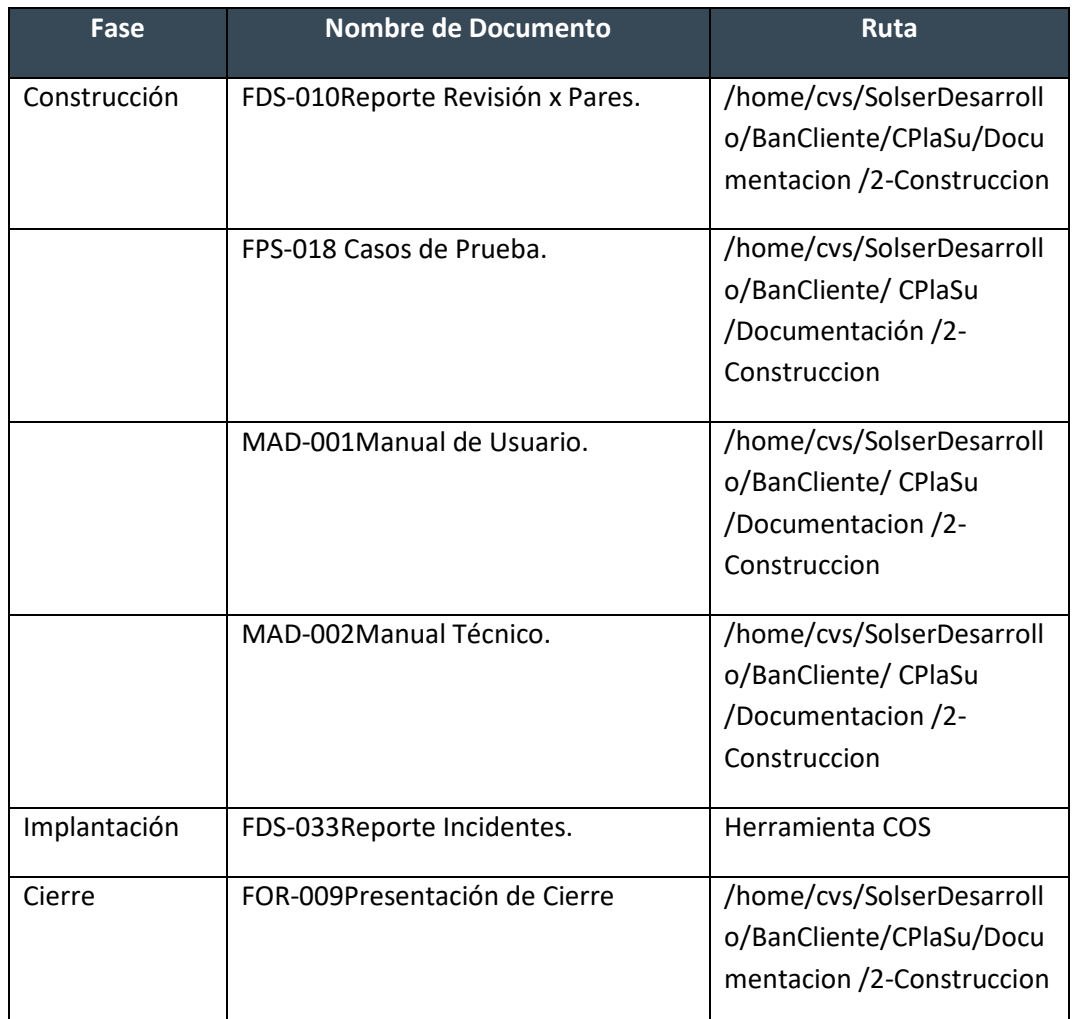

**Tabla 6 Documentos Técnicos Proyecto**

## **Administración de Datos / Información / Conocimiento**

El área encargada de proporcionar los servicios y los recursos (no humanos) para establecer el ambiente de desarrollo de proyecto es el encargado de Administración de la Configuración.

Se proporcionará un repositorio donde todos los documentos que se generen durante el ciclo de vida del proyecto serán almacenados. La ruta del repositorio es:

/home/cvs/SolserDesarrollo/BanCliente/CPlaSu/Documentacion/

#### **Seguimiento**

Para dar seguimiento al proyecto los desarrolladores, analistas e involucrados con el proyecto deberán informar los avances realizados. El líder de proyecto deberá comunicar a ODP los avances llevados hasta ese momento, así como cualquier incidencia que pueda ocurrir durante el ciclo de vida del proyecto. Al término de cada fase del proyecto se realizará una reunión donde participará el equipo de trabajo y en la cual se revisarán dichos informes, además de las actividades que se plasman en el cronograma de trabajo y se dará monitoreo y seguimiento de los riesgos detectados, así como nuevos riesgos que puedan surgir.

#### **Resolución de Problemas**

Todos los problemas e imprevistos con el equipo de trabajo que puedan presentarse, tales como impuntualidad, incidentes, conducta de los miembros del equipo, entre otros, se ven reflejados en documento **POL-RHC-001 Estándares de Ambiente de Trabajo**, en cual, se definen todas las acciones que se deberán de tomar en cuenta y la escalabilidad para resolverlos.

## **Otros planes que influyen al proyecto / mantenimiento**

- Plan de calidad.
- Plan de Auditorías.
- Plan de Pruebas.
- Plan de Administración de riesgos.

# **Organización del Proyecto**

**Organigrama de Equipo de trabajo**

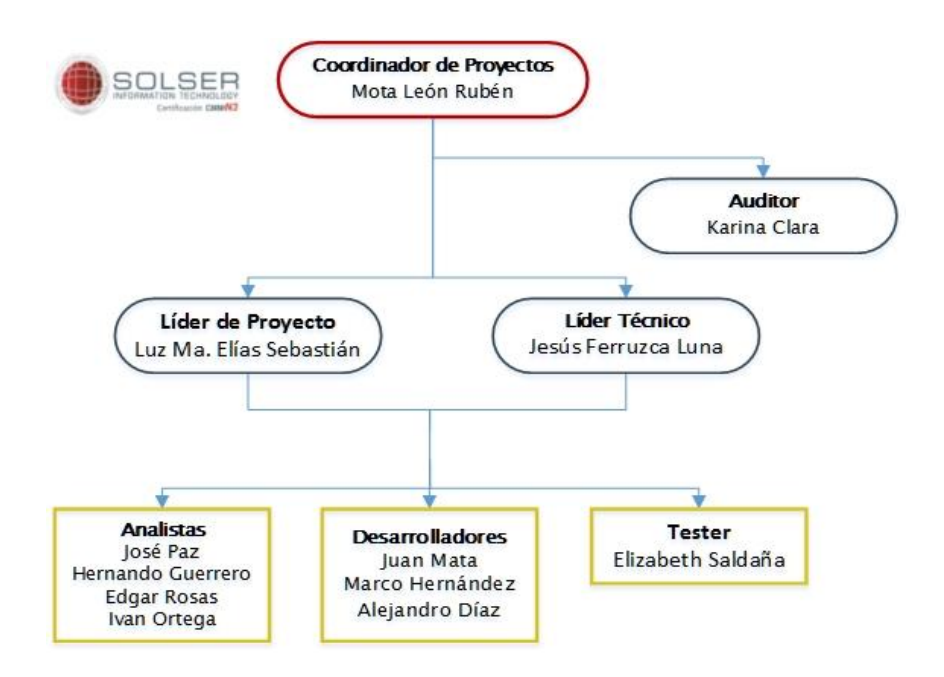

*Ilustración 10: Organización del equipo de trabajo*

### **Principales Hitos y Entregables**

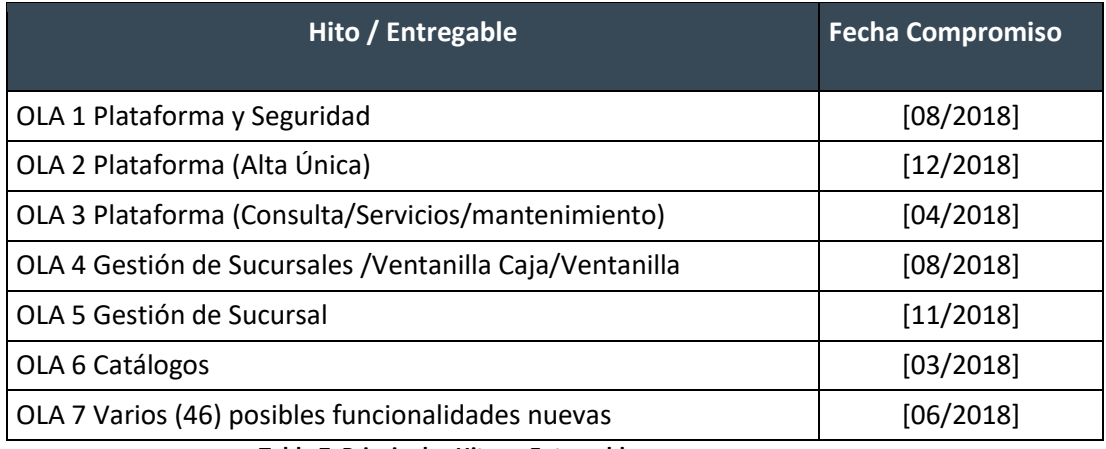

#### **Tabla 7 Principales Hitos y Entregables**

#### **Delegación de Responsabilidades**

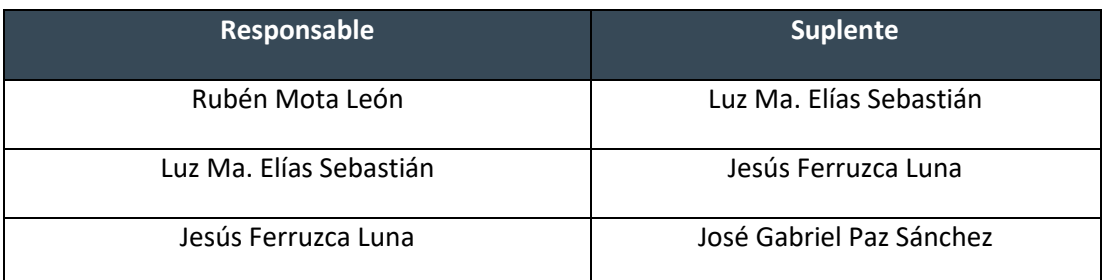

**Tabla 8 Delegación de Responsabilidades**

#### **Evaluación de desempeño de equipo integrado**

La evaluación del desempeño del equipo de trabajo asignado al proyecto: los desarrolladores, analistas e involucrados con el proyecto enviarán al líder de proyecto los avances realizados, así como los informes de actividades realizadas, el líder de proyecto informará a Oficina de Proyectos los avances llevados a cabo en el Proyecto, así como cualquier incidencia que pueda repercutir en retrasos en la entrega del requerimiento solicitado.

## **ARQUITECTURA DE LA APLICACIÓN**

#### **Sobre este Documento (Propósito)**

El presente documento contiene el diseño elaborado para el proyecto CPlaSuc **Cambio de Plataforma de Sucursales**, el cual es producto de un análisis minucioso de los requisitos del sistema, según estos pueden ser satisfechos con las tecnologías y características discutidas con los clientes y usuarios. El cual está organizado en:

- Características generales del diseño;
- Requisitos atendidos por el diseño
- Modelos y las diferentes Vistas que lo detallan.

Los modelos son utilizados tanto para el análisis de requisitos, como para el diseño de la solución; estos son presentados por medio de Vistas o Diagramas generalmente utilizando notaciones gráficas como UML.

#### **Referencias**

Para la realización de este documento nos apoyamos de los siguientes documentos:

Plataforma Sucursales RFP.PDF

#### **Descripción General**

#### **Objetivos del diseño**

Actualizar la arquitectura tecnológica para tener un crecimiento tanto vertical sobre la infraestructura, como horizontal en la arquitectura tecnológica, mejorando el rendimiento y cumpliendo con los requerimientos del cliente.

### **Vistas y Planos**

Los sistemas intensivos en software se encuentran formados por un conjunto de componentes, que no son más que los elementos listos para ser producidos por el proyecto, dichos componentes se distribuyen sobre los distintos equipos según lo que se detalla en la *Vista de Despliegue*.

La Vista de Casos de Uso presenta la o las funcionalidades que formaran el sistema

Por otro lado, la *Vista Lógica* presenta al sistema como un todo, indicando en términos propios de la tecnología utilizada las partes que lo forman y relaciones entre ellas.

## **Vista de Casos de Uso**

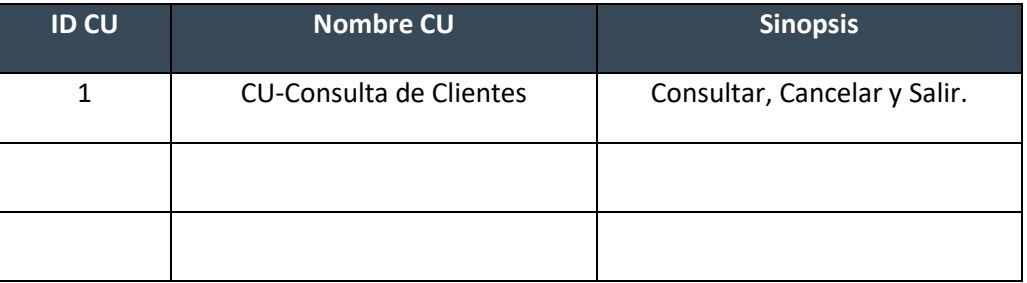

**Tabla 9 Vista de Casos de Uso**

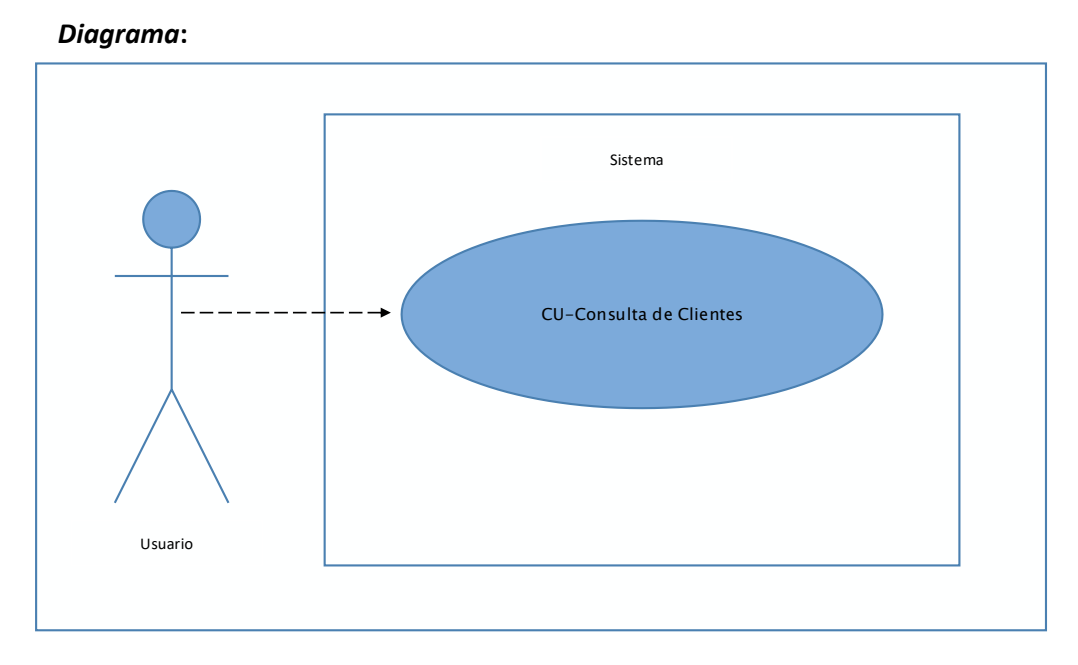

*Ilustración 11: CU – Consulta de clientes* 

**Vista Lógica** 

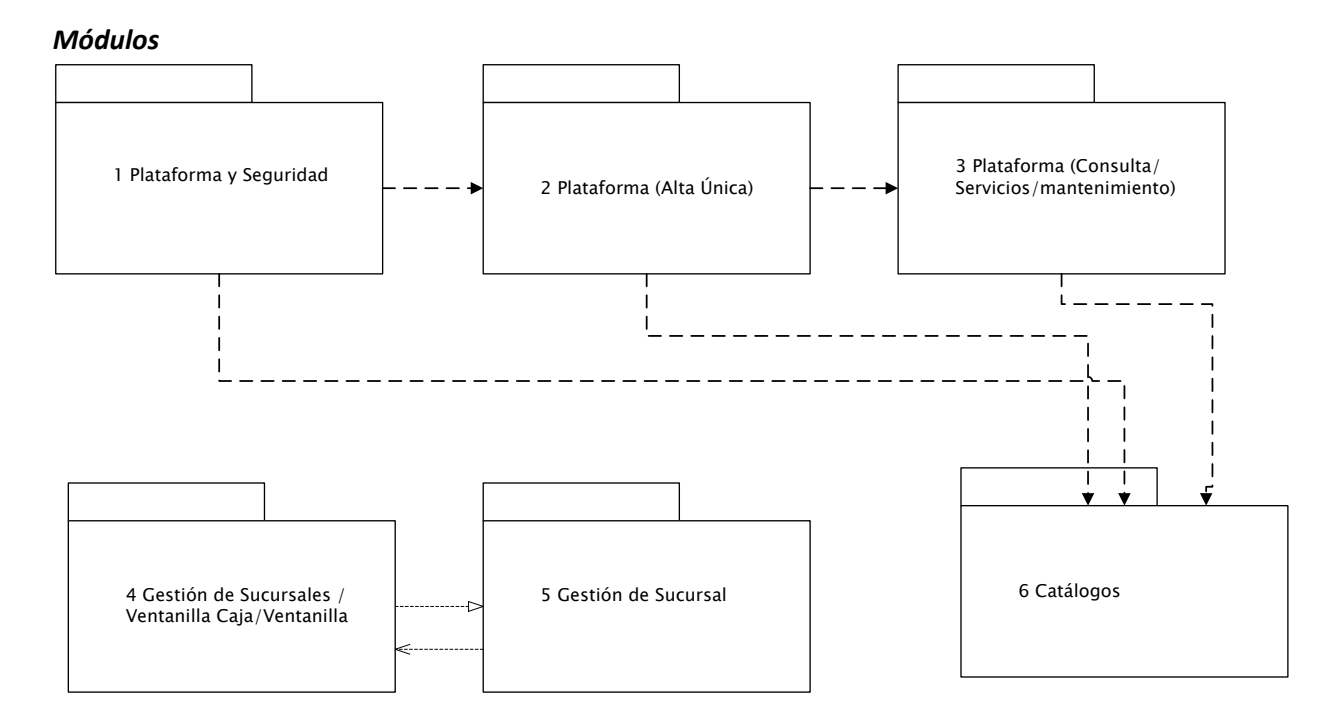

*Ilustración 12: Vista lógica* 

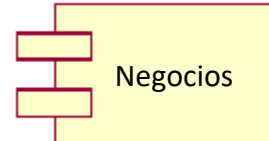

El módulo de negocio está contenido en el componente EARCPlaSucNegocio en el cual se encuentran los servicios que incorporan las validaciones y reglas del negocio y son programas codificados en Java

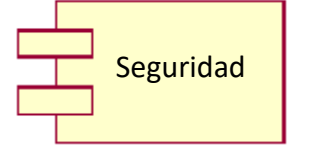

El módulo de seguridad está contenido en el componente EARCPlaSucSeguridad en el cual se encuentran los Servicio para la Autenticación de usuario y el Control sobre las operaciones permitidas bajo el cifrado de información sensible de datos.

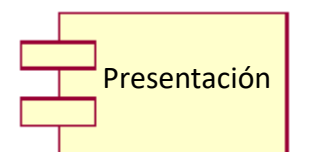

El módulo de presentación está contenido en el componente EARCPlaSucWeb en el cual se encuentran las interfaces visuales que conforman la aplicación, y está formada por elementos que integran tecnologías como JSP, JSTL, HTML y JavaScript

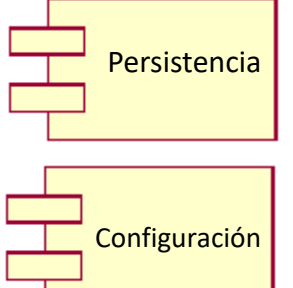

El módulo de persistencia está contenido en el componente EARCPlaSucPersistencia el cual realiza las comunicaciones hacia Repositorio de Datos por medio de Middleware InterAct o ESB.

El módulo de Configuración está contenido en el componente EARCPlaSucConfig el cual mantiene y distribuye los parámetros de configuración entre capas y componentes del sistema.

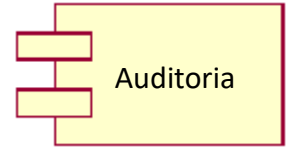

El módulo de Auditoria está contenido en el componente EARCPlaSucAuditoria el cual registra los eventos del sistema (operaciones financieras), almacena información de forma asíncrona generando bitácoras de autorías.

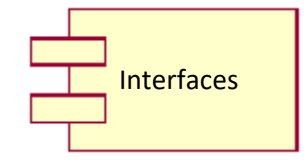

El módulo de Interfaces está contenido en el componente EARCPlaSuInterfaces este módulo del sistema permitirá incorporar interoperabilidad con sistemas de terceros, sin impactar los componentes de negocio a través de Web Services. El desarrollo de estos servicios de comunicación no se contempla dentro del alcance de esta propuesta.

# *Diagrama de clases*

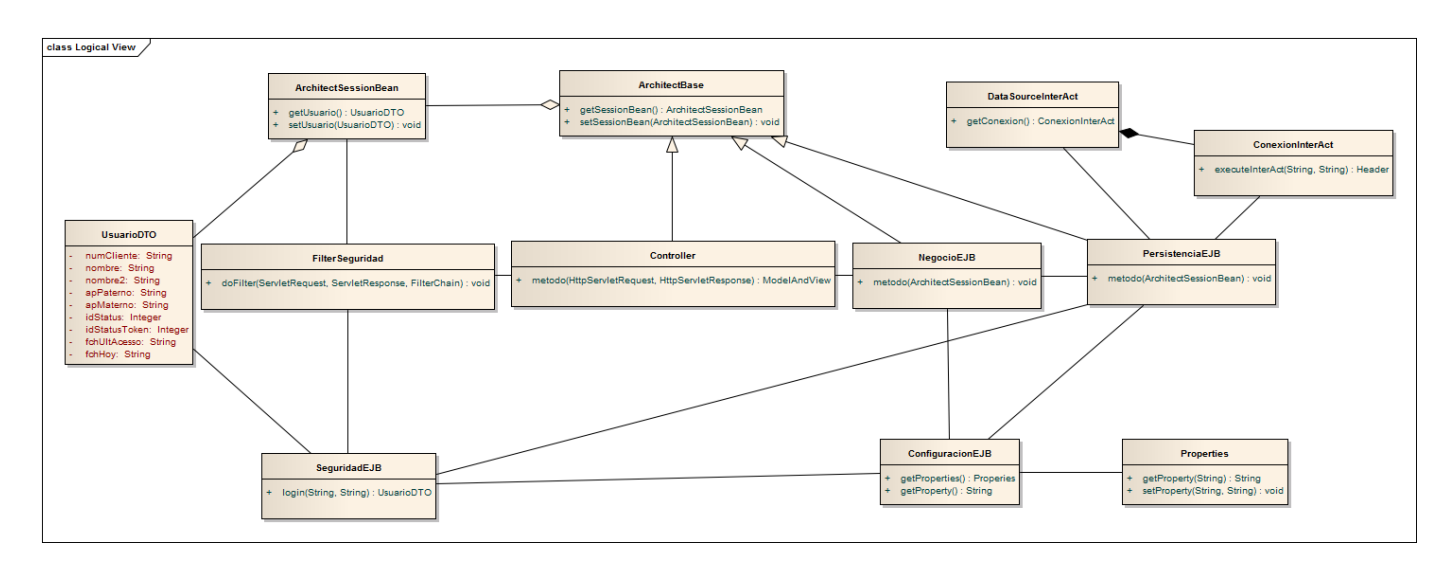

*Ilustración 13: Diagrama de clases* 

# *Diagramas de Secuencia*

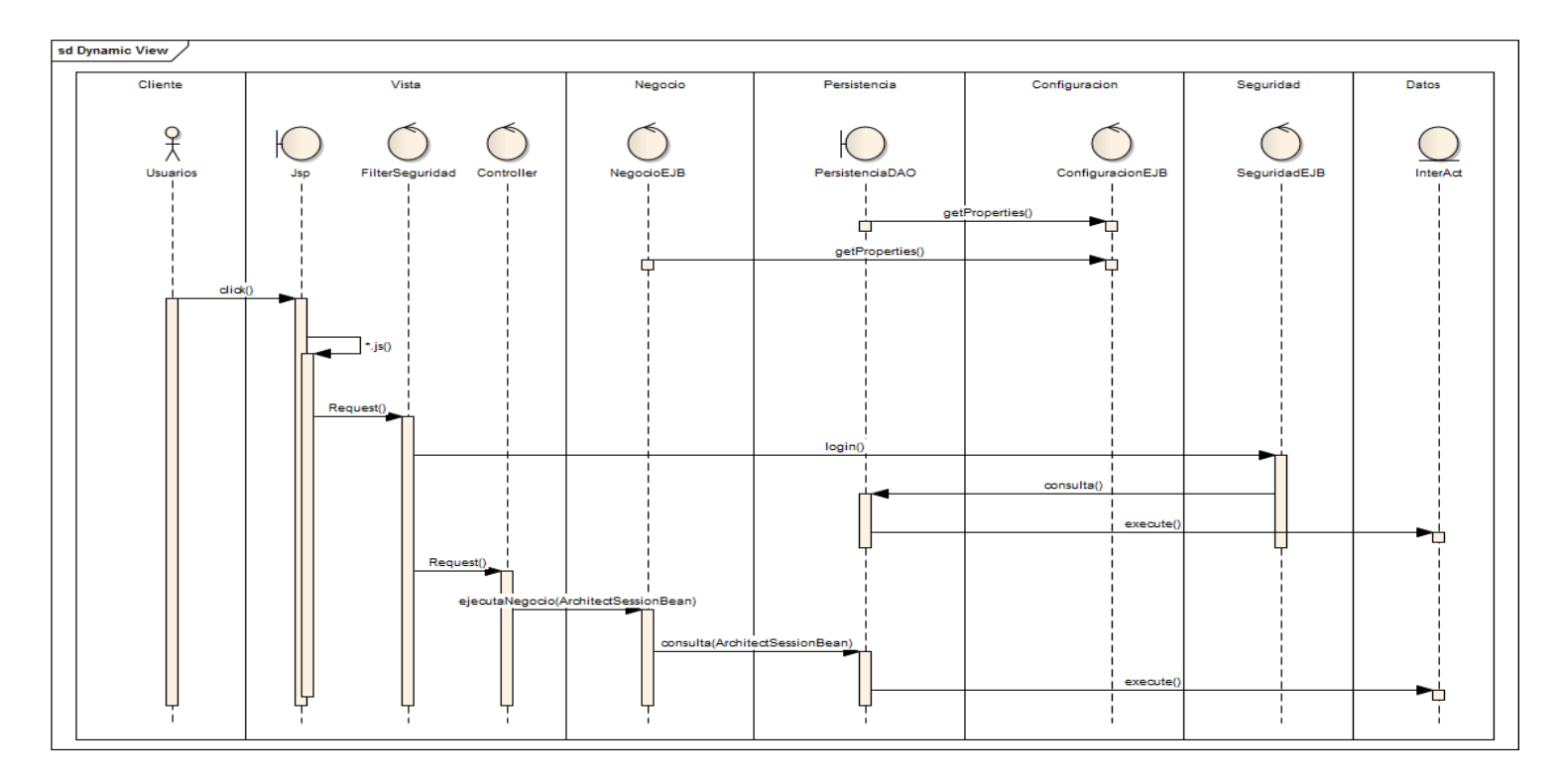

# *Ilustración 14: Diagrama de secuencias*

## **Arquitectura del Proyecto**

La Arquitectura de la aplicación consiste en 4 capas (Presentación, Negocio, Persistencia, y Datos) la cual utiliza como soporte el Spring Framework (Spring o MVC).

# Presentación:

Es el conjunto de interfaces visuales que conforman la aplicación, y está formada por elementos que integran tecnologías como JSP, JSTL, HTML y JavaScript.

### Negocio:

Servicios que incorporan las validaciones y reglas del negocio y son programas codificados en Java.

### Persistencia:

Componente de comunicaciones hacia el repositorio de datos (Middleware BanCliente), se encarga de la transformación de las tramas a Objetos (Beans), y son programas codificados en Java que InterActúan con el API de BanCliente.

#### Datos:

Middleware de BanCliente. Es el medio por el cual se van a ejecutar las consultas SQL o los Store Procedure.

# **Calidad**

Alta disponibilidad: En un ambiente distribuido, el sistema alcanza niveles de servicio del 99% de tiempo online.

Seguridad: Control sobre las operaciones permitidas dentro del sistema, generación de bitácoras de auditoria.

Escalabilidad: Capacidad para incrementar los recursos de Hardware para soportar mayor carga de trabajo.

Fiabilidad: Capacidad para mantener la consistencia de la información mediante el uso de transacciones en cada operación.

Flexibilidad: El diseño permite incorporar cambios del negocio sin impactar a los componentes base.

# **INVENTARIO DE PROGRAMAS**

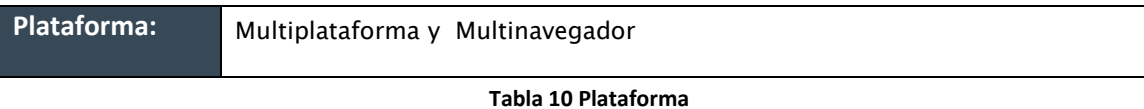

# **Descripción General del Programa**

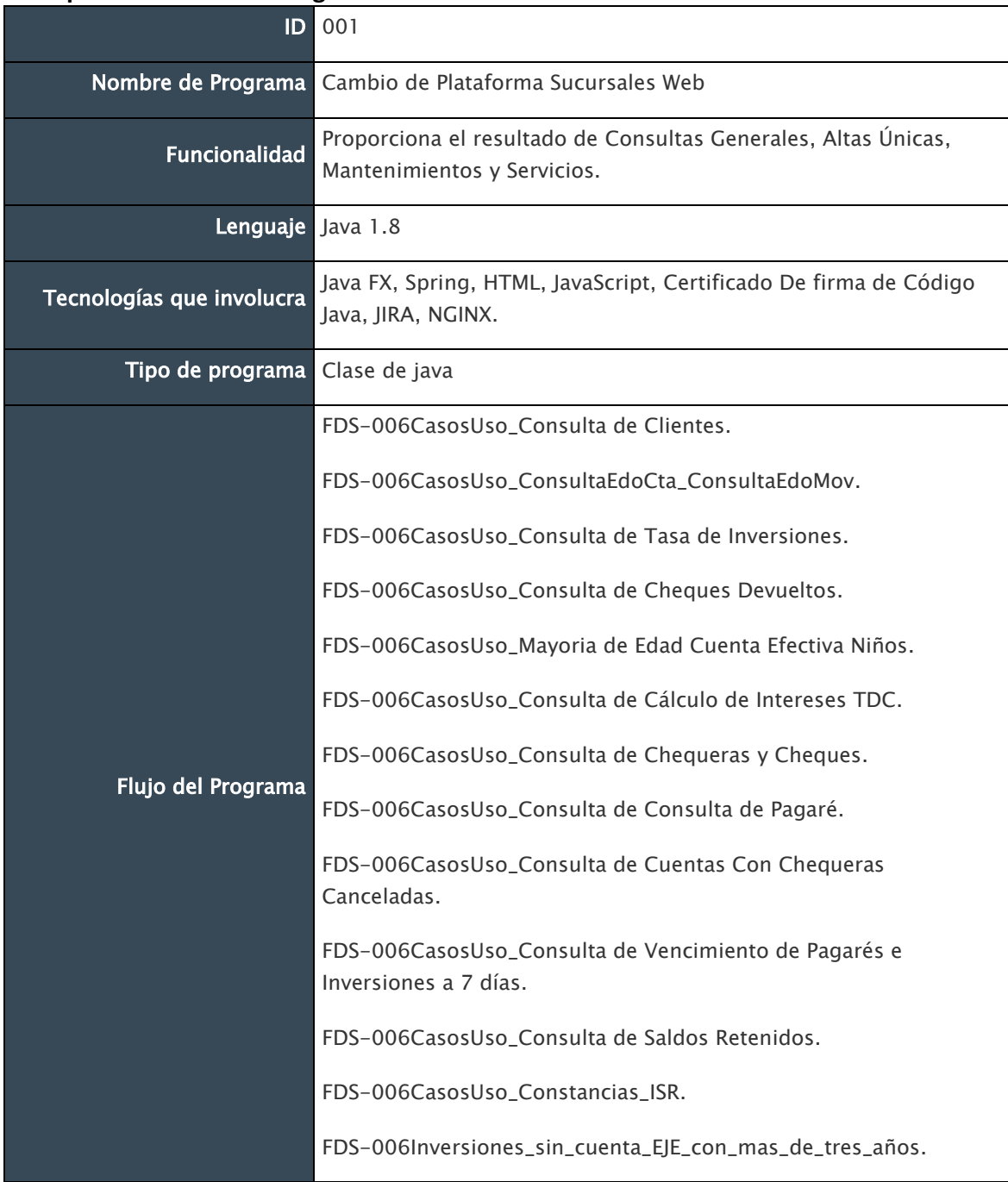

|                                  | FDS-006CasosUso_Consulta_Tabla_Amortizacion.                                                                                                    |
|----------------------------------|----------------------------------------------------------------------------------------------------|
|                                  | FDS-006CasosUso_Actualizacion_de_CURP.                                                                                                    |
|                                  | FDS-006CasoUso_Consulta_Poliza_Club_Proteccion.                                                                                                    |
|                                  | FDS-<br>006CasosUso_ConsultaPagare_CambioInstruccionesInversionCrecie<br>nteyPagare.                                                                               |
|                                  | FDS-006CasosUso_Cambio_NIP (débito y crédito).                                                                                                    |
|                                  | FDS-006CasosUso_Cancelación de Tarjeta (débito y crédito).                                                                                                    |
|                                  | FDS-006CasosUso_Desbloqueo de Tarjeta (débito y crédito).                                                                                                    |
|                                  | FDS-006CasosUso_Reposición de Tarjeta (débito y crédito).                                                                                                    |
|                                  | FDS-006CasosUso_MantenimientoDeHuella.                                                                                                    |
|                                  | FDS-006CasoUso_Captura Billetes_Falsos.                                                                                                    |
|                                  | FDS-006CasoUso_Asignacion_Numero_Guia.                                                                                                    |
|                                  | FDS-006CasoUso_Consulta_Billetes_Falsos.                                                                                                    |
|                                  | Obtener la correcta Consulta para los diferentes procesos y<br>Resultado Final validaciones que conforman el aplicativo de Cambio de Plataforma<br>Sucursales Web. |
| <b>Consideraciones Generales</b> | Que el BUS funcione adecuadamente durante la etapa de<br>implementación a pruebas.                                                                                 |
|                                  | Migración de 350 funcionalidades desarrolladas en Visual Basic a un<br>ambiente web desarrollado bajo la tecnología de Java.                                       |

**Tabla 11 Descripción General del Programa**

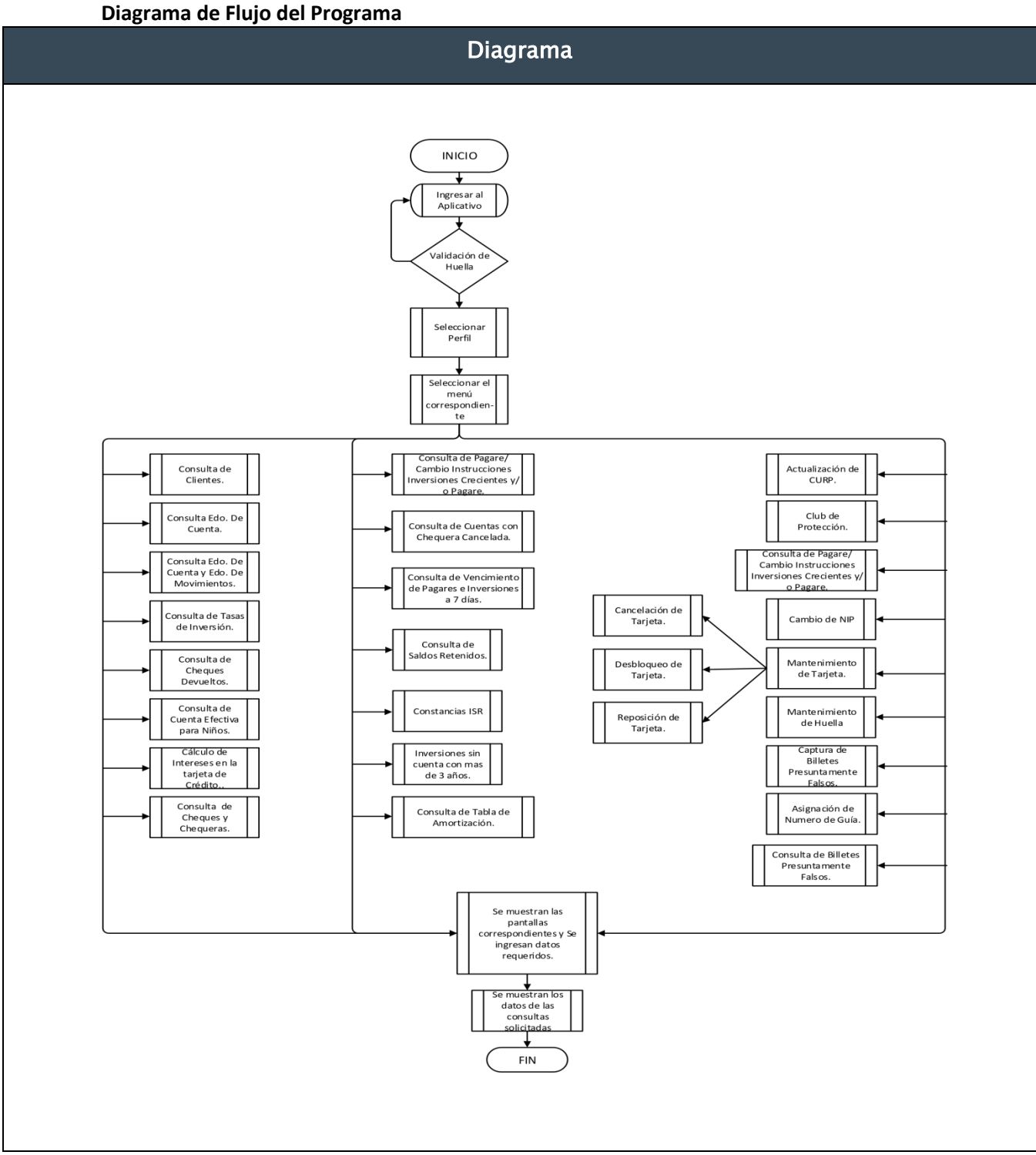

*Ilustración 15: Flujo del programa* 

# **INVENTARIO DE CLASES**

# **Clase 1 [cajacontroller] 01 Apertura de inicio de día Análisis de Clases**

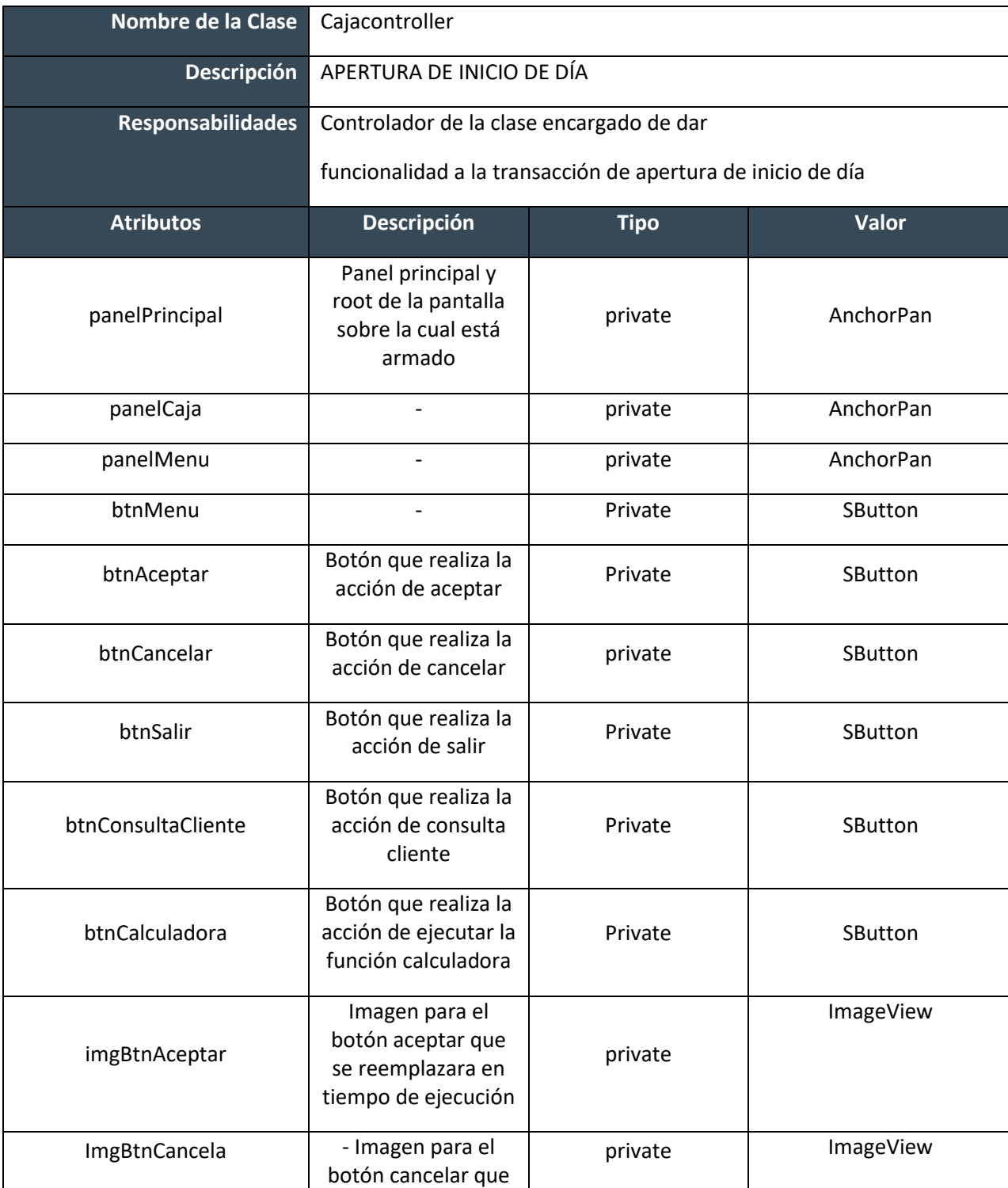

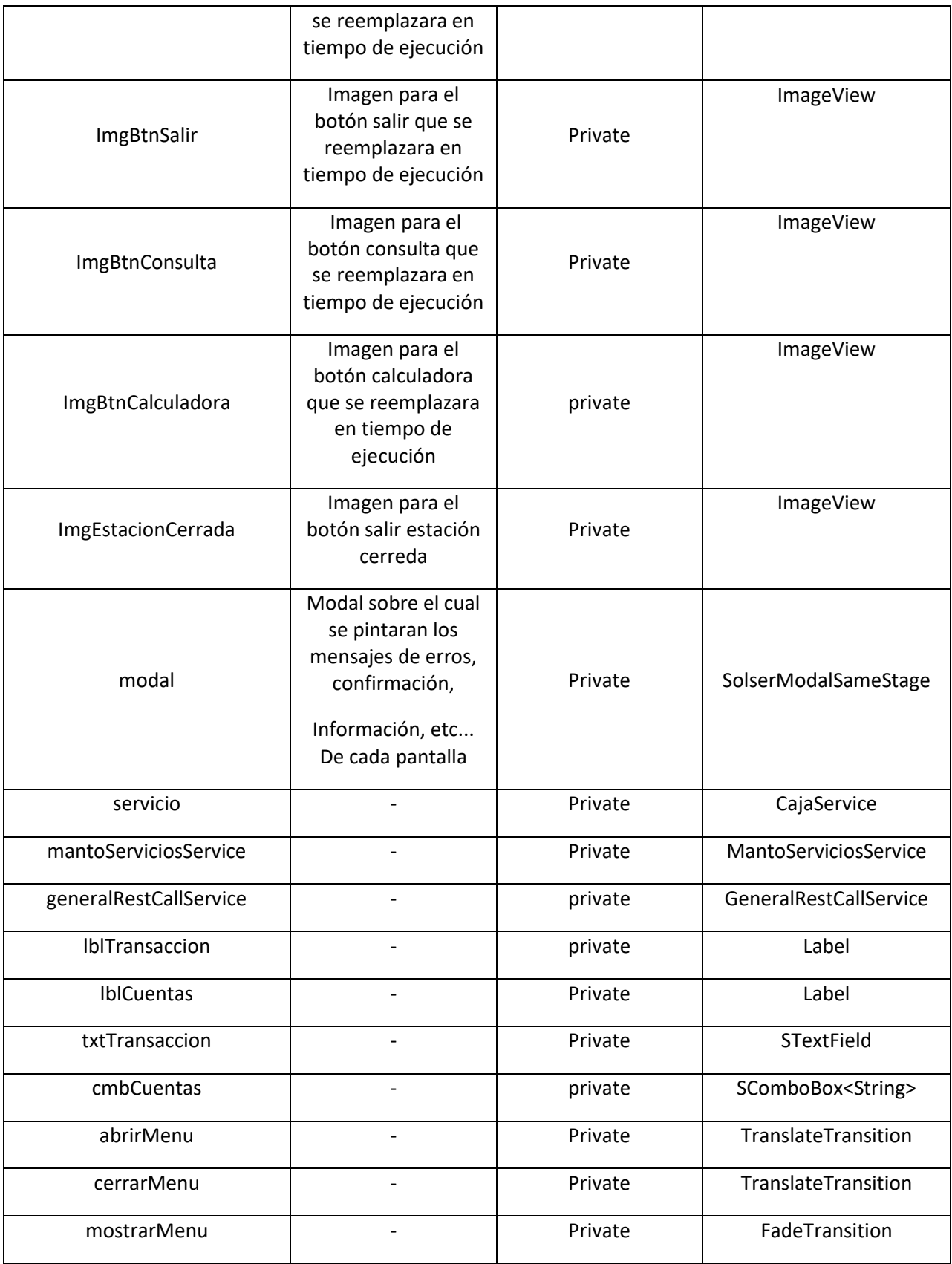
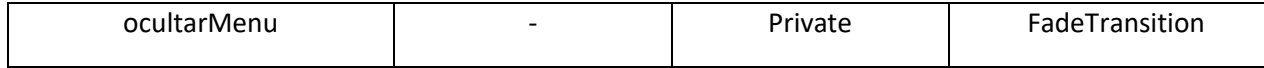

**Tabla 12 Inventario de clases Cajacontroller**

#### **Diseño de Clases**

#### **Métodos y Funciones**

public void initialize(final URL location, final ResourceBundle resources)

public void resetView()

public void ejecutar()

public void cancelarTransaccion()

mx.com.solser.cplasu.interfaces.Callback salirCallBack()

mx.com.solser.cplasu.interfaces.Callback cancelarTransaccionCallBack()

#### **Objetos (Instancias)**

ReqSusuarios();

SusuariosDTO();

ReqActualizaSusuarios

VDiariosDTO

DepurarCampaniasDTO

SpConsMaecamReplicaDTO

SpConscamespreplicaDTO

SpPaseSucDTO

SimpleDateFormat

ReqArqueoCajero

ReqArqueo

## **Clase 2 [CierreTemporalEstacionController] 02 Cierre temporal de estación Análisis de Clases**

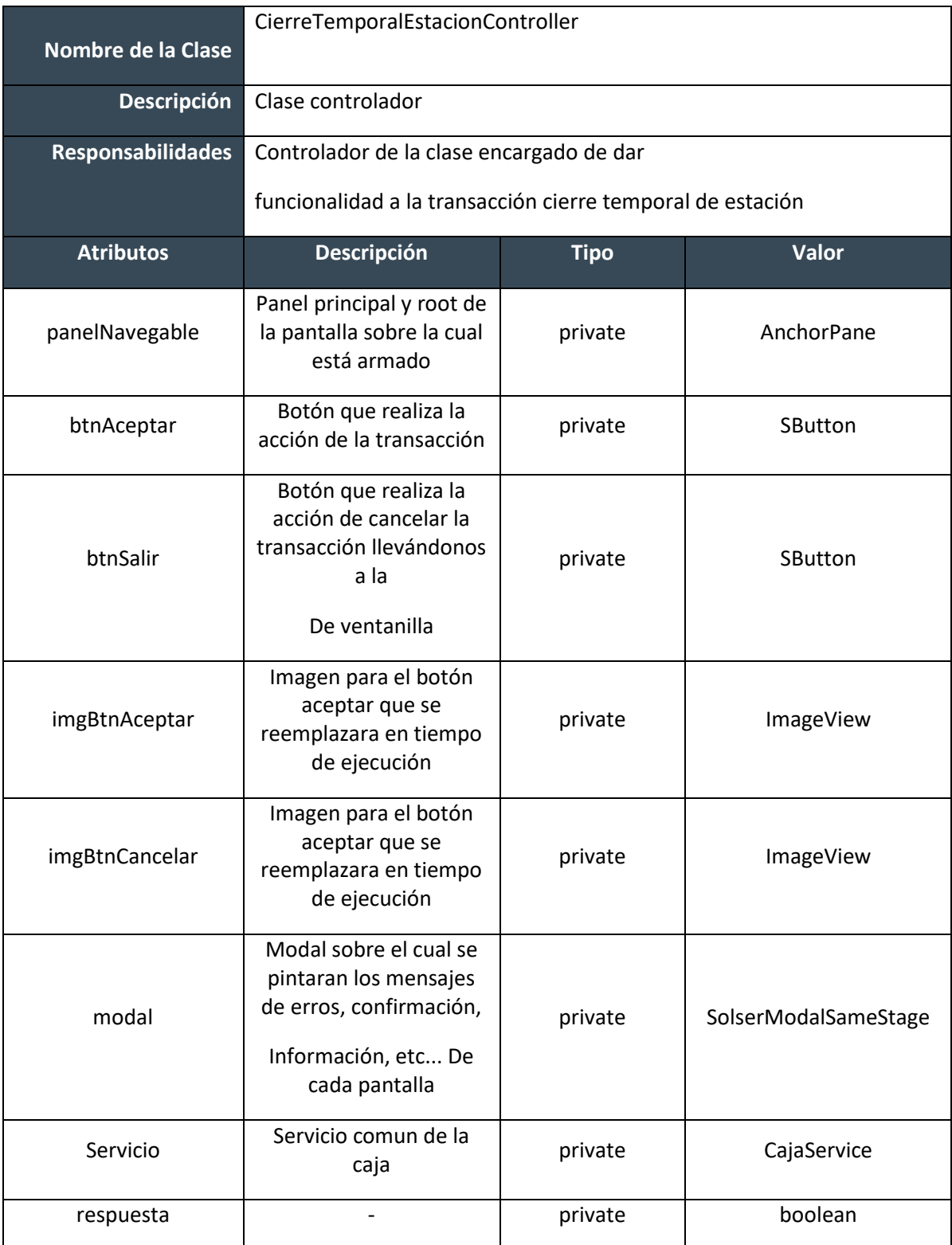

#### **Tabla 13 Inventario de clases CierreTemporalEstacionController**

#### **Diseño de Clases Métodos y Funciones**

public void initialize(URL location, ResourceBundle resources)

public void resetView()

#### **Objetos (Instancias)**

ReqActualizaSusuarios()

SusuariosDTO()

VDiariosDTO()

### **Dependencias**

CierreTemporalEstacionController

## **Clase 3 [AperturaDeEstacionController] 03 Apertura de estación controller Análisis de Clases**

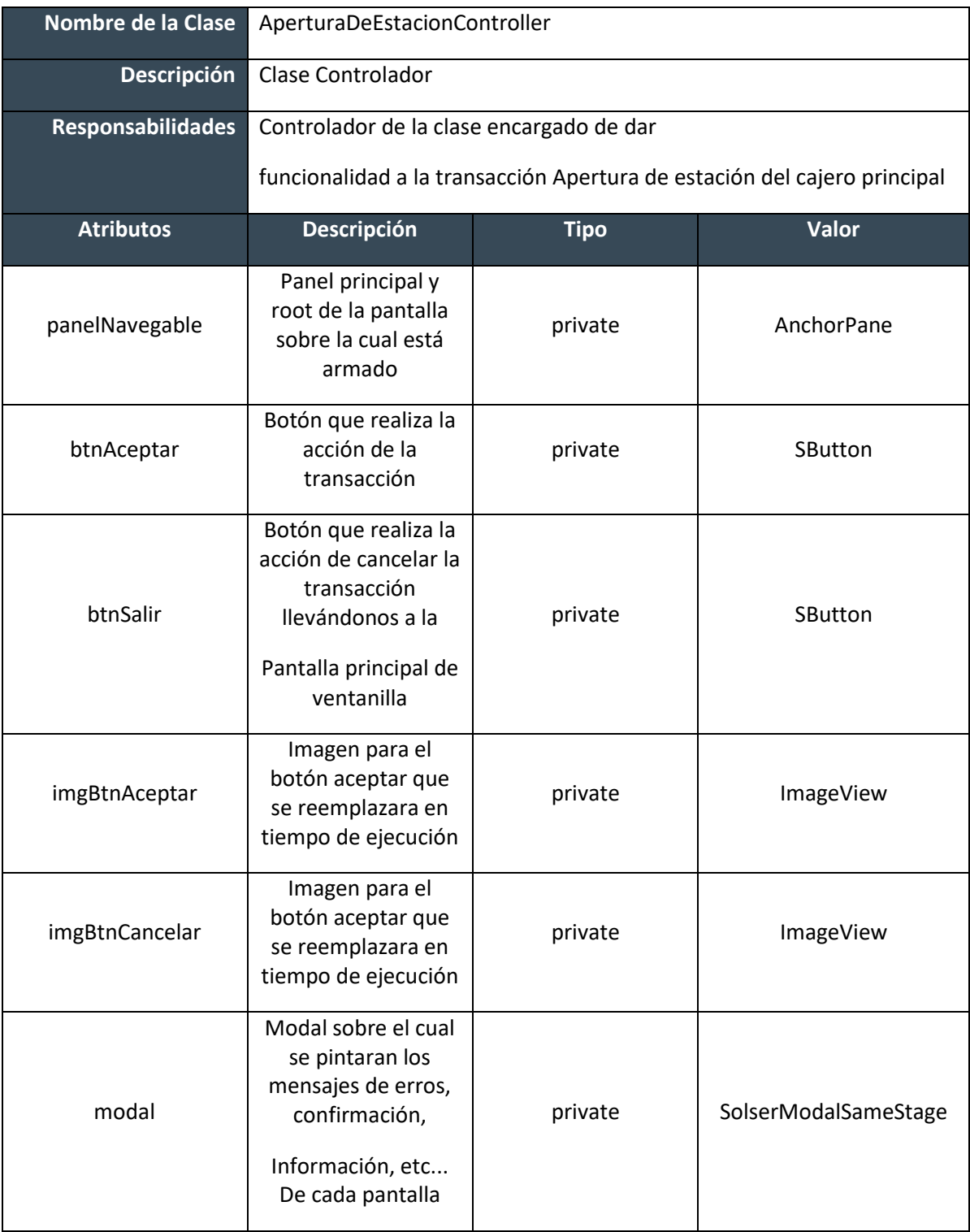

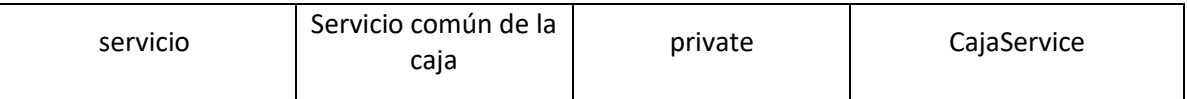

**Tabla 14 Inventario de clases AperturaDeEstacionController**

#### **Diseño de Clases**

#### **Métodos y Funciones**

public void initialize(URL location, ResourceBundle resources) {

this.modal = SolserApplicationConfig.getSolserModalSameStage();

this.servicio = new CajaService();

this.imgBtnAceptar.setImage(GenericosCaja.ObtenerBtnAceptar());

this.imgBtnCancelar.setImage(GenericosCaja.ObtenerBtnSalir());

public void resetView() {

NavegacionControlesService.getInstance().creaNavegacion();

this.ponFoco(this.btnAceptar);

private void validaEstatusEstacion()

#### **Objetos (Instancias)**

ReqSusuarios()

Callback()

### **Dependencias** AperturaDeEstacionController

# **Clase 4 [CapturaTarjetasController] 500 Captura de tarjetas**

### **Análisis de Clases**

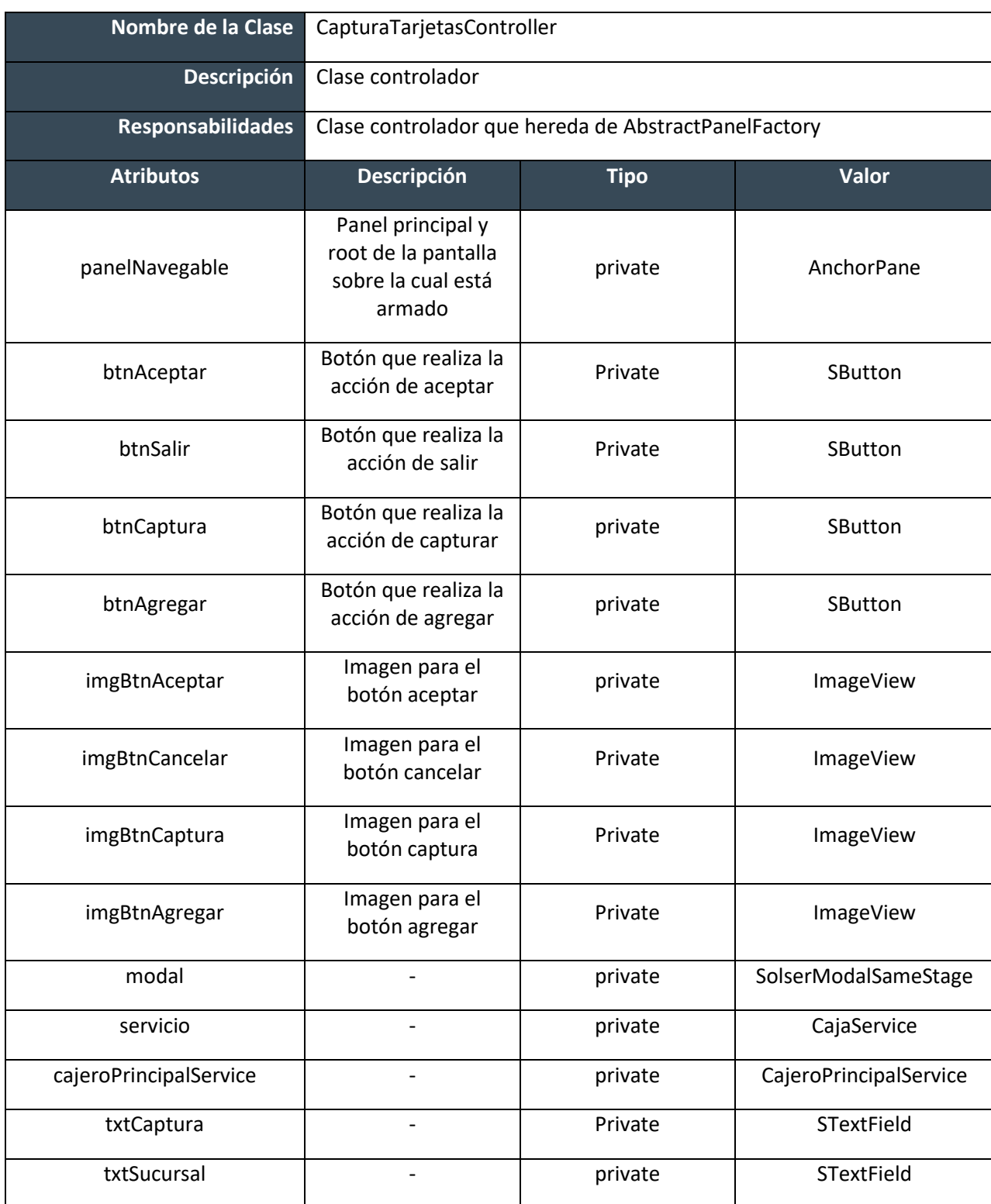

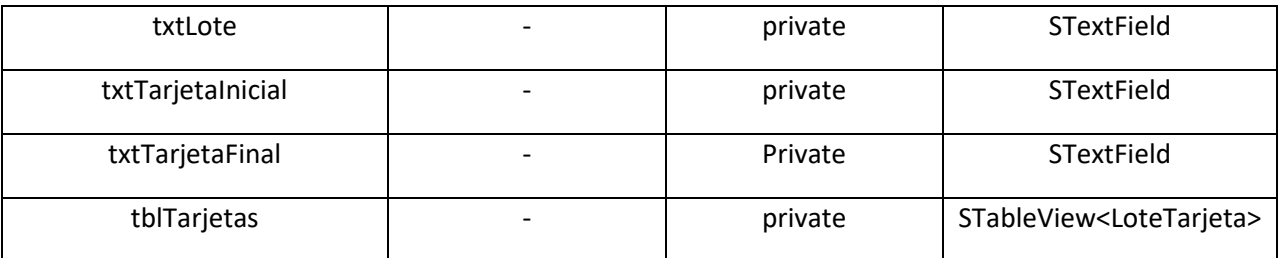

**Tabla 15 Inventario de clases CapturaTarjetasController**

#### **Diseño de Clases Métodos y Funciones**  *// METODOS PUBLICOS*

public void initialize(URL location, ResourceBundle resources)

public void resetView()

*// METODOS PRIVADOS* 

*// Configura el estado inicial de los controles de la pantalla*

private void configuracionInicalDePantalla()

*// Configuracion incial de la tabla*

private void configuracionInicialTabla()

*// reactiva inputs de ingreso de datos*

private void activarInputs(final Boolean campoCantidad, final Boolean camposInserccion, final Boolean btnAgregar)

*// Limpia el contenido de los inputs*

private void formateaCampos()

*// Contadores de caracteres para los campos*

public EventHandler<KeyEvent> filtroCantidadCaracteres(final Integer i, STextField sigFoco)

*// Sobrecargar del metodo para poner foco en boton*

public EventHandler<KeyEvent> filtroCantidadCaracteres(final Integer i, SButton sigFoco)

*// Validacion campo sucursal*

private void validacionSucursal()

*// Validacion campo lote*

private void validacionLote()

*// Validacion campo numero de tarjeta inicial*

private void validacionTarjetaInicial()

*// Validacion campo numero de tarjeta final*

private void validacionTarjetaFinal()

*// Validacion campo sucursal correspondiente*

private void validacionSucursalCorrespondiente(String sucursal)

*// Metodo de adicion de lotes a tabla para preparar inserccion*

private void ingresaLotesTablas()

### **Objetos (Instancias)**

CajeroPrincipalService

CajaService

panelNavegable

btnAceptar

btnSalir

btnCaptura btnAgregar

imgBtnAceptar

imgBtnCancelar

imgBtnCaptura imgBtnAgregar modal servicio CajeroPrincipalService txtCaptura txtSucursal txtLote

txtTarjetaInicial txtTarjetaFinal tblTarjetas lblCajasFaltantes

## **Dependencias**

CapturaTarjetasController

## **Clase 5 [CierreEstacionFinDiaController] 04 Cierre de estación fin de día controller Análisis de Clases**

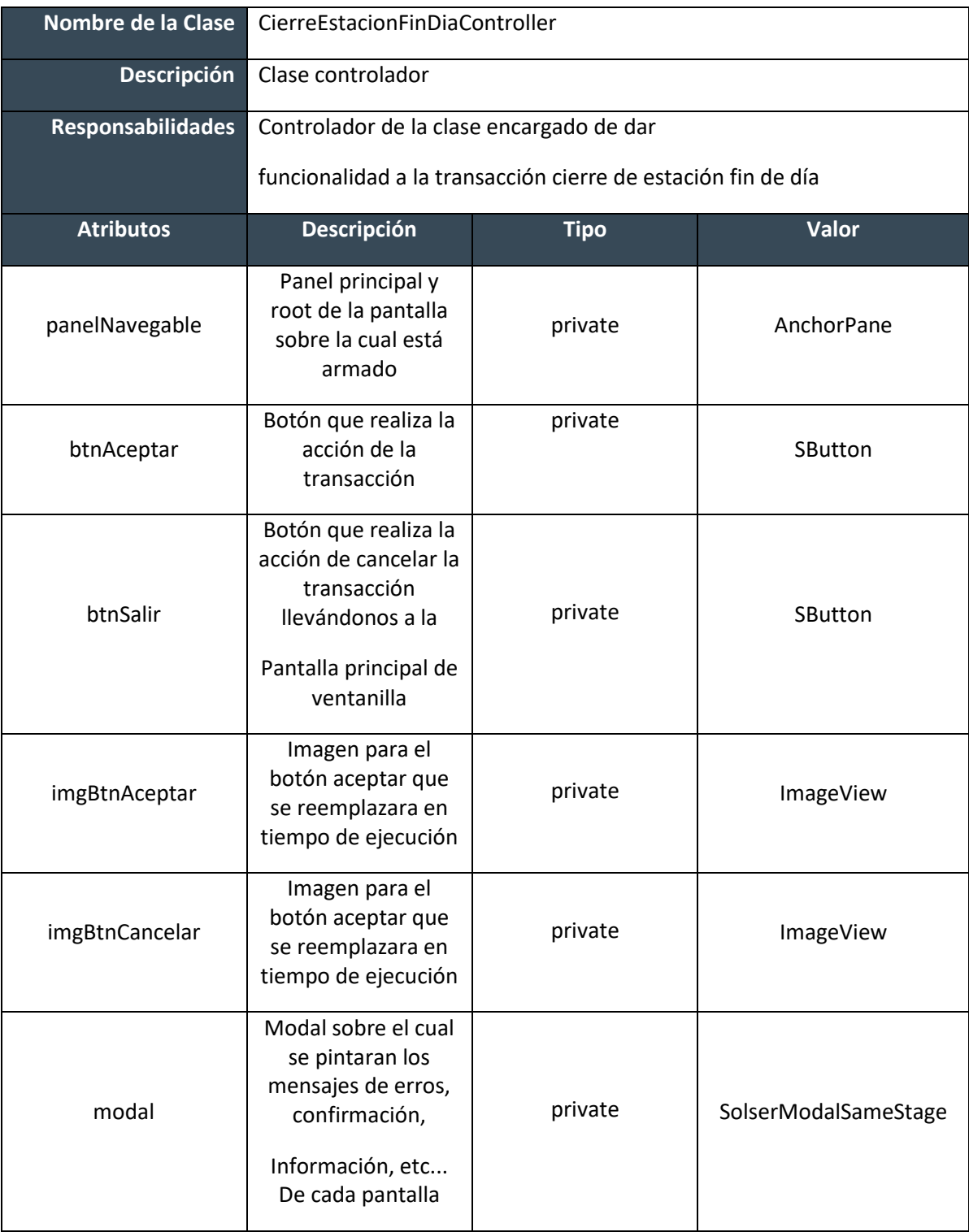

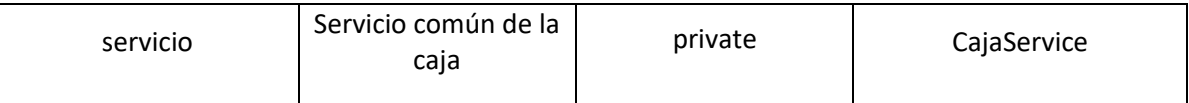

**Tabla 16 Inventario de clases CierreEstacionFinDiaController**

#### **Diseño de Clases**

#### **Métodos y Funciones**

public void initialize(URL location, ResourceBundle resources)

public void resetView()

private void validaCueadreControlInterno()

private void validaRembPorRecibir()

private void validaDotaPorEntregar()

private void validaCajerosMixtosSinCierre()

private void validaCajeroConPrivilegio()

private void validaConcentracionesTombola()

private void validaTotalEfectivoCajeros()

private void guardaResguaroTombolaHist()

private void confirmarCierre()

private void ejecutarTransaccion()

#### **Objetos (Instancias)**

CajaService()

ReqFnCtaContable()

ReqDotaRemPendientes()

ReqCajMixSinCierre()

ReqCajConPriv()

ReqConcentracionTombola()

ReqConcentracionTombola()

ReqArqueoCajero()

ReqActualizaSusuarios()

SusuariosDTO()

VDiariosDTO()

## **Dependencias**

CierreEstacionFinDiaController

## **Clase 6 [CapturarConcentracionTombolaController] 46 Captura de concentración de Tómbola controller**

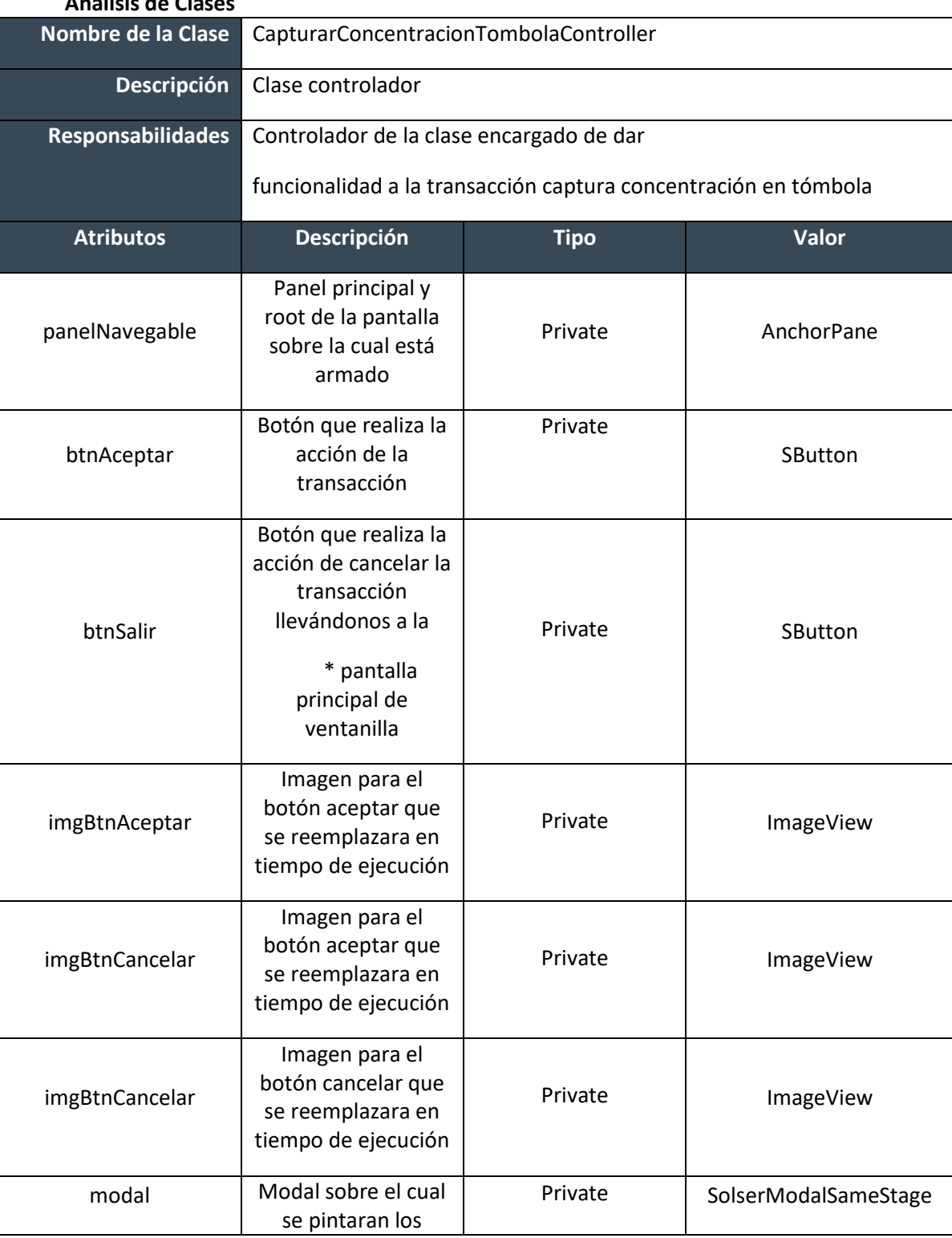

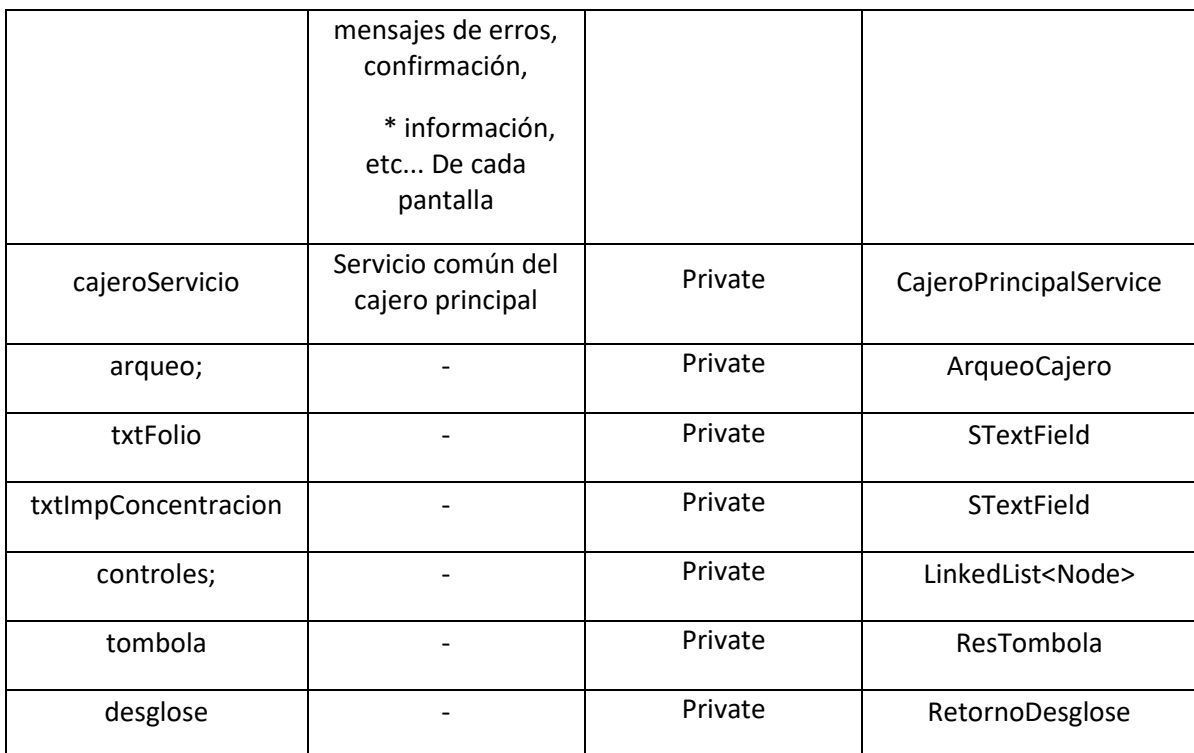

**Tabla 17 Inventario de clases CapturarConcentracionTombolaController**

#### **Diseño de Clases**

### **Métodos y Funciones**

public void initialize(URL location, ResourceBundle resources)

public void resetView()

private void llamaDesglose()

private Callback arqueoWarningCallback = callback ->

## **Objetos (Instancias)**

CajeroPrincipalService()

ResTombola()

## DesgloceDeMonedaNacionalDTO()

RetornoDesglose()

Callback

RetornoDesglose

ReqTombola

### **Dependencias**

CapturarConcentracionTombolaController

## **Clase 7 [SolicitudDeDotacionBilleteController] 27 Solicitud de dotación billete Análisis de Clases**

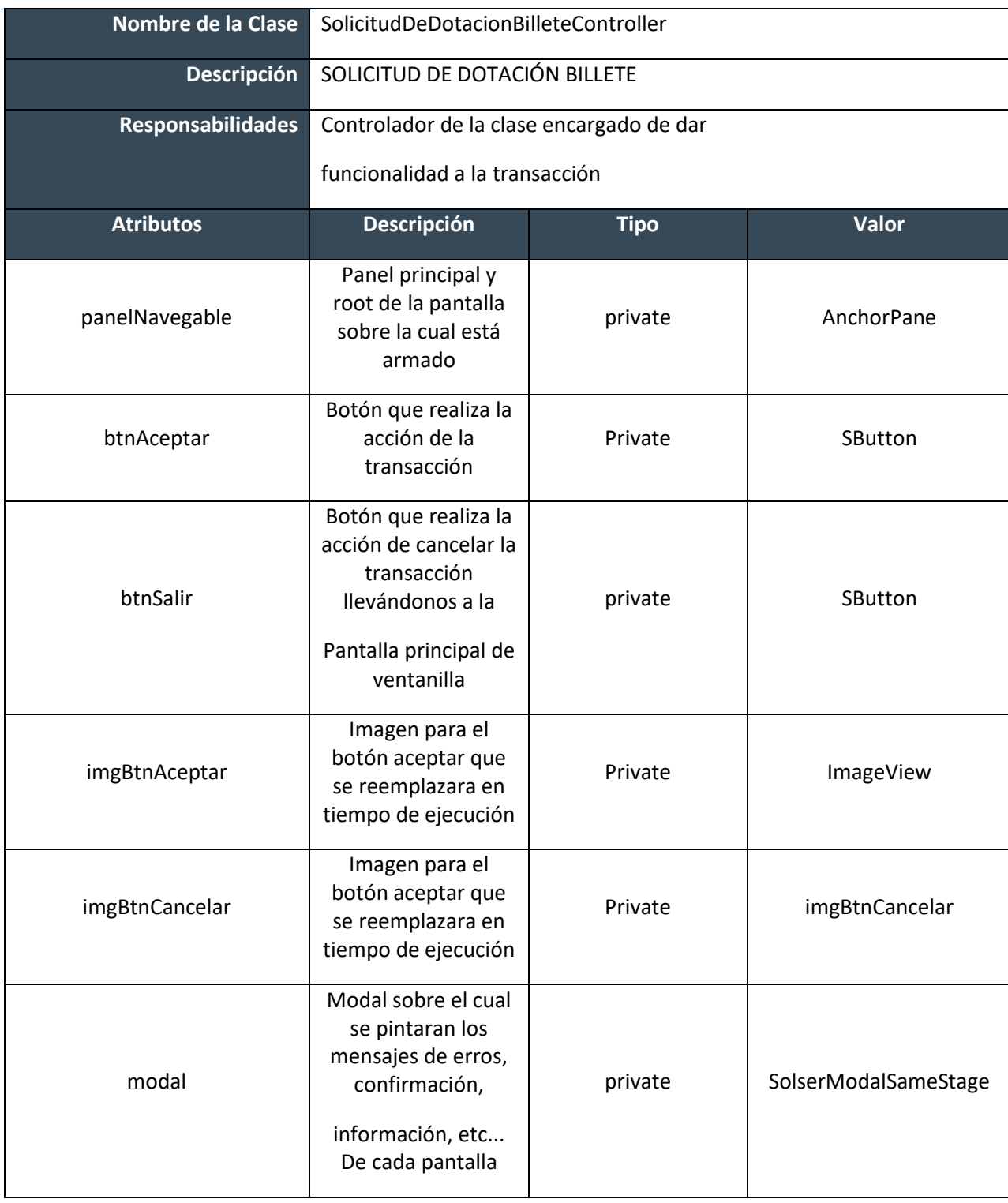

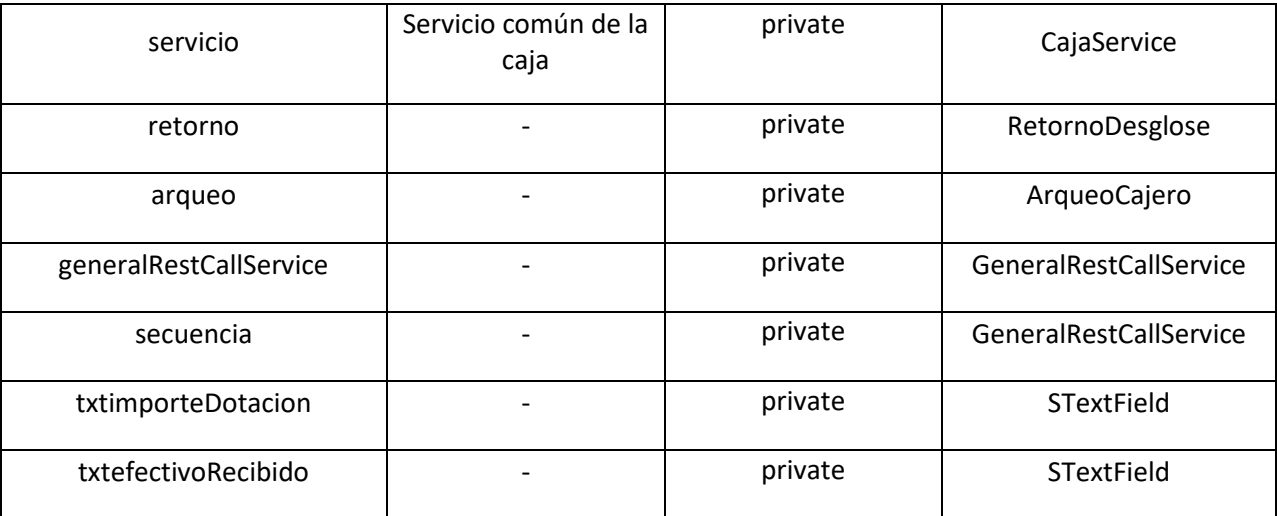

**Tabla 18 Inventario de clases SolicitudDeDotacionBilleteController**

#### **Diseño de Clases**

#### **Métodos y Funciones**

public void initialize(URL location, ResourceBundle resources)

public void resetView()

private void mostrarMensaje(final MessageConfigs mensajeUsuario, String numFolio,

final Callback callback)

private ReqValidaDatosGuardados llenarValidaDatosguardados()

private ReqAfectaTablas llenarAfectaTablas()

private ReqSolicitudDotacionBillete llenarBeanDeTicket(ReqAfectaTablas req,

ReqValidaDatosGuardados reqValidaDatosGuardados)

private void mostrarFolio()

#### **Objetos (Instancias)**

CajaService()

GeneralRestCallService()

ReqValidaDatosGuardados()

ReqAfectaTablas()

ReqSolicitudDotacionBillete()

HashMap<Integer, String>()

ReqSoldoCta()

DesgloceDeMonedaNacionalDTO()

ReqMensaje()

int[1]

### **Dependencias**

SolicitudDeDotacionBilleteController

## **Clase 8 [SolicitudDeDotacionDeBilleteBusinessImpl] Solicitud de dotación de billete businesslmpl**

### **Análisis de Clases**

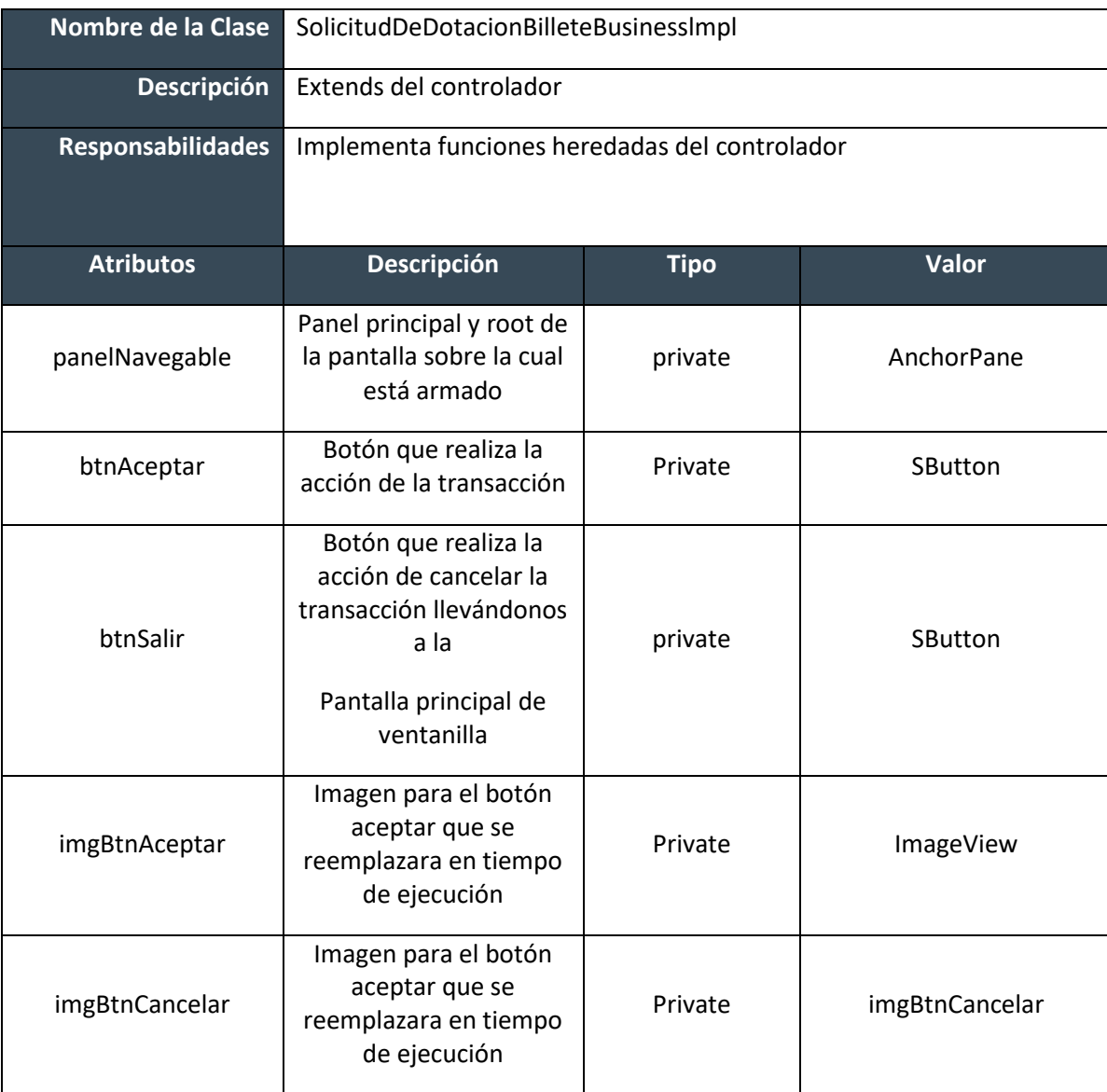

**Tabla 19 Inventario de clases SolicitudDeDotacionBilleteBusinesslmpl**

### **Diseño de Clases**

#### **Métodos y Funciones**

public ResSoldoCta spSoldoCtaWeb(ReqSoldoCta req) throws BusinessException

public RespuestaBase imprimeTicket(ReqImprimeTicketSolicitudDotacionBillete req) throws BusinessException

#### **Objetos (Instancias)**

Sistema

Usuario

afectaTablas

spSoldoctaweb

certificadoraBusiness

ReqSistema

RespuestaBase

ReqSistema

#### **Estado**

N/A

#### **Dependencias**

SolicitudDeBileteBusinesslmpl

#### **Clase 9 [SolicitudDeDotacionDeBilleteBusiness] Solicitud de dotación de billete Bussines**

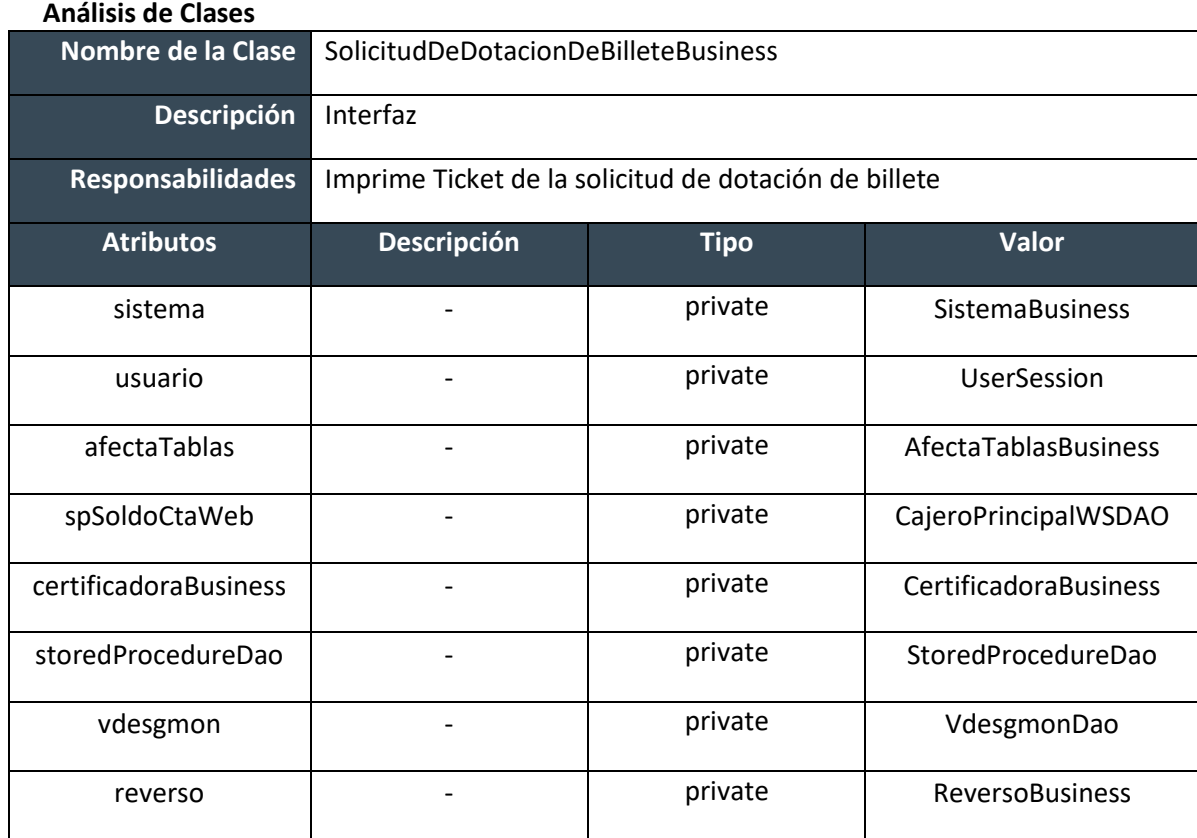

**Tabla 20 Inventario de clases SolicitudDeDotacionDeBilleteBusiness**

#### **Diseño de Clases**

#### **Métodos y Funciones**

private void iniciaDaos()

public ResSoldoCta spSoldoCtaWeb(ReqSoldoCta req) throws BusinessException

public RespuestaBase solicitudBilleteBusiness(ReqSolicitudDotacionBillete req)

private ReqReverso llenarReverso(ReqSolicitudDotacionBillete req)

#### **Objetos (Instancias)**

CajaService

CajeroPrincipalService

#### **Dependencias**

SolicitudDeDotacionDeBilleteBusiness

## **Clase 10 [EliminacionDeSobrantesDeCajaController] 20 ELIMINACION DE SOBRANTES DE CAJA CONTROLLER**

## **Análisis de Clases**

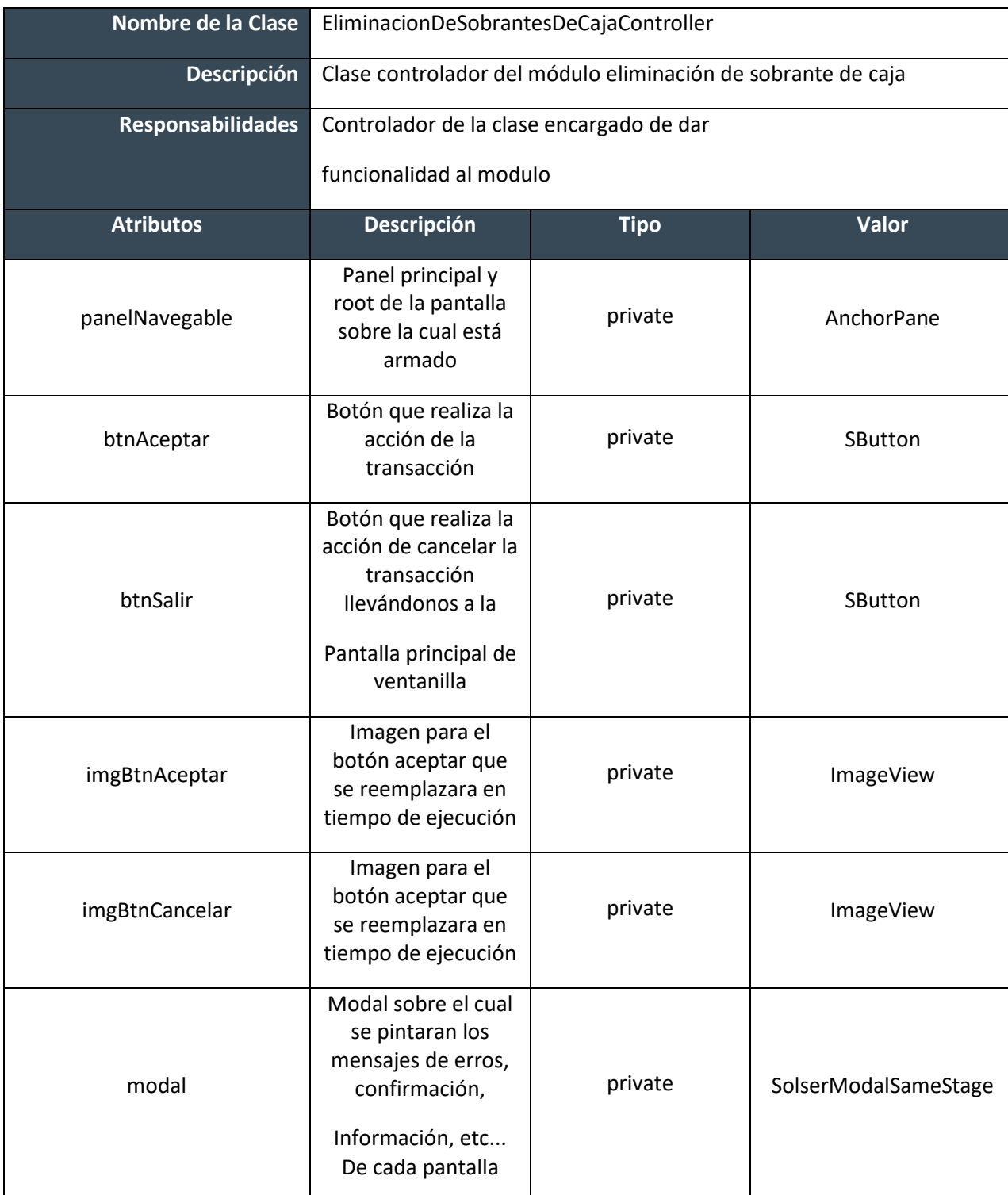

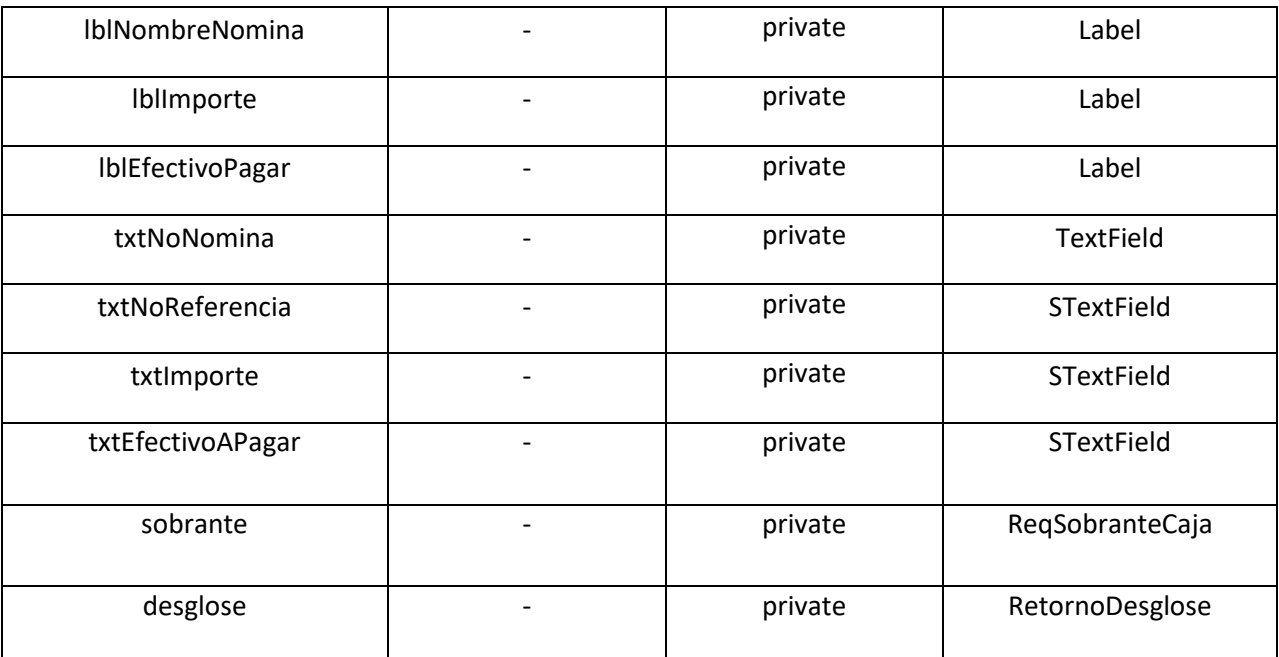

**Tabla 21 Inventario de clases EliminacionDeSobrantesDeCajaController**

#### **Diseño de Clases**

#### **Métodos y Funciones**

public void initialize(URL location, ResourceBundle resources) public void resetView()

public void resetView()

public void ejecutar()

private ChangeListener<String> txtNoNominaChangeListener = (ObservableValue<? extends String> observable,

String oldValue, String newValue)

private ChangeListener<String> txtNoReferenciaChangeListener = (ObservableValue<? extends String> observable,

String oldValue, String newValue)

private void habilitarCampos(boolean activo)

private void habilitarCamposReferencia(boolean activo)

## **Objetos (Instancias)**

DesgloceDeMonedaNacionalDTO()

ArrayList<Integer>()

panelNavegable

## **Dependencias**

EliminacionDeSobrantesDeCajaController

## **Clase 11 [FaltantePorRoboAsaltoController] 45 Faltante por robo o asalto Análisis de Clases**

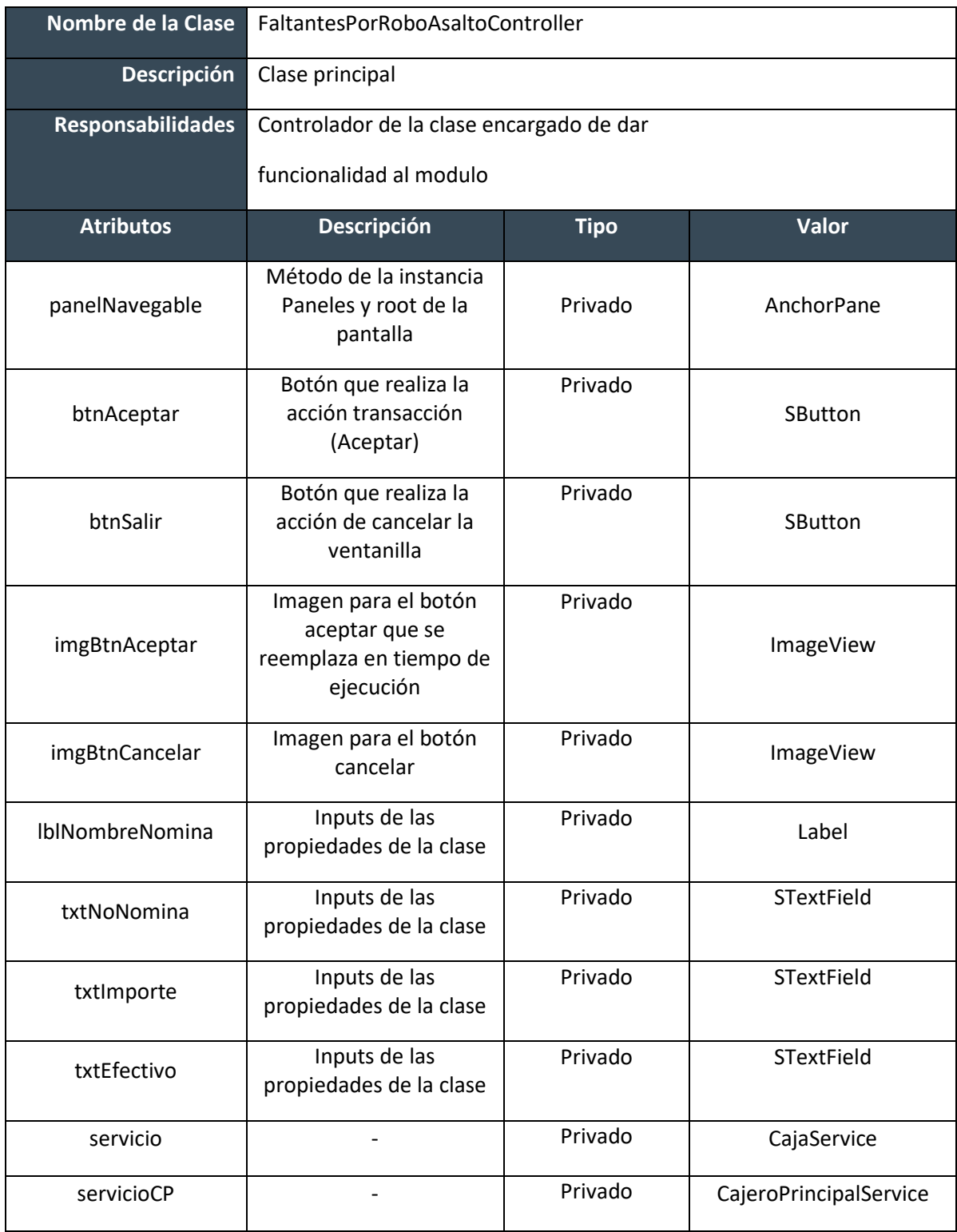

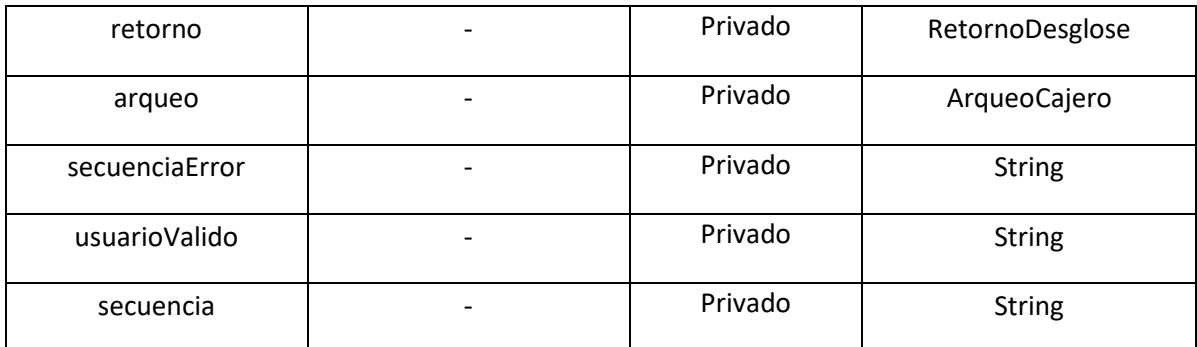

**Tabla 22 Inventario de clases FaltantesPorRoboAsaltoController**

## **Diseño de Clases Métodos y Funciones**

public class FaltantePorRoboAsaltoController

public void initialize(URL location, ResourceBundle resources)

public void resetView()

public void ejecutar()

private ChangeListener<String>

private void habilitar(boolean activo)

private void ejecutarTran()

#### **Objetos (Instancias)** afectaTabla

vJourDiarDTO

vArqueoDTO

vDesgmonDTO

grabarConFalSuc

#### **Dependencias**

FaltantePorRoboAsaltoController

## **Clase 12 [SobrantesDeCajaController] 19 Sobrante de caja**

### **Análisis de Clases**

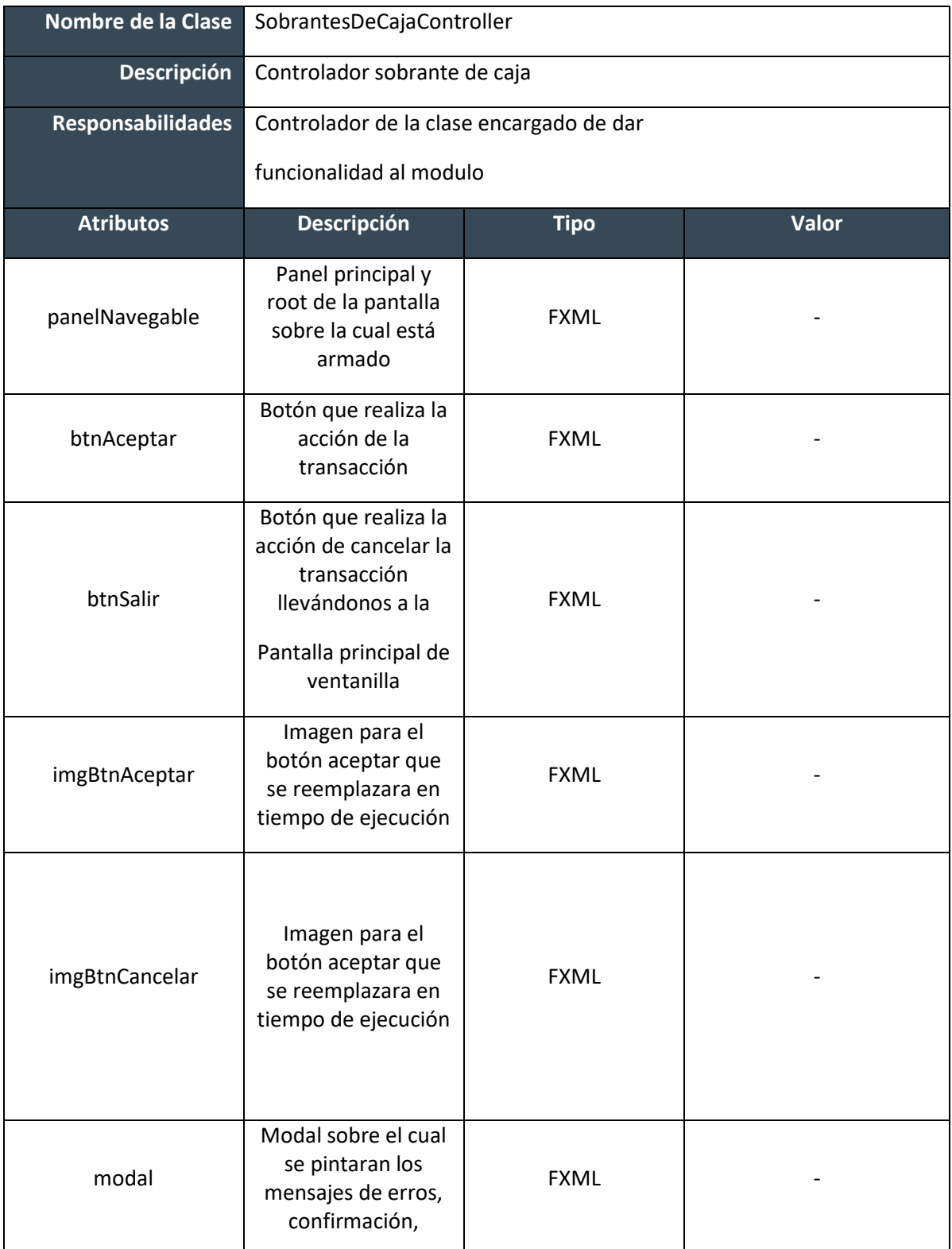

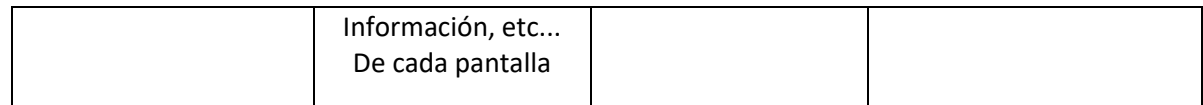

**Tabla 23 Inventario de clases SobrantesDeCajaController**

### **Diseño de Clases**

#### **Métodos y Funciones**

public void initialize(URL location, ResourceBundle resources)

public void resetView()

public void ejecutar()

private ChangeListener<String>

private void habilitarCampos(boolean activo)

private void mostrarMensaje(final MessageConfigs mensajeUsuario, String numFolio,

final Callback callback)

#### **Objetos (Instancias)**

CajaService

CajeroPrincipalService

#### **Dependencias**

SobrantesDeCajaController

## **Clase 13 [DevolucionACajaEnGeneralController] 06 Devolución a caja en general controller**

### **Análisis de Clases**

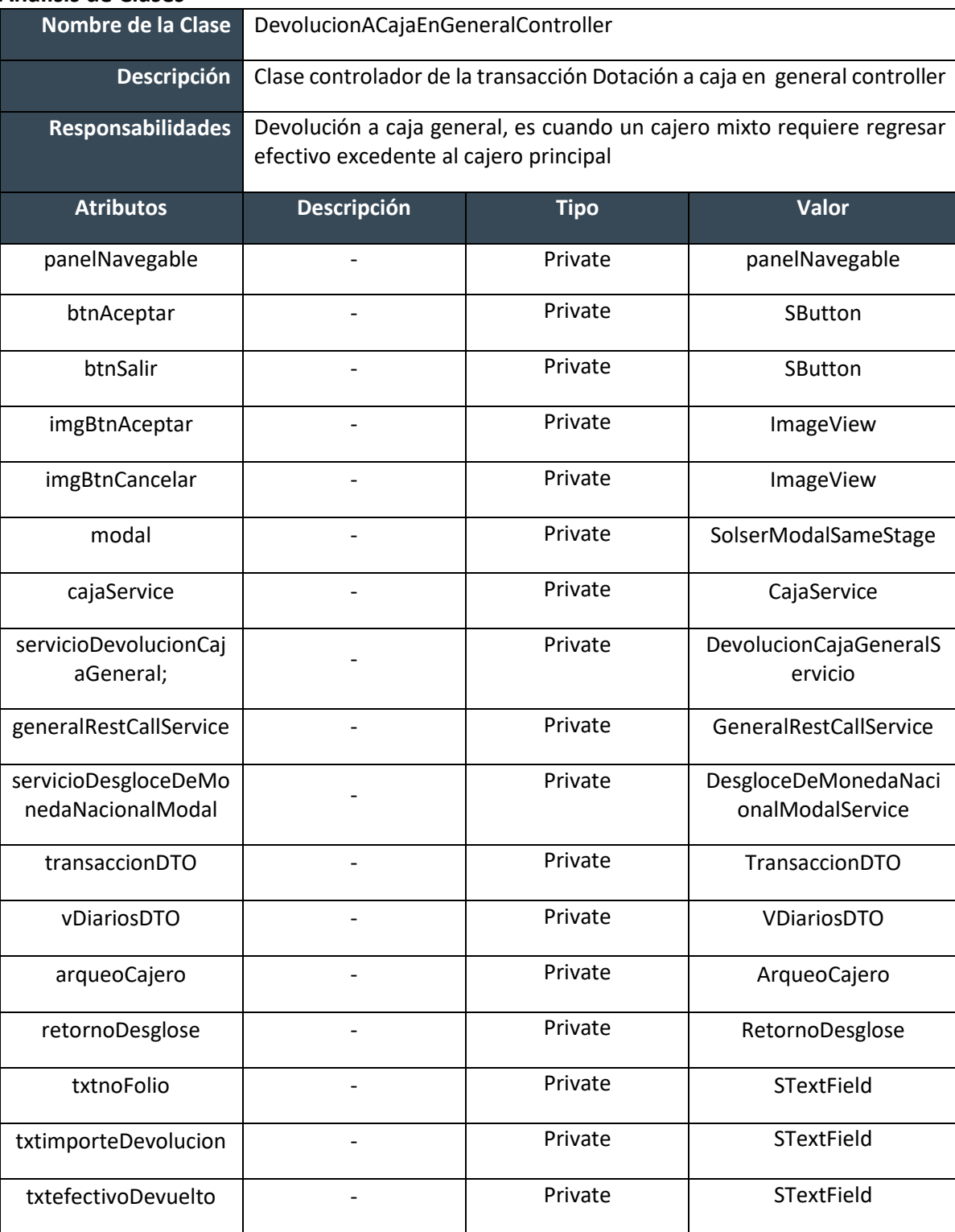

**Tabla 24 Inventario de clases DevolucionACajaEnGeneralController**

#### **Diseño de Clases**

#### **Métodos y Funciones**

public void initialize(URL location, ResourceBundle resources), final Callback callback)

public void resetView()

private void validaExistenciaItran(final int transaccion)

private void consVdiariosEstadoPorRef(final String trannro, final String folio, final String estado)

private void tranRequiereHuellaGerente(final String proceso, final String transaccion)

private void concentraDotacionCajaGeneral(final RetornoDesglose retornoDesgloseP, final String montoDot, final String fecha, final String numfolioServicio, final String numfolioSucursal)

private void consultaFechaFolio(final String numfolio)

private void mostrarMensaje(final MessageConfigs mensajeUsuario, final Callback callback)

private boolean validarFolio()

private void disableCopyPaste()

private void formateaCampos()

private void inicializaCampos()

private Map<Integer, String> generaDesgloseTicket(final ArqueoCajero arqueo)

private String generaEspacios(int cadenaIzquierda, String cadenaDerecha)

**Objetos (Instancias)**

ReqAfectaTablas()

ArrayList<Integer>()

ReqDevCajaGen()

DesgloceDeMonedaNacionalDTO()

DesgloceDeMonedaNacionalDTO()

ReqEliminaVtempemision()

StringBuilder()

DecimalFormat("#0.00")

DesgloceDeMonedaNacionalDTO()

### **Dependencias**

DevolucionACajaEnGeneralController

## **Clase 14 DesgloceDeMonedaNacionalModalController] COGEN01 Desglose de moneda nacional modal controller Análisis de Clases**

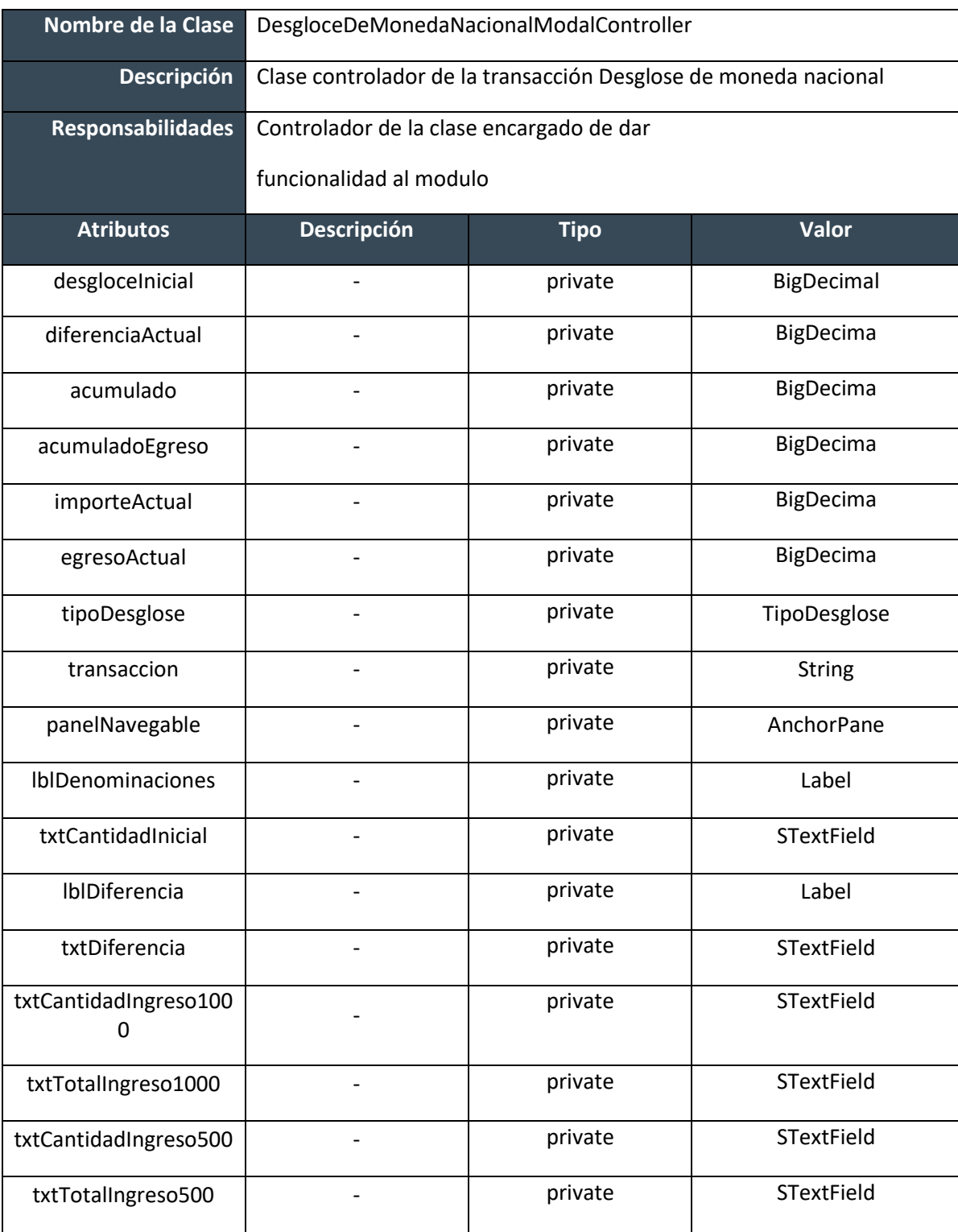

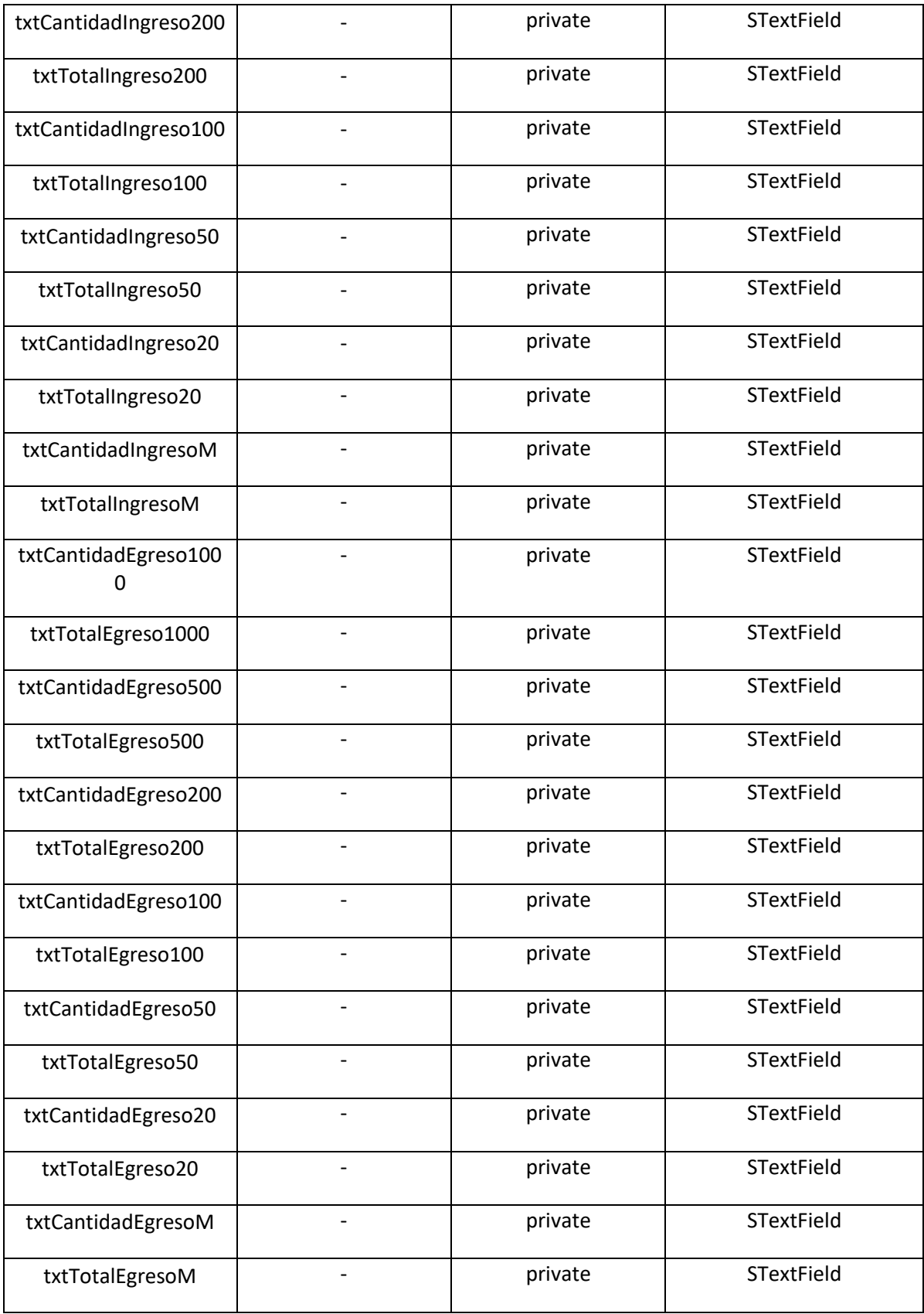

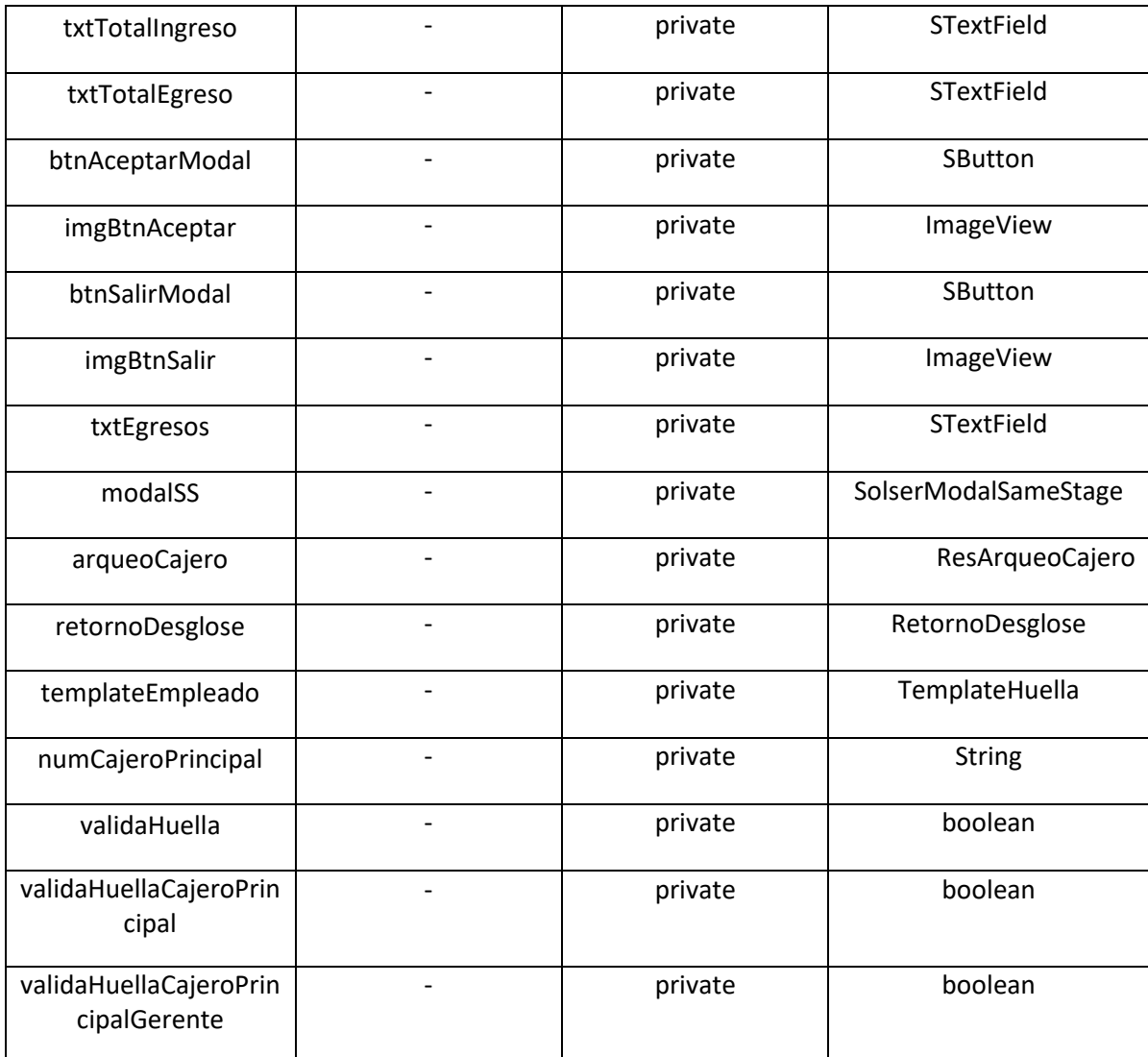

**Tabla 25 Inventario de clases DesgloceDeMonedaNacionalModalController**

#### **Diseño de Clases Métodos y Funciones**

public void initialize(URL location, ResourceBundle resources)

public void reload()

public void setEntrada(DesgloceDeMonedaNacionalDTO entrada)

private void initDenominaciones()

private void obtieneArqueoCajero(String numCajero)

private boolean obtieneTransaccionParametro(String valorParametro)

public Optional<Boolean> getResponse() private void btnSalirListener() private void btnAceptarListener() private void validaEgreso() private boolean validaDesgloceEgreso() private void procesaAmbos() private void mostrarMensaje(final MessageConfigs mensajeUsuario, final Callback callback) private void mostrarTransaccionExitosa(TipoDesglose tipoDesglose) private void validaHuellaCajerPGerente(Callback callbackMensajeH) private void consultaParametroWeb(String valor, Callback callback)

#### **Objetos (Instancias)**

BigDecimal

DesgloceDeMonedaNacionalModalService()

ResArqueoCajero()

RetornoDesglose()

TemplateHuella()

DecimalFormat

Image

ReqArqueoCajero()

ReqConsultaParametro()

BigDecimal(0)

## **Dependencias**

DesgloceDeMonedaNacionalModalController
# **Clase 15 [DotacionDeCajaGeneralController] 05 Dotación de caja general controller Análisis de Clases**

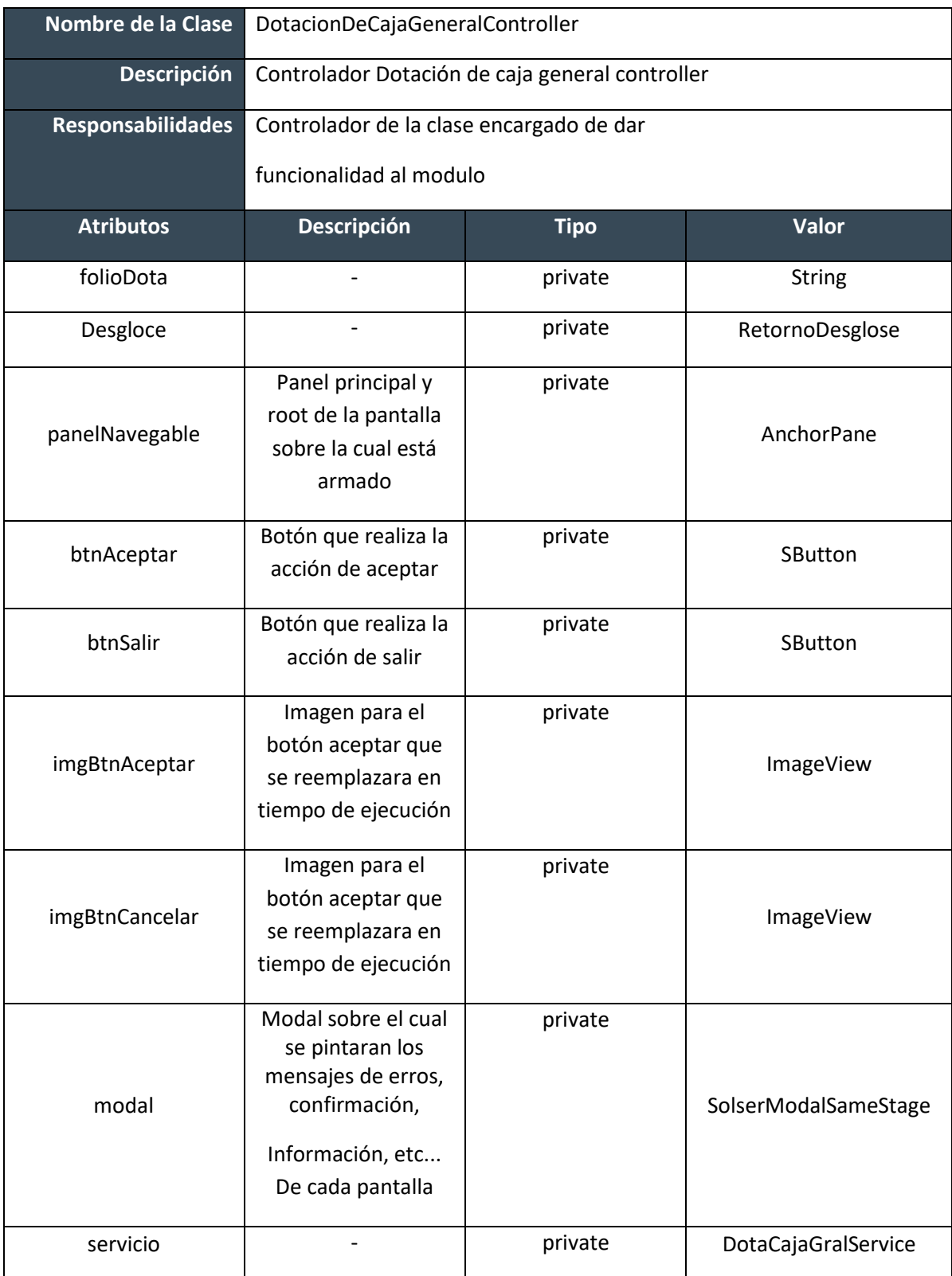

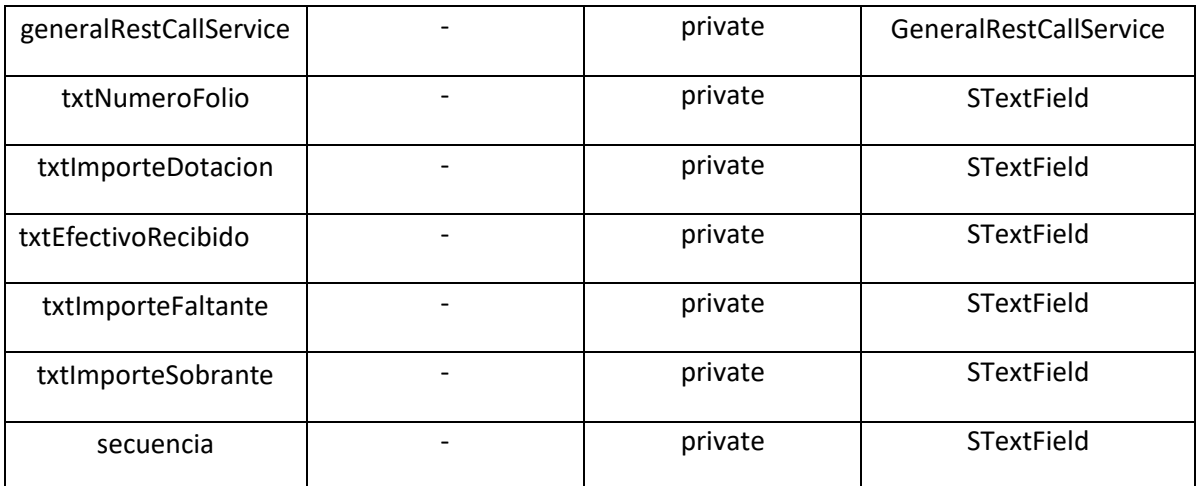

**Tabla 26 Inventario de clases DotacionDeCajaGeneralController**

## **Diseño de Clases Métodos y Funciones**

public void initialize(URL location, ResourceBundle resources)

public void resetView()

private void mostrarMensaje(final MessageConfigs mensajeUsuario, final Callback callback)

private Map<Integer, String> generaDesgloseTicket(final ArqueoCajero arqueo)

private String generaEspacios(int cadenaIzquierda, String cadenaDerecha)

private void inicializaCampos()

private void formateaCampos()

private ChangeListener<String> listener = (ObservableValue<? extends String> observable, String oldValue, String newValue)

public void btnAceptarListener(ActionEvent event)

private void btnSalirListener(ActionEvent event)

**Objetos (Instancias)**

DotaCajaGralService()

GeneralRestCallService()

HashMap<Integer, String>()

ReqValFolioDotaCajaGen()

DesgloceDeMonedaNacionalDTO()

ReqRecepDotaCajaGen()

ReqAfectaTablas()

ReqDotacionCajaGeneral()

ArrayList<Integer>()

ReqMensaje()

**Dependencias**

DotacionDeCajaGeneralController

# **Clase 16 [TotalesCifrasSucursalController] 21 Totales cifras sucursal controller Análisis de Clases**

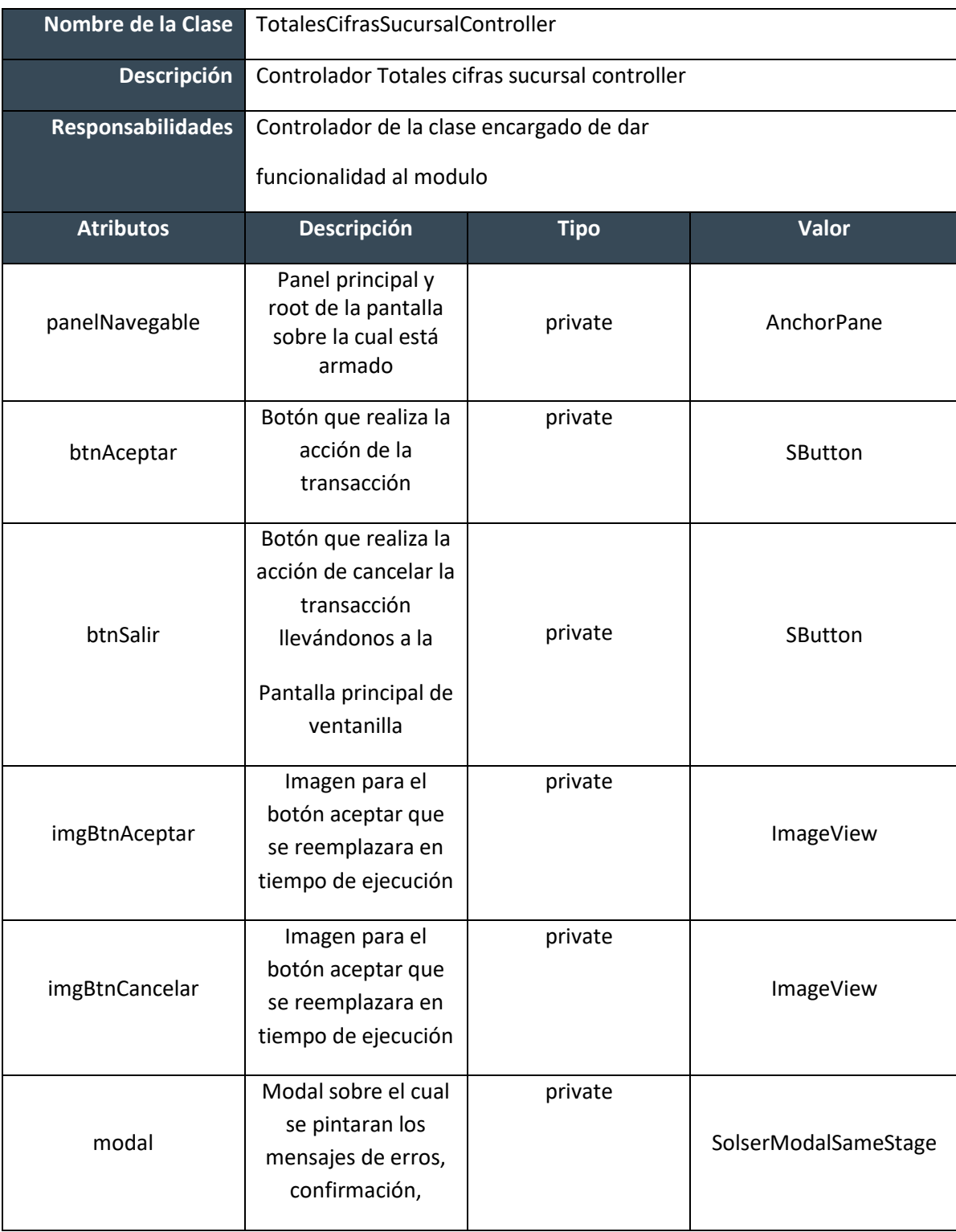

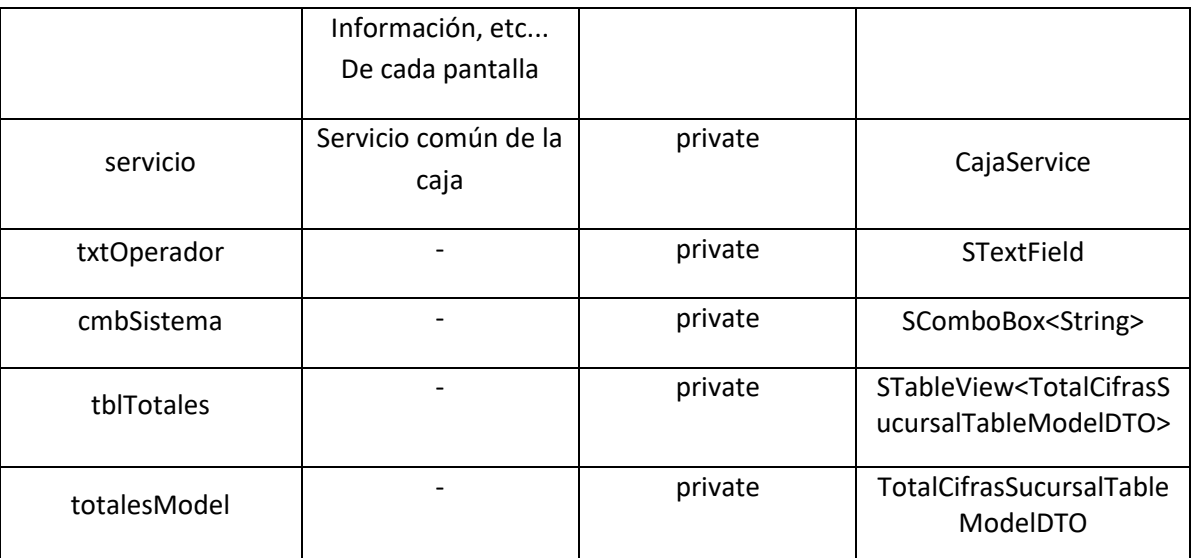

**Tabla 27 Inventario de clases TotalesCifrasSucursalController**

### **Diseño de Clases Métodos y Funciones**

public void initialize(URL location, ResourceBundle resources)

public void resetView()

private void tblTotalesConfig()

Objetos (Instancias)

CajaService();

ReqTotalesCifrasSucursal()

Dependencias

TotalesCifrasSucursalController

## **Clase 17 [SolicitudDeDotacionMorrallaController] 28 Solicitud de dotación de morralla Análisis de Clases**

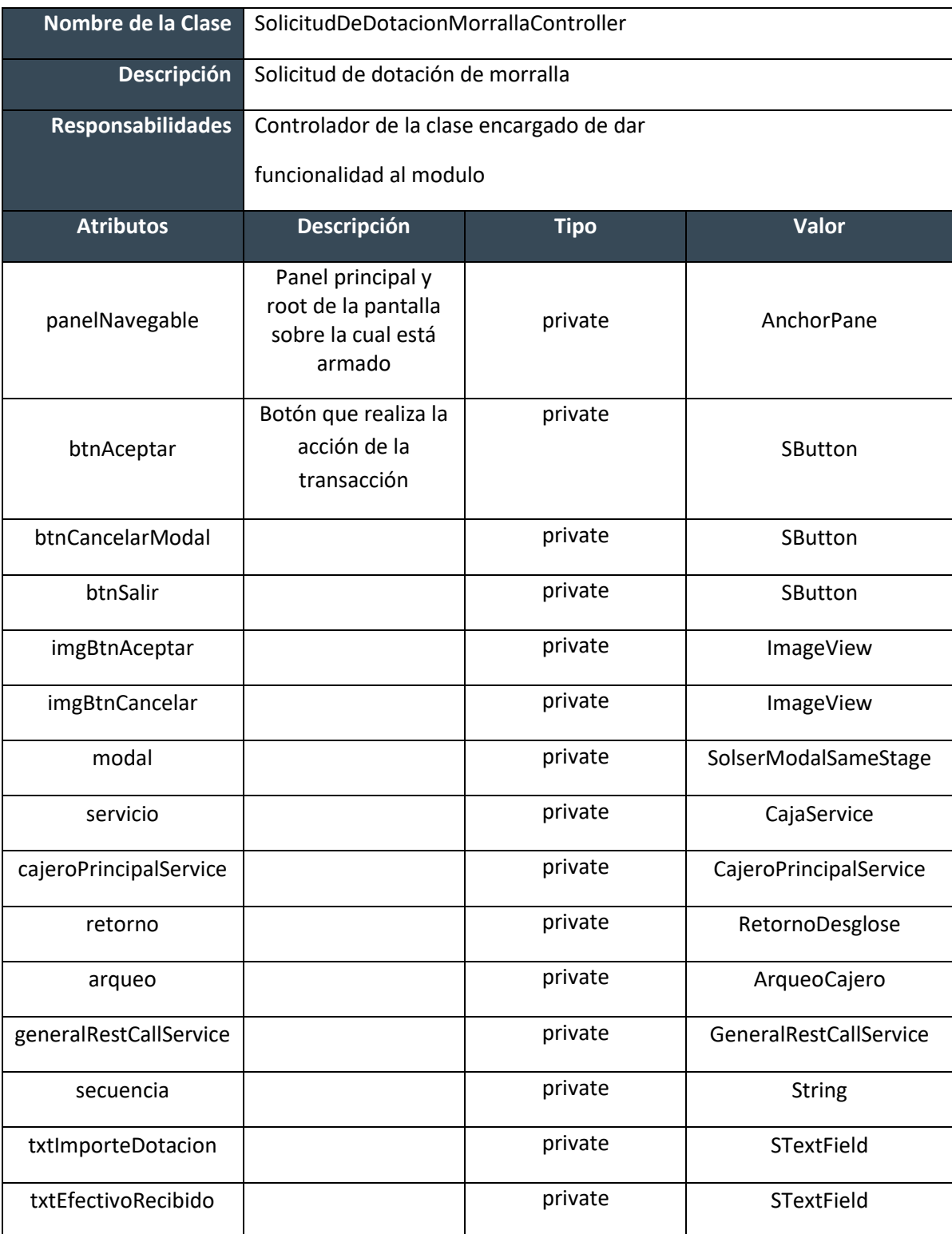

**Tabla 28 Inventario de clases SolicitudDeDotacionMorrallaController**

#### **Diseño de Clases**

#### **Métodos y Funciones**

public void initialize(URL location, ResourceBundle resources)

public void resetView()

private void mostrarMensaje(final MessageConfigs mensajeUsuario, String numFolio, final Callback callback)

private void mostrarFolio()

private ReqAfectaTablas llenarAfectaTablas()

private ReqValidaDatosGuardados llenarValidaDatosguardados()

private ReqSolicitudDotacionBillete llenarBeanDeTicket

#### **Objetos (Instancias)**

CajaService();

CajeroPrincipalService();

GeneralRestCallService();

ReqSoldoCta();

ReqAfectaTablas();

ReqValidaDatosGuardados();

ReqSolicitudDotacionBillete();

HashMap<Integer, String>();

DesgloceDeMonedaNacionalDTO();

ReqValidaDatosGuardados();

#### **Dependencias**

SolicitudDeDotacionMorrallaController

# **Clase 18 [PagoDeBilleteAutenticoController] 51 Pago de billete autentico controller Análisis de Clases**

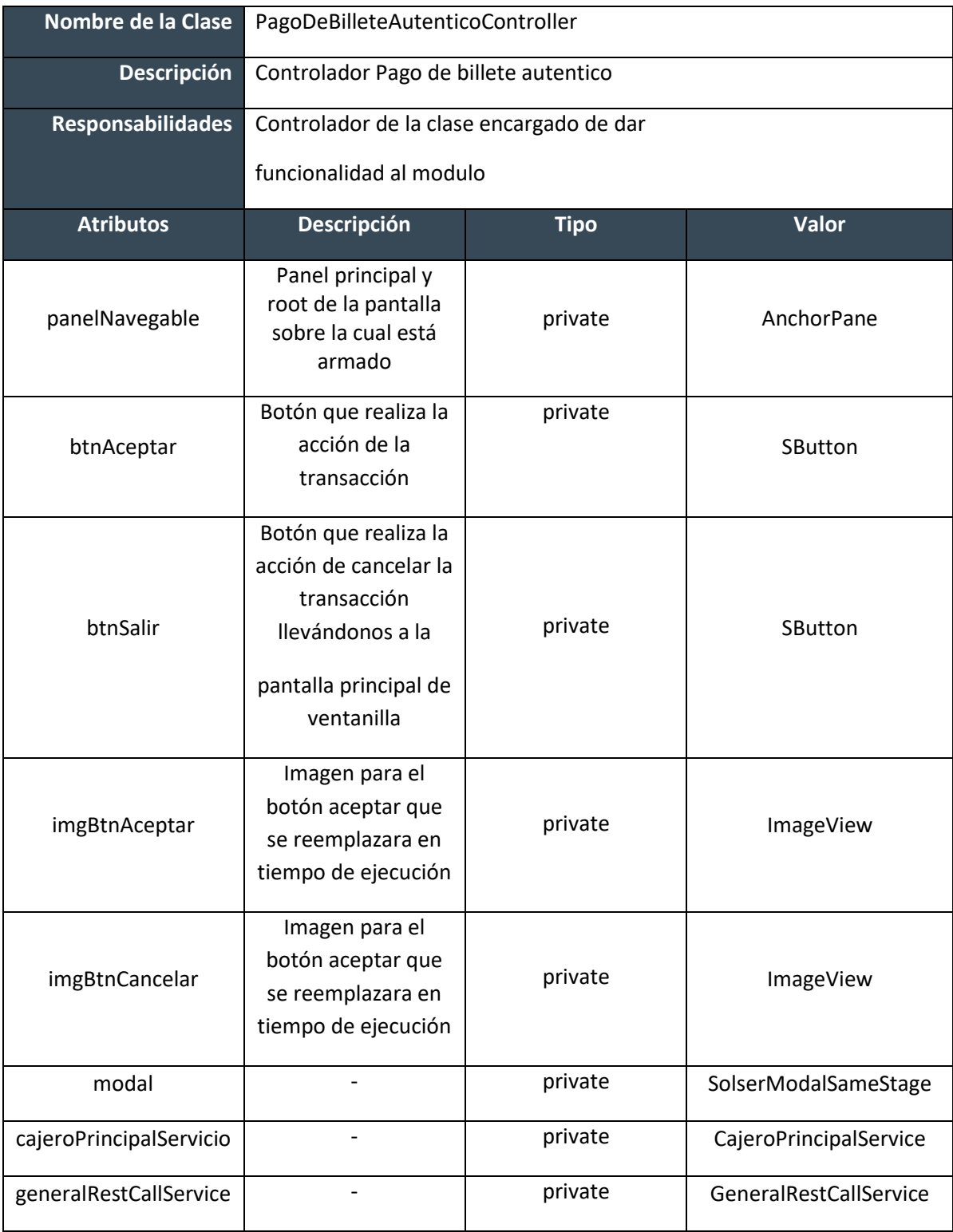

| vbCampos     | private | <b>VBox</b>            |
|--------------|---------|------------------------|
| txtNoCuenta  | private | STextField             |
| secuencia    | private | <b>String</b>          |
| fechaSistema | private | Date                   |
| tipoPago     | private | int                    |
| gerente      | private | <b>String</b>          |
| numeroCuenta | private | <b>String</b>          |
| tipoCuenta   | private | <b>String</b>          |
|              | private | PagoBilleteAutenticoMo |
| formaPago    |         | dalDTO                 |
| desgloce     | private | RetornoDesglose        |
| retorno      | private | RetornoDesglose        |
| arqueo       | private | ArqueoCajero           |

**Tabla 29 Inventario de clases PagoDeBilleteAutenticoController**

### **Diseño de Clases**

#### **Métodos y Funciones**

public void initialize(URL location, ResourceBundle resources)

public void resetView()

private void mostrarMensaje(final MessageConfigs mensajeUsuario, final Callback callback)

private void validaNoCuenta()

private void actualizaPiezasBym()

private void llamaDesglose()

private void mostrarMensaje(final MessageConfigs mensajeUsuario, String numFolio, final Callback callback)

private void getCapturaReciboModal()

private String generaCodigoSamBPF()

### **Objetos (Instancias)**

PagoBilleteAutenticoModalDTO();

CajeroPrincipalService();

GeneralRestCallService();

ReqSpConsSdos2Web();

ReqSpActualizaPiezaBymWeb();

DesgloceDeMonedaNacionalDTO();

SimpleDateFormat

ReqArqueoCajero();

### **Dependencias**

PagoDeBilleteAutenticoController

# **Clase 19 [PagoDeBilleteAutenticoController] Pago de billete autentico controller Análisis de Clases**

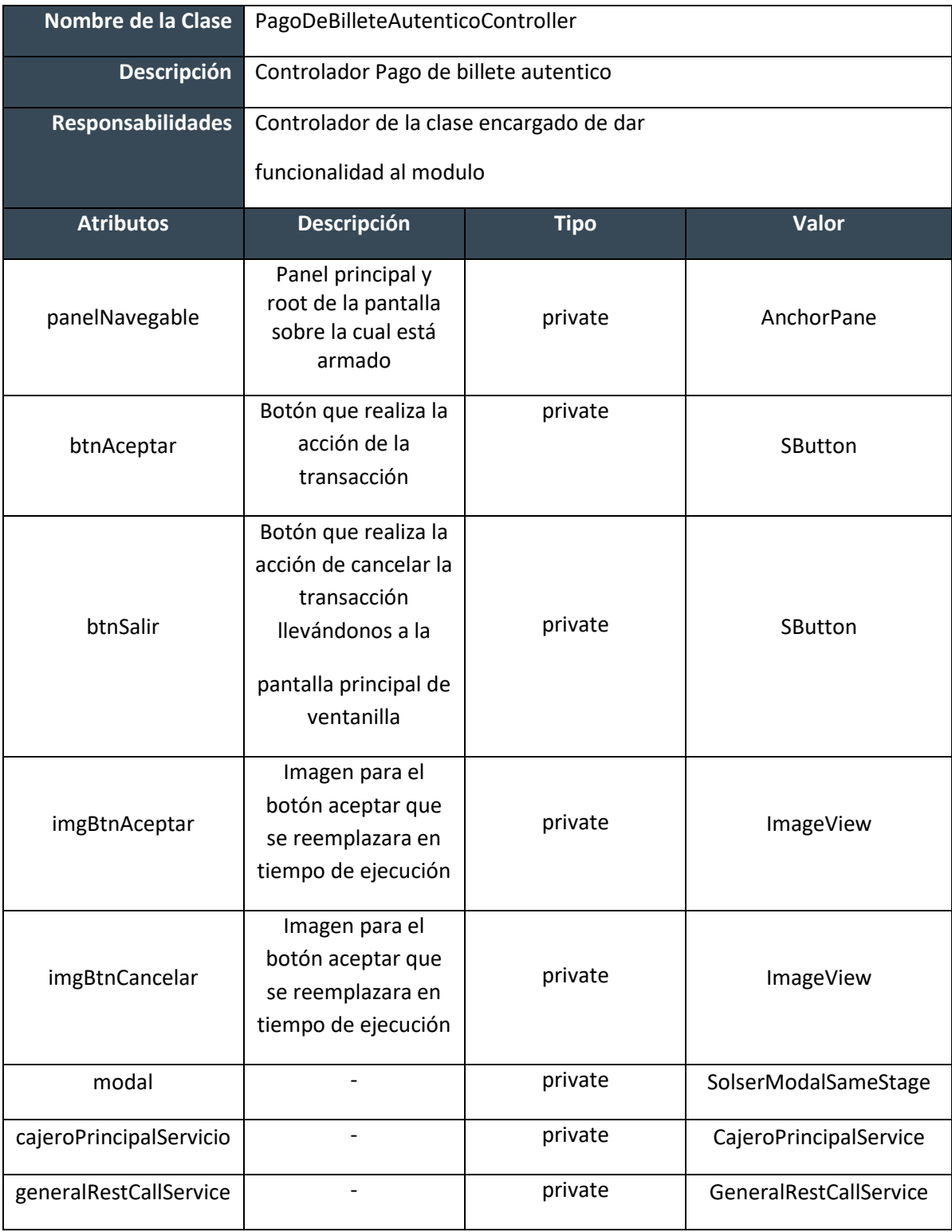

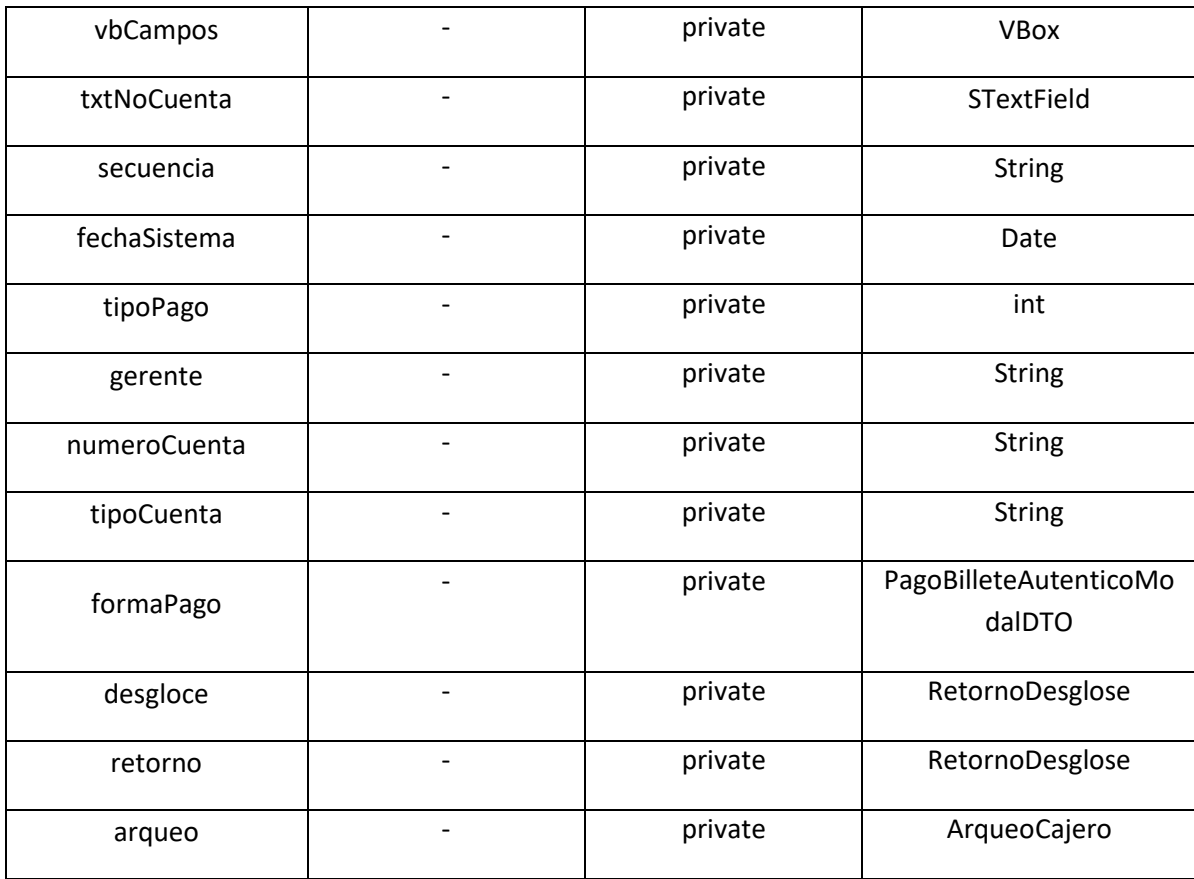

**Tabla 30 Inventario de clases PagoDeBilleteAutenticoController**

### **Diseño de Clases Métodos y Funciones**

public void initialize(URL location, ResourceBundle resources)

public void resetView()

private void mostrarMensaje(final MessageConfigs mensajeUsuario, final Callback callback)

private void validaNoCuenta()

private void actualizaPiezasBym()

private void llamaDesglose()

private void mostrarMensaje(final MessageConfigs mensajeUsuario, String numFolio, final Callback callback)

private void getCapturaReciboModal()

private String generaCodigoSamBPF()

## **Objetos (Instancias)**

PagoBilleteAutenticoModalDTO();

CajeroPrincipalService();

GeneralRestCallService();

ReqSpConsSdos2Web();

ReqSpActualizaPiezaBymWeb();

DesgloceDeMonedaNacionalDTO();

SimpleDateFormat

ReqArqueoCajero();

### **Dependencias**

PagoDeBilleteAutenticoController

# **Clase 20 [ReimpresionDeTicketController] 11 Reimpresión de ticket controller Análisis de Clases**

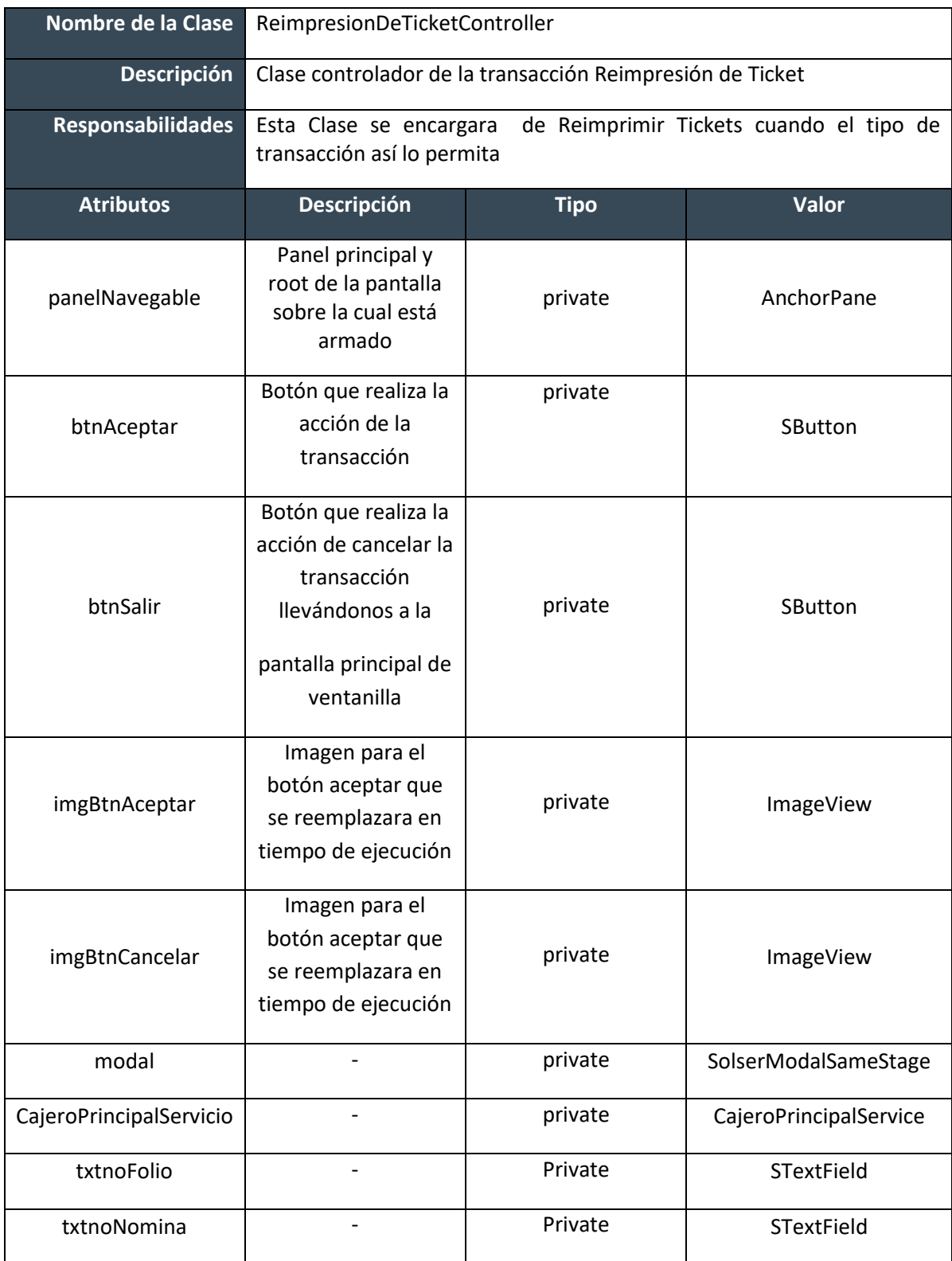

#### **Tabla 31 Inventario de clases ReimpresionDeTicketController**

### **Diseño de Clases Métodos y Funciones**

public void initialize(URL location, ResourceBundle resources)

public void resetView()

public void testWebServices()

### **Objetos (Instancias)**

- ReqVDesgmon()
- VdesgmonDTO()
- ReqReimpresion()
- RespuestaBase()
- Callback()

#### **Dependencias**

ReimpresionDeTicketController

# **Clase 21 [EliminacionFaltantesDeCajaController] 18 Eliminación faltantes de caja controller**

# **Análisis de Clases**

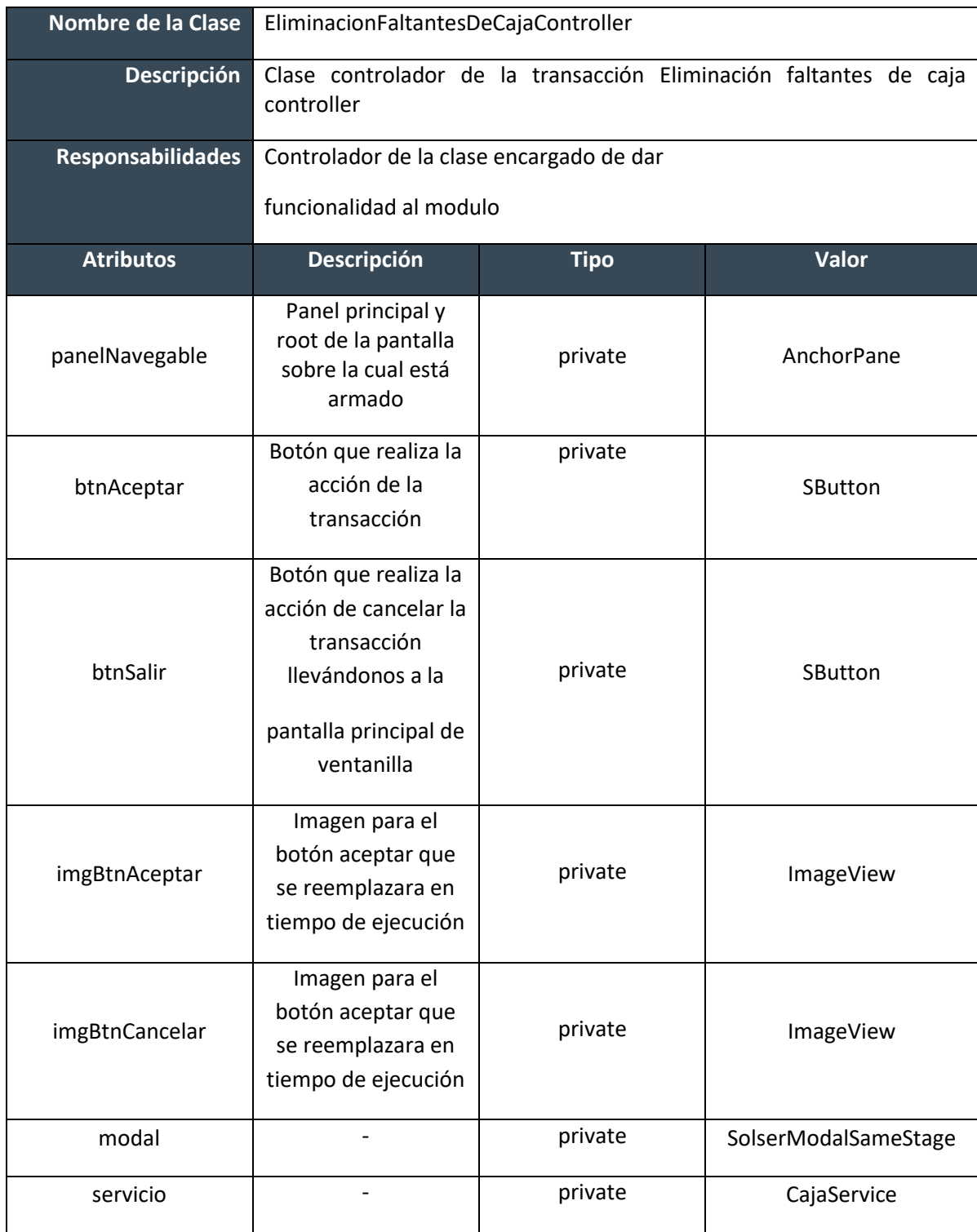

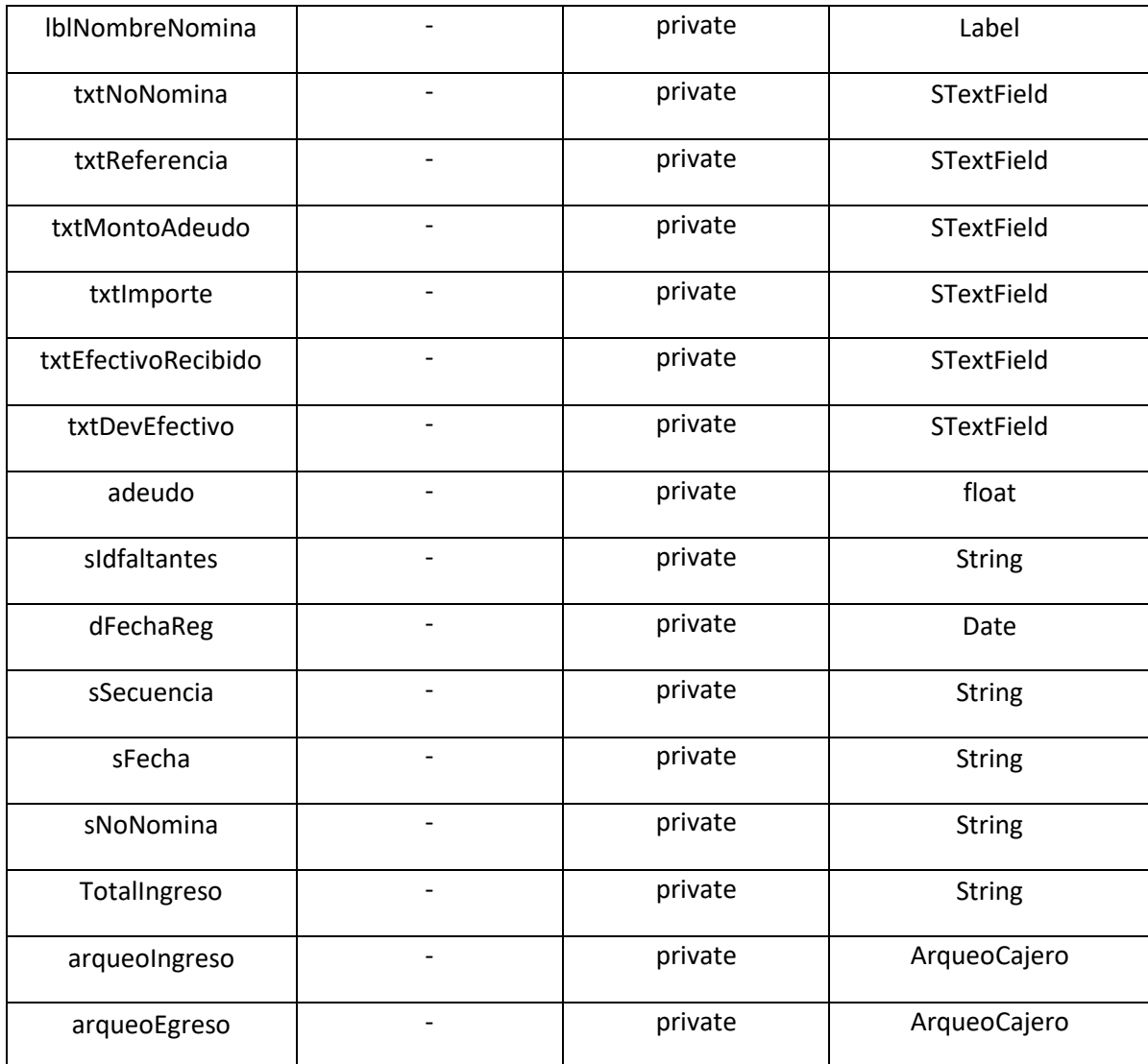

**Tabla 32 Inventario de clases EliminacionFaltantesDeCajaController**

### **Diseño de Clases Métodos y Funciones**

public void initialize(URL location, ResourceBundle resources)

public void resetView

public void ejecutar()

private ChangeListener<String> inputTextChangeListener = (ObservableValue<? extends String> observable, String oldValue, String newValue)

private void consultaFaltante()

private void fnGuardarAbono()

private void fnReverso()

private void deshabilitaCortaryPegar()

private void validaDesgloseyhuella()

### **Objetos (Instancias)**

CajaService();

ReqConsultaEmpleado();

CajaEliminaFaltantesService();

ReqConsultaFaltanteEmp();

CajaEliminaFaltantesService();

ReqAbonoFaltante();

ArrayList<Integer>();

CajaEliminaFaltantesService();

ReqGrabaReversoSuc();

CajaEliminaFaltantesService();

DesgloceDeMonedaNacionalDTO();

#### **Dependencias**

EliminacionFaltantesDeCajaController

### **MATRIZ DE TRAZABILIDAD**

### **Objetivo del documento**

El propósito de este documento es presentar los artefactos de las clases del proyecto CPlaSu OLA 4, mostrando un listado de componentes (Import). La matriz de trazabilidad vincula los componentes con su origen. Luego los monitorea durante la evolución del proyecto ya que cuando el proyecto es muy grande o complejo es difícil saber que clase o diseños cubren cada una de las especificaciones o requerimientos del proyecto.

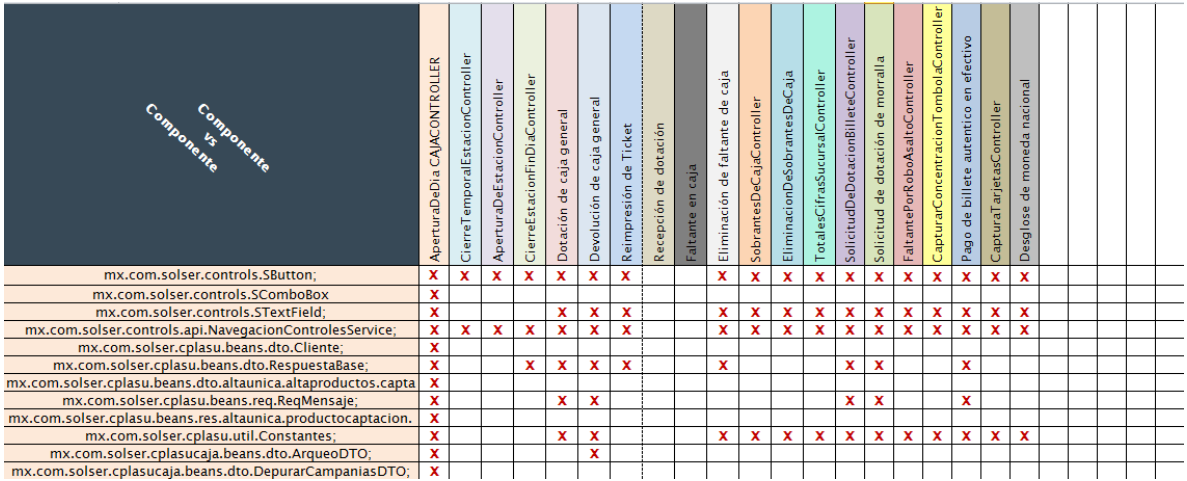

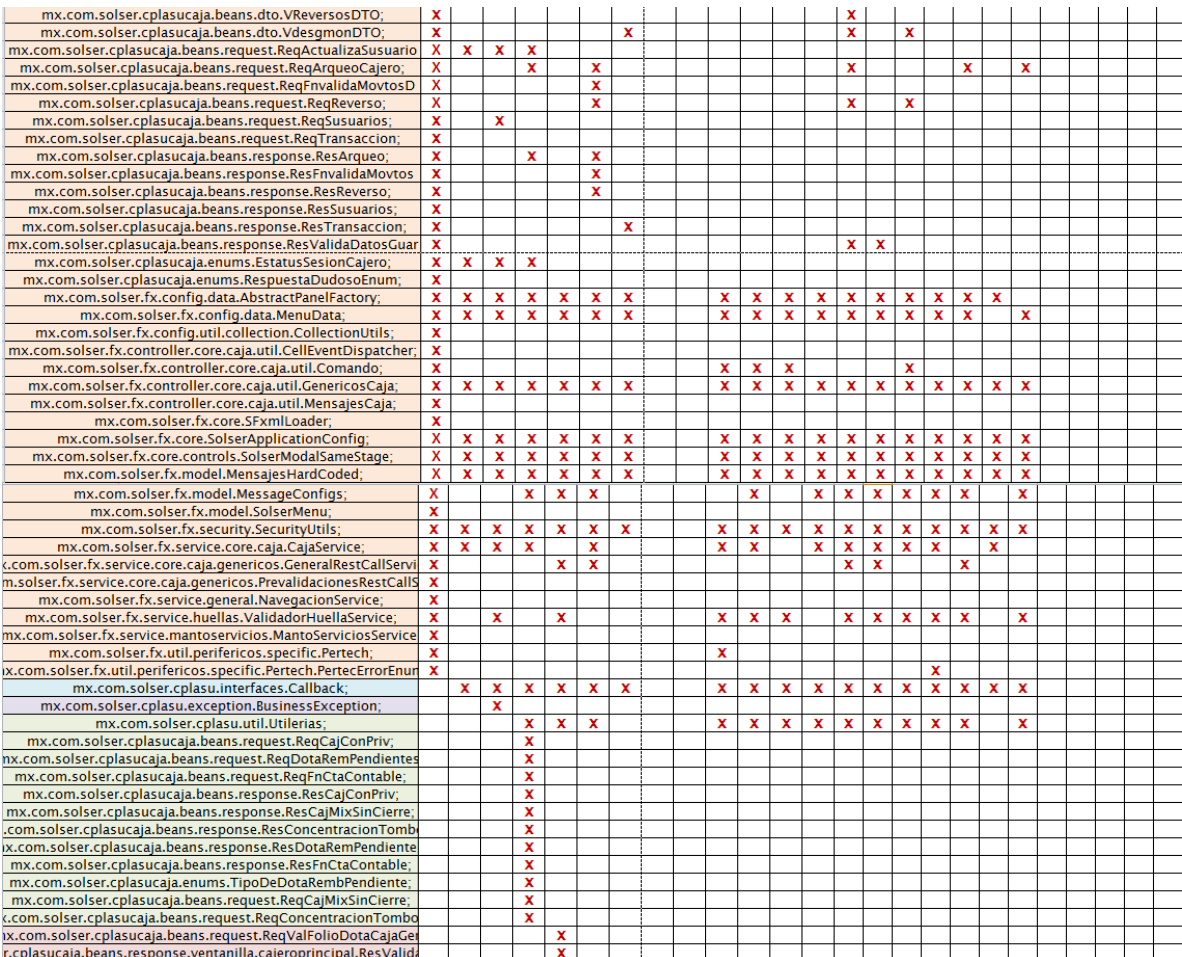

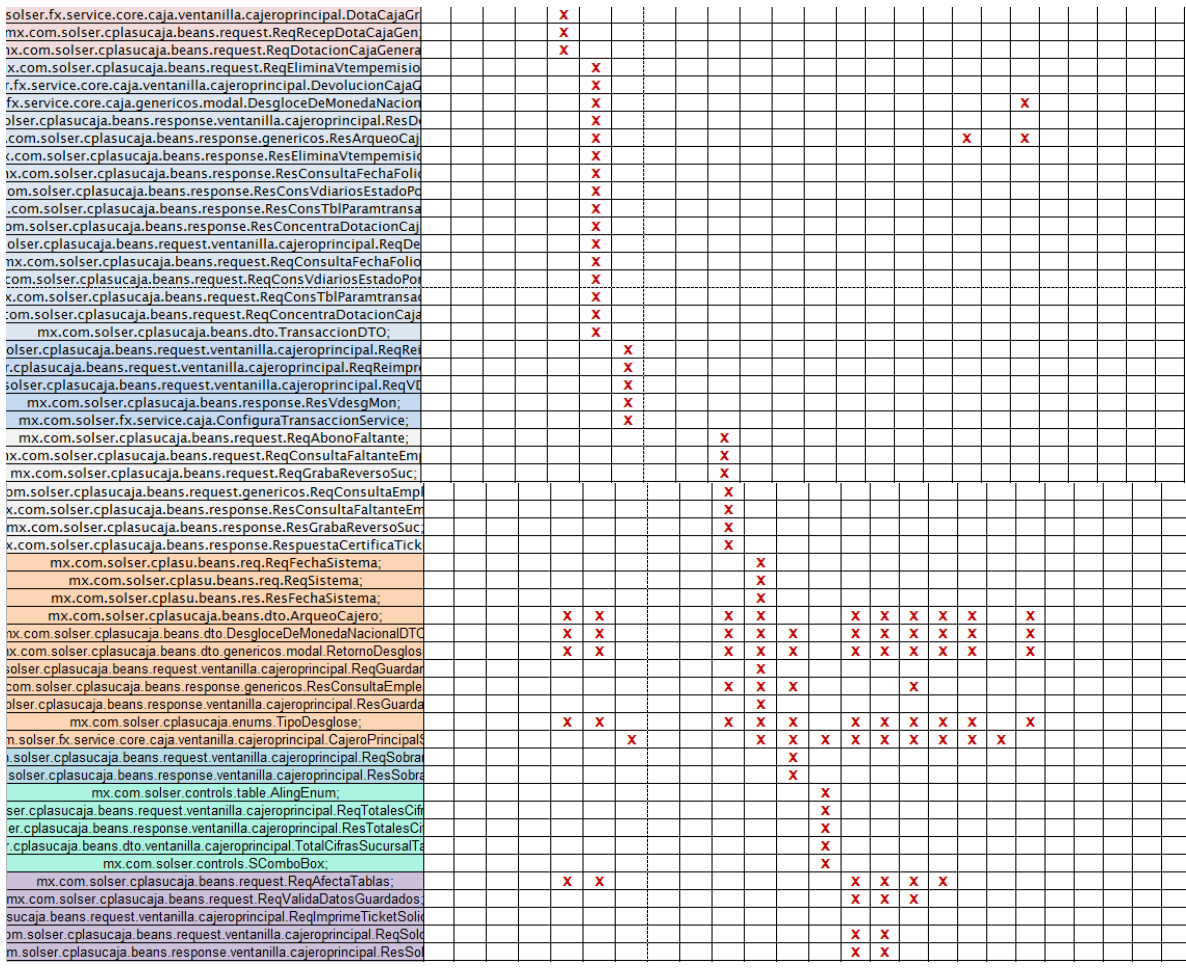

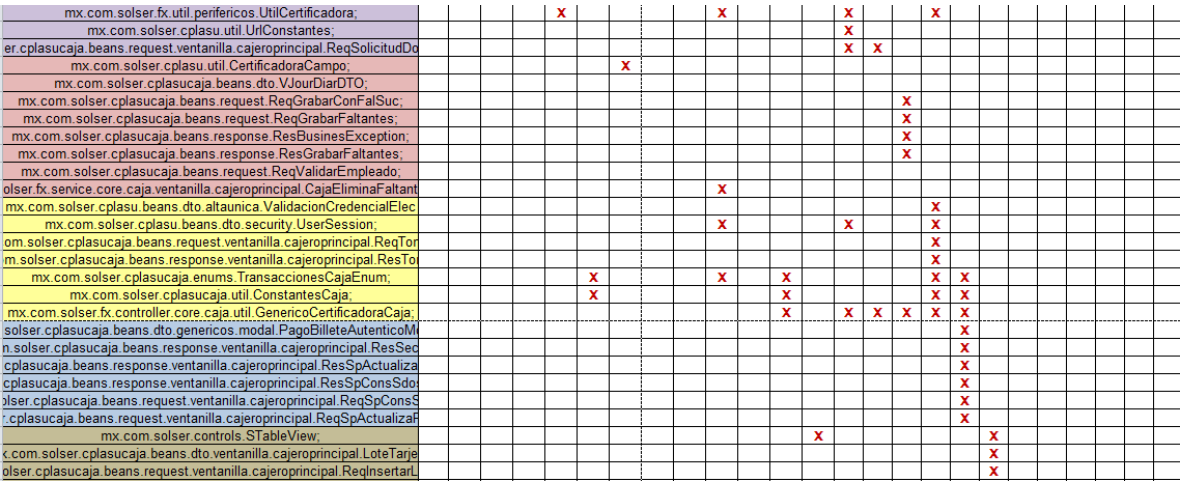

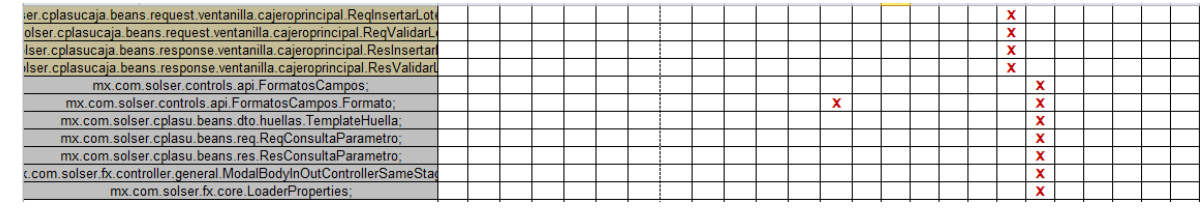

*Ilustración 16: Matriz de trazabilidad* 

# **CAPÍTULO 4. RESULTADOS Y CONCLUSIONES**

La aparición de nuevas tecnologías, obligan a las organizaciones a migrar sus sistemas Heredados hacia las nuevas plataformas y tecnologías, adaptando las funcionalidades de los sistemas, para poder dar un mejor funcionamiento.

Para la realización de un proyecto de migración de un sistema se tiene que realizar la gestión del mismo apegándose a una metodología de desarrollo y una guía para su gestión.

Tras la gestión de este proyecto se han podido comprender, más a profundidad distintos conceptos relacionados con el ciclo de vida de un proyecto así como de las normas para gestionarlo.

### **4.1 Resultados**

Para realizar la modernización y optimización del sistema del cliente se contemplaron estrategias encaminadas a lograr los beneficios y entregables en cortos plazos que agreguen valor agregado al negocio y permitan migrar los riesgos que conllevan la implementación de proyectos.

Durante el desarrollo del proyecto se fue viendo la importancia de la gestión de proyectos, basándose en metodologías para el estudio previo de todas las características del proyecto y así obtener un mejor resultado.

Los resultados obtenidos a raíz de este proyecto son los siguientes:

- Con este proyecto se consiguió el monitoreo continuo del cronograma y de la gestión del trabajo para cumplir con los tiempos estipulados. Además se logró culminar con las fases del desarrollo de módulos junto con los entregables adecuados y establecidos a la etapa correspondiente (OLA 4).
- El diseño e implementación de una nueva plataforma WEB centralizada, encamina a la modernización de las funcionalidades actuales.
- La implementación de esta propuesta cumple con los puntos del alcance mencionado anteriormente (que se describen en el primer capítulo apartado 1.7 Alcances y limitaciones), así mismo contempla la migración de las 350 funcionalidades.

El proyecto se desarrolla en base a la metodología ágil SCRUM como lo propone el cliente y además, complementa a la documentación del proyecto con algunos artefactos de la metodología SOLSER basada en CMMI nivel 3 para desarrollo (versión 1.3).

El proyecto se desarrollará utilizando los estándares de desarrollo de SOLSER verificados por el cliente.

## **4.2 Trabajos Futuros**

Una mejora requerida en el futuro es la posibilidad de implementar las siguientes funciones:

- Adquisición de los periféricos utilizados por las Sucursales
- Adquisición de hardware para la arquitectura de solución propuesta
- Implementación del ambiente de trabajo
- El despliegue de la aplicación para ambiente de Producción

Para dar seguimiento al proyecto los desarrolladores, analistas e involucrados con el proyecto deberán informar los avances realizados. El líder de proyecto deberá comunicar a ODP los avances llevados hasta ese momento, así como cualquier incidencia que pueda ocurrir durante el ciclo de vida del proyecto. Al término de cada fase del proyecto se realizará una reunión donde participará el equipo de trabajo y en la cual se revisarán dichos informes, además de las actividades que se plasman en el cronograma de trabajo y se dará monitoreo y seguimiento de los riesgos detectados, así como nuevos riesgos que puedan surgir.

## **4.3 Recomendaciones**

El soporte que se le da al proyecto es a través de la solución de los incidentes que se generan en la fase de pruebas de Solser y las pruebas que realiza el cliente.

- Que el BUS funcione adecuadamente durante la etapa de implementación a pruebas.
- Migración de 350 funcionalidades desarrolladas en Visual Basic a un ambiente web desarrollado bajo la tecnología de Java.
- Las funcionalidades tendrán mejor desempeño al estar implementadas bajo la tecnología Java

Como servicio de valor agregado se proporciona el uso de la herramienta JIRA, con el uso del módulo ágil para la gestión del proyecto, le asignaremos al cliente 5 usuarios para dar seguimiento al proyecto y para organizar, planear y ejecutar de forma ordenada el proyecto.

También se proporciona el uso de nuestro software de control de incidentes COS (Centro de operaciones SOLSER), donde se da seguimiento de forma automática y se guardan las pruebas y el seguimiento de los incidentes. Se proporcionan los usuarios que el cliente solicite.

## **ANEXOS**

Este anexo corresponde a la presentación de:

### **Inventario de Pantallas**

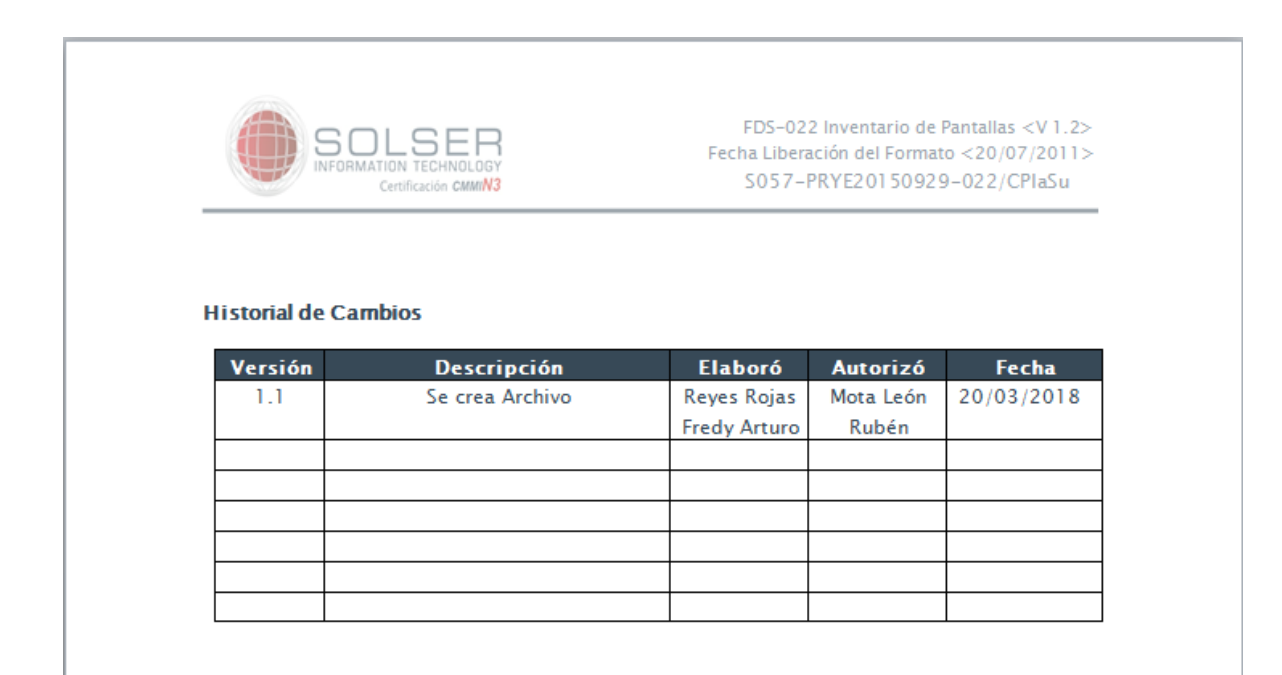

*Ilustración 17: Inventario de pantalla*

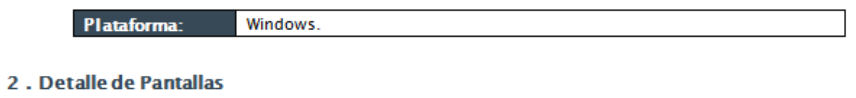

2.1 . [Actualización de CURP]

2.1.1 .Descripción General de la Pantalla

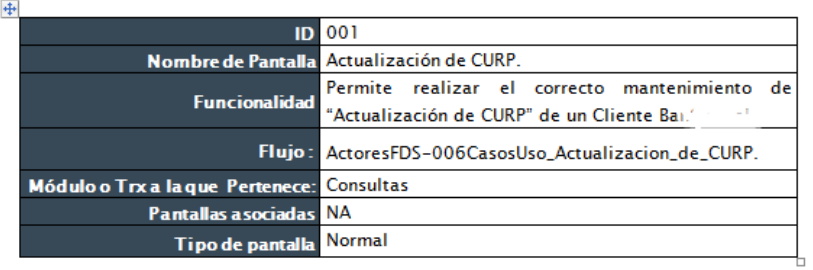

2.1.2 Campos de la Pantalla

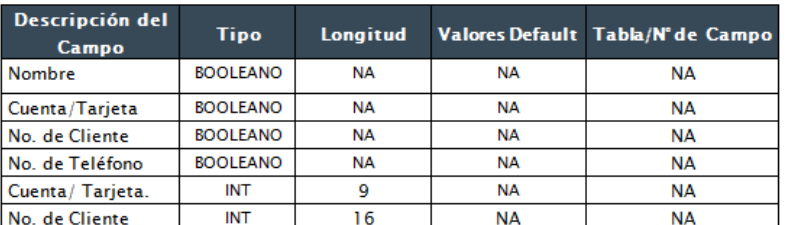

## *Ilustración 18: Inventario de pantalla*

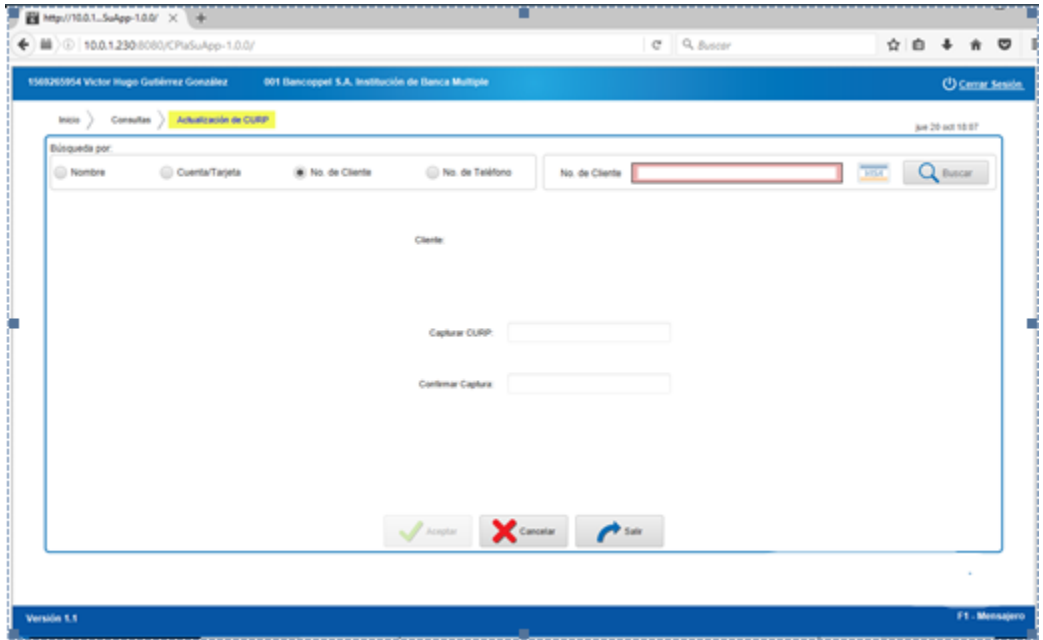

*Ilustración 19: Inventario de pantalla*

#### 2.2. [Búsqueda por Nombre]

#### 2.2.1 .Descripción General de la Pantalla

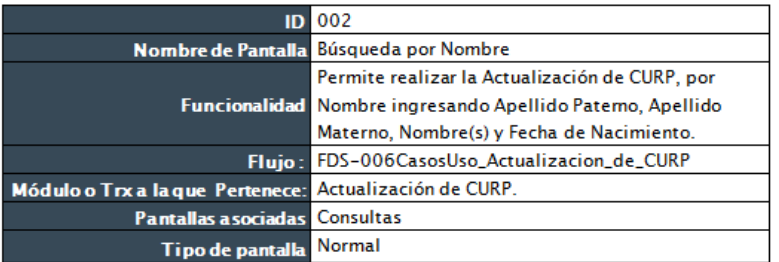

#### 2.2.2 . Campos de la Pantalla

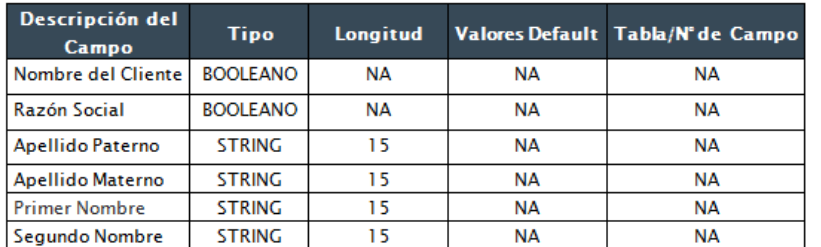

### *Ilustración 20: Inventario de pantalla*

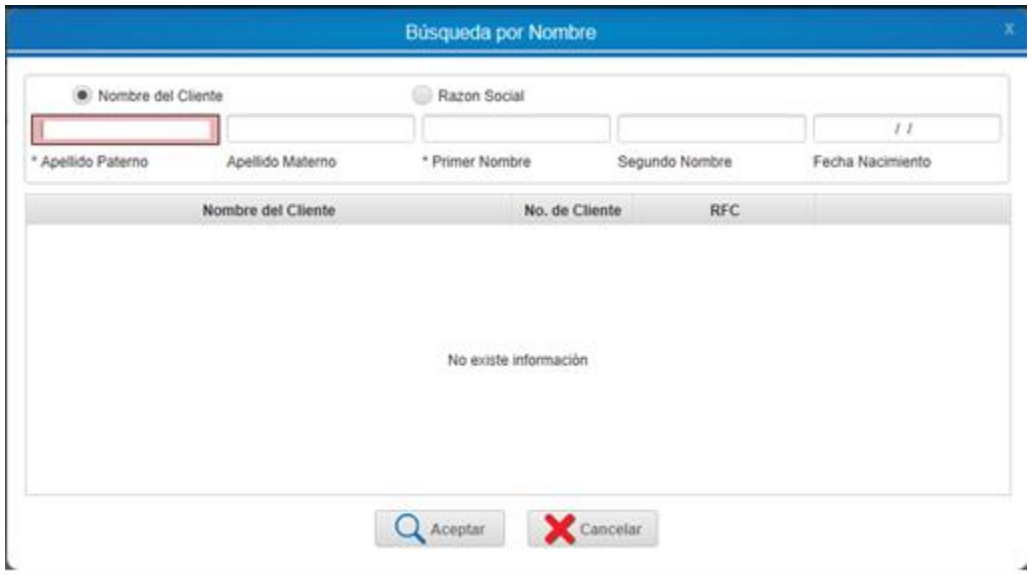

*Ilustración 21: Inventario de pantalla*

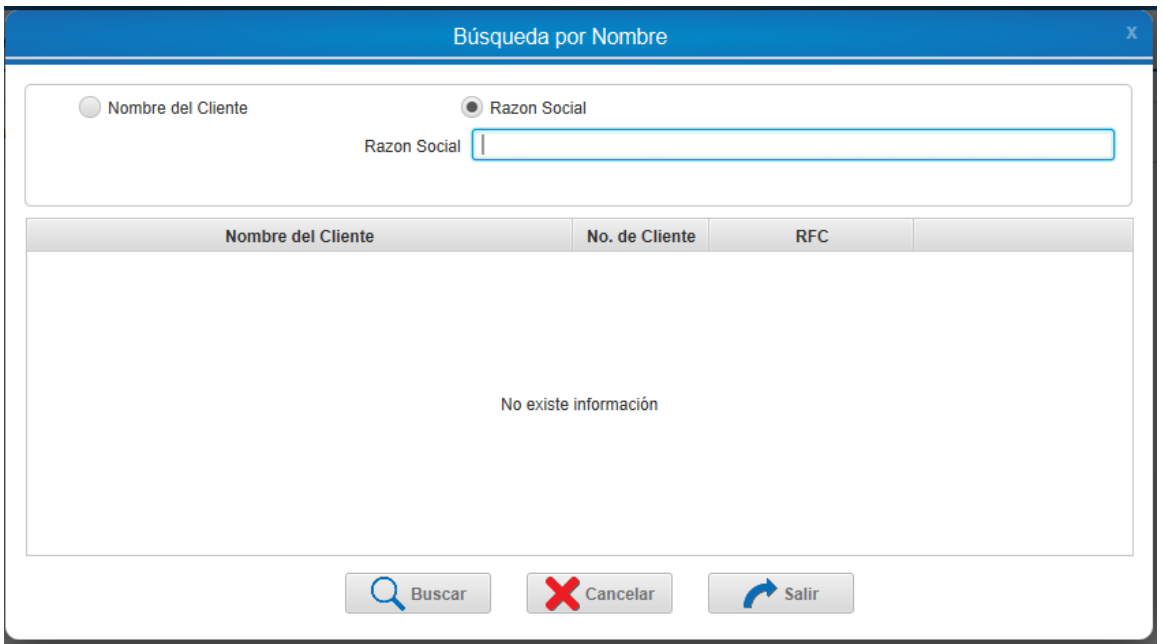

## *Ilustración 22: Inventario de pantalla*

## **Modelado de datos**

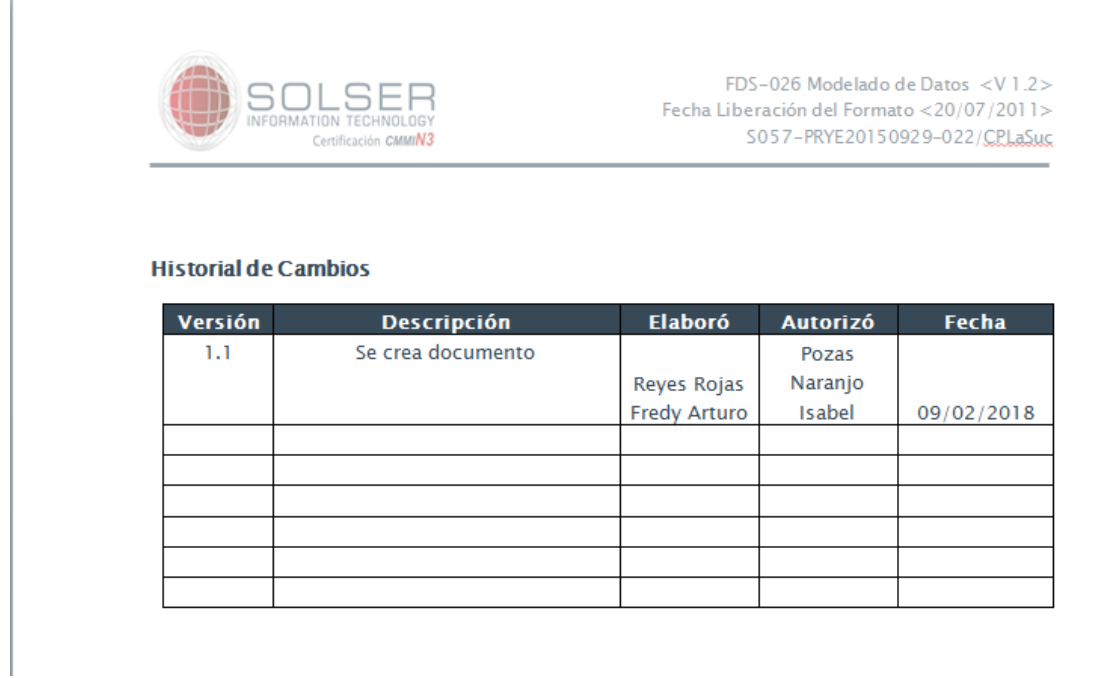

*Ilustración 23: Modelado de datos* 

| FCB-026 Modeledg de Catos 40 1 2x<br>SOLSER<br>Fachs Uperagin del Romato <20 07 (2011><br>SO57-PRYSID150929-022 CFLaSis<br>Tanking middle            | SOLSER<br>Louis and James                                                                     | FCS-028 Modeledo de Dalmi -d/ 1.2-<br>Fachs Uperably del Romato <2010112011><br>5057-PR/E20150929-022-CPLaSo | SOLSER<br>Contact in Seattle                                                                       | R25-025 Modeledg de Datos -011 St-<br>Factive Uperador: del Romato +20 07 2011 ><br>0057-PR/E20150929-022-Charles                                                                                                    |
|----------------------------------------------------------------------------------------------------|-----------------------------------------------------------------------------------------------|----------------------------------------------------------------------------------------------------|----------------------------------------------------------------------------------------------------|----------------------------------------------------------------------------------------------------|
| 1.2. Disgrams Sticket - Eskelbe<br>"DOMESTIC" CONT<br><b>Mila Brian</b>                                                                              | E                                                                                             | <b>BATHARTE</b><br><b>Home All A</b><br>$\frac{1}{2}$<br><b>HARLTON</b>                                      | E.                                                                                                 | $\Xi \Xi^{\prime\prime}$<br><b>White George</b><br>all Japan, committee<br><b>MODEL CONSULTANT</b>                                                                                                    |
|                                                                                                    | $\frac{1}{2}$                                                                                 |                                                                                                    | <b>READY ISSUED</b>                                                                                | <b>TANK</b><br><b>WHAT PAIN</b>                                                                                                    |
|                                                                                                    | <b>THE RAILWAY</b><br>m                                                                       | E<br><b>IF</b>                                                                                               |                                                                                                    | $\frac{1}{\sqrt{2\pi}}\frac{1}{\sqrt{2\pi}}\frac{1$ |
| ESE <sup>.</sup><br>$\frac{1}{2}$                                                                                                    | <b>Hotel car is</b>                                                                           | <b>ARLINECTOR</b><br>÷                                                                                       | <b>William</b>                                                                                     | <b>TEND RM</b><br>$\mathbb{R}$                                                                                                    |
| 謡<br><b>MARINEZ</b>                                                                                                    |                                                                                               | <b>CONTRACTOR</b>                                                                                            |                                                                                                    | <b>Comment</b>                                                                                                    |
| <b>SHOW</b>                                                                                                    | <b><i>SELLING</i></b><br>en de                                                                | Ē                                                                                                    | <b>SCALL</b><br><b>STRINGER</b>                                                                    | $\frac{\mu_{\rm{eff}}\left(\mu_{\rm{eff}}\right)}{\mu_{\rm{eff}}\left(\mu_{\rm{eff}}\right)}$                                                                                                    |
| Ħ                                                                                                    | <b>CALIFORNIA</b>                                                                             | <b>BRACK AND ARRAN</b><br>m                                                                                  | Note: Dimentre de las bables va sin el sufijo ", T".<br>1.2. Inventorio de Orticiolos y Relaciones |                                                                                                    |
| <b>Military</b><br>È<br>m                                                                                                    | $ -$<br><b>BUILDING</b> STAR<br><b><i><u>ALCOHOL: N</u></i></b>                               | <b>BSE</b><br><b>The State</b>                                                                               | 1.2.1. ACCON_PRODUCTO<br>Tipe Reided<br><b>Atribute</b><br>CAMPO<br>×                              | Relación<br><b>Description</b><br><b>Bandari Ma</b><br><b>CONTRACTOR</b><br>DIRECT O                                                                                                    |
| <b>CARDINAL</b><br>E                                                                                                    | EET.<br><b>LOSING DIREC</b>                                                                   | $\frac{\partial \mathcal{L}(H, \mathcal{D})}{\partial \mathcal{L}(H, \mathcal{D})}$                          | CAMP .<br>DECARDON<br>cased<br><b>USATOLA</b><br>CAMPS:<br><b>ONDER</b>                            | CHARACTERACI<br>WARDMARKS!<br><b>DIALURY NOT NULL</b><br>DIRECT C<br>0003000103000                                                                                                    |
| <b>The Second</b><br>π                                                                                                    |                                                                                               | $\frac{1}{2}$<br>Limited hits                                                                                | MODUCTO<br>cases:<br>CAMPS .<br>CATECORIA (C)                                                      | <b>HALL</b><br><b>SELLINT NOTE</b><br><b>GRANDT O</b>                                                                                                    |
| ×                                                                                                    | <b>ACCOUNT</b>                                                                                | $\mathbf{z}$                                                                                                 |                                                                                                    |                                                                                                    |
| FCB-026 Modeledg de Datos <0.1.2><br>SOLSER<br>Fachs Ubersolin del Rimsko <20 07 2011>                                                               | SOLSER                                                                                        | FCS-C28 Modeledo de Datos -d/ 1.2><br>Fachs Uperador del Romato <20.07/2011>                                 | SOLSER                                                                                             | FZE-028 Modeledg de Dates<br>Factus Uparadón dal Romato - 20 07 2011 -                                                                                                    |
| SO57-PRYSOD150929-022 (CflusSus<br>Stationer (mode)<br><b>ASSISTED</b><br><b>COMPO</b><br>तारा<br>CONTRART DOLLETCOST4880000<br><b>MALAYKEY</b><br>ᡒ | Louis Link Street<br><b>CANG</b><br><b>MC 2003 m</b><br>Canno <sup>1</sup><br>$\overline{12}$ | SO57-PR/E20150929-022127-4545<br>VALCALIST:<br>VARDNAMTODI                                                   | Contact in the Seattle<br>CAMP<br><b>DUMM</b>                                                      | 1057-PRICEDI 50929-022 CPLASE<br>------<br><del>ਦਾ ਸ</del><br>INTECHN HOT HULL                                                                                                    |
| 1.6.2. ADM_CAMPOS_TABLA.<br>Relación<br>Tipe Relay<br>Atribute                                                                                       | CANNO<br>CRT_FLE                                                                              | EDESCO) LOCCED<br>NOT COMMACT NOT<br><b>State</b><br>BLOBA 0001 LOCCHO                                       | CAMPO<br>IS BELITING<br>CAMP O<br>C.MA.TEP<br><b>CEMPS</b><br><b>RC 183</b>                        | VARIOUS (2) NOT NULL<br><b>SCIENT</b><br><b>BATE</b><br><b>DURAN</b>                                                                                                    |

*Ilustración 24: Modelado de datos* 

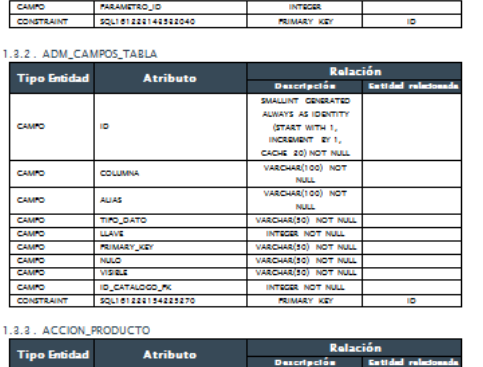

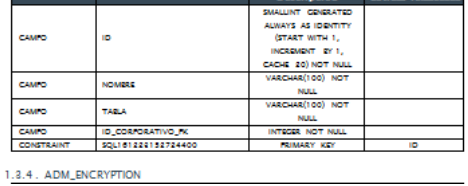

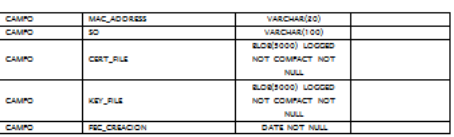

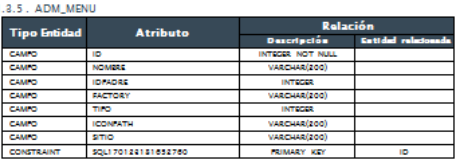

1.3.6. ADM\_MENU\_PERFIL

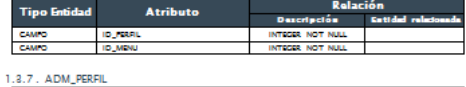

| 6.7. AUM FEKFIL     |                 |                      |                     |  |  |
|---------------------|-----------------|----------------------|---------------------|--|--|
| <b>Tipo Entidad</b> | <b>Atributo</b> | <b>Relación</b>      |                     |  |  |
|                     |                 | <b>Descripción</b>   | Entided relationada |  |  |
| CAMPO               | 1D              | INTEGER GENERATED BY |                     |  |  |
|                     |                 | DEFAULT AS IDENTITY. |                     |  |  |
|                     |                 | <b>GTART WITH 1.</b> |                     |  |  |
|                     |                 | INCREMENT BY 1.      |                     |  |  |
|                     |                 | CACHE 20) NOT NULL   |                     |  |  |
| CAMPO               | <b>NOMBER</b>   | VARCHAR(200) NOT     |                     |  |  |
|                     |                 | <b>NULL</b>          |                     |  |  |
|                     |                 |                      |                     |  |  |

*Ilustración 25: Modelado de datos* 

## **BIBLIOGRAFÍA**

- 3.0, C. C. (16 de 12 de 2016). *Ingeniería del software*. Obtenido de http://www.um.es/docencia/barzana/IAGP/Iagp1.html
- Amo, F. A. (1995). *Entornos y metodologías de programación.* España: Thomson-Paraninfo.
- Gomez, C., & Jimenez , J. (Junio de 2015). *SlideShare.* Recuperado el 05 de Febrero de 2018, de https://es.slideshare.net/JesusJimenez123/migracion-de-sistemas-computacionales
- Piattini, M. y. (2004). *"Análisis y diseño de aplicaciones informáticas de gestión".* Madrid: RA-MA.
- Profit, W. (2018). *Gestiopolis*. Recuperado el 12 de Febrero de 2018, de https://www.gestiopolis.com/terminos-de-uso/
- Segura, M. A. (06 de 26 de 2012). *Operacionalización de variables.* Obtenido de http://bvsper.paho.org/videosdigitales/matedu/2012investigacionsalud/20120626Operaci onalizacion\_MoisesApolaya.pdf?ua=1
- UCIPFG. (2016). *Ucipfg Repositorio*. Obtenido de http://www.ucipfg.com/Repositorio/MIA/MIA-01/MIA-JC/BLOQUE-ACADEMICO/Unidad-1/lecturas%20obligatorias/Guia\_del\_Proyecto\_de\_Curso\_y\_Ejemplo\_de\_un\_Estudio\_de\_ Prefactibilidad%20(1).pdf